Přírodovědecká fakulta Masarykovy univerzity Ústav teoretické fyziky a astrofyziky

# Základy astronomie II

# Sbírka praktických a laboratorních úloh

Miloslav Zejda, Martin Piecka

Brno 2023

# Obsah

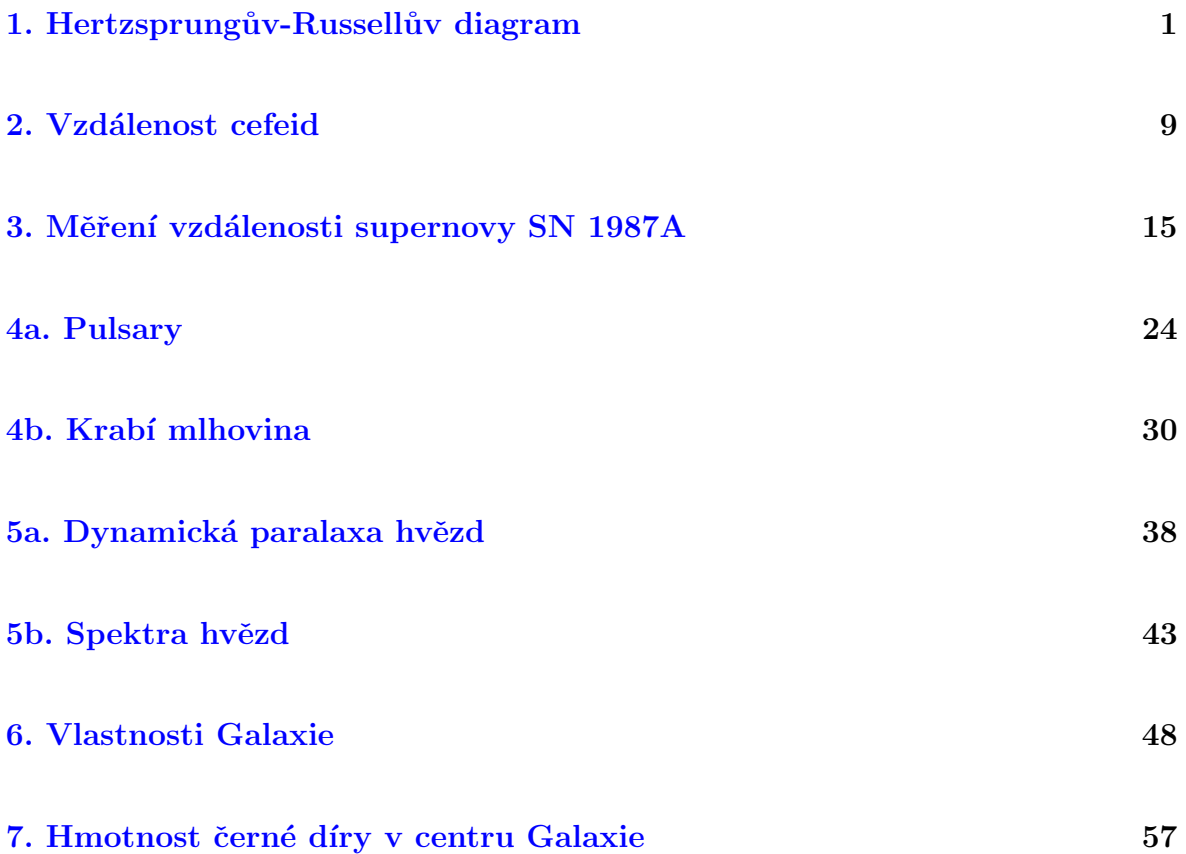

V předkládaném sborníčku je uvedeno 9 laboratorních či praktických úloh z astronomie. Nejde vždy o zcela nové a původní úlohy. Jsou převzaty, inovovány, opraveny případné chyby a doplněny. U všech úloh je samozřejmě uveden i původní zdroj(e), takže uživatel může porovnat úlohu s jejím předobrazem. Soubor bude nadále doplňován. Vznikl v rámci projektu Inovace výuky aplikované fyziky na Přírodovědecké fakultě Masarykovy Univerzity, CZ. 1.07/2.2.00/15.0181.

<span id="page-2-0"></span>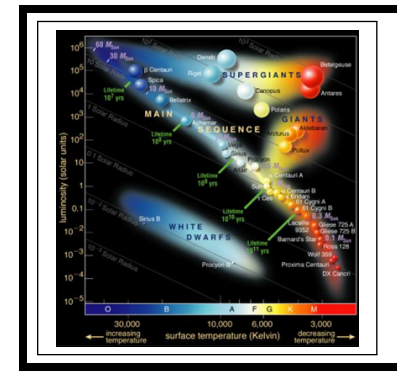

# ZÁKLADY ASTRONOMIE 2 praktikum 1 HERTZSPRUNGŮV-RUSSELLŮV DIAGRAM

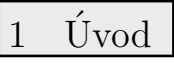

Hertzsprungův-Russellův diagram (HR diagram nebo jen HRD) zaujímá mezi astrofyzikálními diagramy zcela výsadní postavení. Obrazy hvězd se v něm vyskytují ve třech oblastech. Naprostá většina hvězd (asi 92 %) je zobrazena na tzv. hlavní posloupnosti, 7 % hvězd vyplňuje oblast bílých trpaslíků a jen jedna setina všech hvězd patří do skupiny obrů nebo veleobrů. I když na podobu HR diagramu mají silný vliv nejrůznější výběrové efekty, představuje významnou pomůcku pro studium hvězd a hvězdných uskupení.

Největší skupinou hvězd na HR diagramu je hlavní posloupnost. Tam se nacházejí hvězdy, které v centru spalují vodík. Protože tato etapa v životě hvězd trvá nejdéle, je právě hlavní posloupnost nejpočetněji zastoupenou skupinou HR diagramu. Z podoby HR diagramu ale mimo jiné vyplývá, že jasnější hvězdy jsou také velmi horké. Hvězdy v horké části hlavní posloupnosti jsou modřejší a hmotnější. Chladnější, slabší hvězdy hlavní posloupnosti jsou červenější a méně hmotné. Je nutné si také uvědomit, že poloha hvězdy na hlavní posloupnosti je hvězdě dána do vínku při jejím vzniku. Je odvozena od její hmotnosti. Na hmotnosti také závisí, jak dlouho se hvězda na hlavní posloupnosti zdrží. Čím je hvězda hmotnější, tím kratší dobu na hlavní posloupnosti stráví.

Když hvězdy opustí hlavní posloupnost, záleží jejich další vývoj na jejich počáteční hmotnosti. Hvězdy méně i více hmotné než Slunce mohou mít další vývojovou cestu velmi odlišnou, ale obě skupiny projdou oblastí červených obrů.

Oblast červených obrů (a veleobrů) je tvořena rozmanitými hvězdami, které byly dříve na hlavní posloupnosti. Když je vodík v nitru hvězdy téměř vyčerpán začne jádro hvězdy hlavní posloupnosti chladnout, produkce energie klesá a jádro se smršťuje. Kontrakce jádra ale vede ke zvýšení jeho teploty a produkce energie. Větší množství energie z jádra způsobí expanzi svrchních vrstev a hvězda se začne nafukovat. Přestože je teplota jádra větší, hustota zářivého toku (množství energie, které projde jednotkou povrchu) se zmenší, takže povrch je chladnější a tedy červenější.

Horké jádro hvězdy zapaluje vodík v okolí jádra a nakonec v samotném jádru i hélium. Tak obrovský tok energie z jádra vede spolu se vzrůstající plochou povrchu ke zvýšení zářivého výkonu hvězdy. Červení obři se tak nacházejí napravo od hlavní posloupnosti a jejich typickými charakteristikami jsou nízká povrchová teplota a vysoký zářivý výkon.

Další skupina hvězd v HR diagramu je tvořena bílými trpaslíky. Bílí trpaslíci jsou hvězdy slunečního typu v posledním stádiu svého vývoje. Poté, co v jádru vyhořelo i hélium, došlo ke kolapsu těchto hvězd, protože už neměly hmotnost tak velkou, aby v nich mohlo dojít k zapálení dalších, těžších prvků. Během smrštění dosáhne jádro obrovské hustoty. Bílí trpaslíci dosahují velikosti srovnatelné se Zemí, ale jejich hmotnosti jsou poněkud vyšší (typicky mezi  $0.5 - 1.0$  M<sub>☉</sub>, Mukremin et al. 2018). Jsou to velmi žhavé objekty, ale protože jsou malé, jejich celkový zářivý výkon je nízký. Na HR diagramu se proto nacházejí vlevo pod hlavní posloupností.

Je vhodné si uvědomit, že existuje rozdíl mezi polohou osamocené hvězdy v HR diagramu a polohou stejné hvězdy nacházející se ve hvězdné soustavě (pro jednoduchost si představte, že souputníkem je méně jasná hvězda).

2 Pracovní postup

### 2.1 Vzhled HR diagramu

Do HR diagramu budete zaznamenávat dvě desítky nejjasnějších a nejbližších hvězd. Na vodorovnou osu diagramu vyneste posloupnost spektrálních typů (O-B-A-F-G-K-M). Pro každý spektrální typ volte stejně velký úsek. Nezapomeňte, že nejteplejší hvězdy jsou vlevo, nejchladnější vpravo. Můžete postupovat tak, že spektrální třídě přidělíte číselnou hodnotu, například: K 8 = 6.8, K 9 = 6.9, M 0 = 7.0, M 1 = 7.1, ... Pak jenom stačí popisky osy přejmenovat (je na vás, jestli si označíte dílky osy indexy 0 nebo středy s indexy 5, nebo obojí, ale nezobrazujte všechny dílky).

Na svislé ose bude absolutní hvězdná velikost  $M$ . I tady pozor na orientaci osy. Jasnost hvězd má růst směrem nahoru. A co hvězdná velikost? Potřebný rozsah hodnot pro absolutní hvězdnou velikost M zjistíte v tabulkách [1,](#page-7-0) [2](#page-7-1) a [3](#page-8-0) (nebo v souborech na stránce předmětu).

V tabulce [1](#page-7-0) je uvedeno 22 nejjasnějších hvězd noční oblohy. Dokážete říci, podle jakého kritéria zde jsou hvězdy seřazeny? Takový způsob řazení je běžný ve hvězdných katalozích. Uvedené hvězdy zobrazte v HR diagramu.

Do téhož HR diagramu vyneste i 26 k nám nejbližších hvězd (tabulka [2\)](#page-7-1) a Slunce, pro něž si potřebné údaje zjistěte.

Už letmý pohled na HR diagram naznačuje, že se zde výrazně uplatňují výběrové efekty. Nejjasnější hvězdy "sbíráme" z velké oblasti, proto je jich na našem diagramu podstatně více než by odpovídalo jejich skutečnému zastoupení mezi všemi hvězdami. Zatím jde jen o náš pocit, náš odhad. Zkusíme jej ale kvantifikovat. Porovnáme vzdálenost nejbližší hvězdy z tabulky [2](#page-7-1) s rozdělením vzdáleností nejjasnějších hvězd z tabulky [1.](#page-7-0) Hvězdy v tabulce 2 mají paralaxy  $\pi > 0.27''$ . Za typickou paralaxu považujte  $\pi = 0.3$ ".

Z předchozích informací víme, že HR diagram je ovlivňován různými výběrovými efekty. Ne vždy jsou v něm zobrazeny všechny nejdůležitější části. Proto doplňte vytvářený HR diagram o body z nejdůležitějších větví HR diagramu, které byly získány z poloh velkého počtu hvězd v HR diagramu. Jejich souřadnice nalezneme v tabulce [3.](#page-8-0)

## 2.2 Vzdálenost hvězdokup pomocí barevného diagramu

Pokud máme k dispozici fotometrická data o hvězdách z hvězdokup nebo galaxií, můžeme také zkonstruovat HR diagram i bez znalosti spektrálních tříd těchto hvězd. Vzhledem ke vzdálenostem těchto objektů lze jejich rozměry zanedbat. Jinak řečeno, objekty v nich budou od nás stejně daleko. Pak místo zářivého výkonu nebo absolutní hvězdné velikosti můžeme na osu y vynášet pozorovanou hvězdnou velikost a údaje o teplotě nebo spektrální třídě nám nahradí barevný index. Proto se také této variantě HR diagramu říká barevný diagram. Barevný diagram různých hvězdokup se bude lišit tím, že hlavní posloupnosti budou vůči sobě posunuté ve svislém směru, protože každá z těch hvězdokup má jiný modul vzdálenosti  $(m - M)$ . Toho lze využít k určení vzdálenosti hvězdokupy. Pokud známe vzdálenost jisté hvězdokupy a v ní máme pro řadu hvězd zjištěné hodnoty pozorované i absolutní hvězdné velikosti, můžeme s její pomocí určit vzdálenost jiné většinou mnohem vzdálenější otevřené hvězdokupy.

Blízkou a známou hvězdokupu představují v této praktické úloze Plejády (vzdálenost 150 pc). V souboru M45gaia.txt naleznete naměřené hvězdné velikosti z družice Gaia. Barevný index (osa x) je dán hodnotami  $B_P - R_P$ , jasnost zase hvězdnou velikostí ve filtru G (osa y). Jasnosti hvězd v G přepočítejte na absolutní hvězdné velikosti  $M_G$ .

Budeme zkoumat hvězdokupu NGC 188. Požadované hodnoty  $B_P - R_P$  a G naleznete v souboru NGC188gaia.txt. Chtěli bychom porovnat závislost G na  $B_P - R_P$  ve hvězdokupě NGC 188 se vztahem mezi  $M_G$  a  $B_P - R_P$  v Plejádách. Pokud by se nacházely hvězdokupy ve stejné vzdálenosti, vliv mezihvězdného prostředí by byl zanedbatelný, a hvězdokupy by vznikly ze stejného materiálu (stejný chemický obsah), pak by se hlavní posloupnosti obou hvězdokup v barevném diagramu shodovaly a rozdíl mezi  $M_G$  a G by představoval jejich vzdálenost od nás. Pokud se jejich vzdálenost od nás liší, můžeme posun v ose  $y$  barevného diagramu využít přímo pro určení vzdálenosti NGC 188 s pomocí znalosti vzdálenosti Plejád.

Stačí nám pouze posouvat hodnoty  $M_G$  ve hvězdokupě Plejády o konstantní hodnotu (stejnou pro všechny hvězdy), dokud hlavní posloupnost nesplyne s tou v NGC 1888  $(G)$ . Tato konstanta představuje právě modul vzdálenosti studované hvězdokupy. Po nalezení správné konstanty vykreslete graf obou hvězdokup.

Z barevných diagramů je možné zjišťovat nejen vzdálenost ale také stáří hvězdokup. Nejjasnější hvězdy na hlavní posloupnosti, které mají také největší hmotnost, opouštějí hlavní posloupnost jako první. Zakřivení vrchního konce hlavní posloupnosti pro hvězdokupu nás tedy informuje kvalitativně o stáří celé skupiny hvězd. Čím níže je toto zakřivení na hlavní posloupnosti, tím je studovaná skupina hvězd starší. Přesnější určení se provádí pomocí modelů hvězd a jejich vývoje. S jejich využitím se konstruují tzv. izochrony – místa, která v HR diagramu spojují hvězdy stejného stáří. Porovnáním modelových izochron s hlavní posloupností pak lze zjistit stáří hvězdokup $^1.$  $^1.$  $^1.$  V našem případě postačí jen srovnání dvou získaných diagramů – pro Plejády a NGC 188. Určete, která z hvězdokup je starší.

## 2.3 Dvojhvězdy v barevném diagramu

Předpokládá se, že až několik desítek procent pozorovaných hvězd má také souputníka. Uvažujme, že každá z uvedených hvězd v Plejádách je osamocená. Vyneste body do nového barevného diagramu  $(B - V, V)$ . Teď si představme, že každá z těchto hvězd by se nacházela ve hvězdné soustavě, kde sekundární hvězda má  $V = 9.0$  mag a  $B = 9.5$  mag. Vypočítejte změnu jasnosti v obou filtrech kvůli přítomnosti souputníka a tato data vyneste do stejného grafu.

Vzniklý barevný diagram představuje situaci, kde se přesně 50 % hvězd nachází ve dvojhvězdách (jestli je uvedená sekundární hvězda typickým souputníkem). Diskutujte vzhled barevného diagramu ovlivněného existencí dvojhvězd. Existenci takové populace hvězd si můžete ověřit pohledem na "skutečný" barevný diagram z družice Gaia.

## Použité zdroje a další materiály ke studiu

- Brück, M. T., 1990, Exercises in Practical Astronomy using Photographs, Adam Hilger, Bristol & New York
- Cantat-Gaudin, T., & Anders, F., 2020, A&A, 633, 99
- Gaia Collaboration, 2018, A&A, 616, 1
- Krusberg, Z. . C., & Chaboyer, B., 2006, Astronomical Journal 31, 1565
- Mukremin, K., et al., 2018, MNRAS, 479, 113
- Pokorný, Z., Vademecum. Hvězdárna a planetárium M. Koperníka v Brně, 2006
- Sarajedini, A., von Hippel, T., Kozhurina-Platais, V., & Demarque, P., 1999, Astronomical Journal 118, 2894

<span id="page-4-0"></span> $1$ Velmi pěkně je porovnání izochron a hlavních posloupností barevných diagramů otevřených hvězdokup zpracováno na portálu WEBDA <http://webda.physics.muni.cz/>, například pro Plejády na [http://webda.](http://webda.physics.muni.cz/cgi-bin/frame_menu_plot_iso_fixed.cgi?mel022) [physics.muni.cz/cgi-bin/frame\\_menu\\_plot\\_iso\\_fixed.cgi?mel022](http://webda.physics.muni.cz/cgi-bin/frame_menu_plot_iso_fixed.cgi?mel022).

# Úloha: Hertzsprungův-Russellův diagram

Jm´eno: . . . . . . . . . . . . . . . . . . . . . Datum odevzd´an´ı: . . . . . . . . .

### Shrnutí úkolů:

- [1](#page-7-0). Vyneste do grafu 22 nejjasnějších hvězd naší oblohy z tabulky 1 a 26 nám nejbližších hvězd z tabulky [2.](#page-7-1)<sup>[2](#page-5-0)</sup> Graf nezapomeňte přiložit k protokolu. Body z obou vynášených souborů dat odlište barevně nebo použitými symboly. Například pro označení polohy nejjasnějších hvězd zvolte malý prázdný kroužek, zatímco pro označení polohy hvězd nejbližších plný kotouček. Pokud hvězda patří mezi nejjasnější i nejbližší, vyplňte jen polovinu kotoučku.
- 2. Prohlédněte si ještě jednou tabulku [1](#page-7-0) a napište, jak jsou hvězdy řazeny v této tabulce. Pokud si nevíte rady s odpovědí, vyhledejte si jednotlivé hvězdy na mapě hvězdné oblohy.
- 3. Zjistěte spektrální typ Slunce a jeho absolutní hvězdnou velikost a vyznačte polohu Slunce v HR diagramu.

 $S$ pektrální typ Slunce:  $\dots \dots$ , absolutní hvězdná velikost  $\dots \dots \dots$ Udaje byly převzaty  $z \ldots \ldots \ldots \ldots \ldots \ldots \ldots$ 

4. Doplňte v tabulce [1](#page-7-0) vzdálenosti uvedených hvězd. Výpočet bude jistě snadnou záležitostí, vše potřebné máte přímo v tabulce. Zapište, jaký vztah budete používat při výpočtu:

. . . . . . . . . . . . . . . . . . . . . . . . . . . . . . . . . . . . . . . . . . .

5. Pro nejbližší hvězdy předpokládejte, že střední hodnota paralaxy hvězd z tabulky [2](#page-7-1) je přibližně  $\pi = 0.3$ ". Porovnejte rozdělení (histogram) vzdáleností nejjasnějších hvězd s touto vzdáleností. Graf histogramu přiložte k praktiku.

Výsledné hodnoty:

- Střední vzdálenost nejbližších hvězd $r_{\text{blízké}} = \ldots \ldots \ldots \ldots$
- Střední vzdálenost nejjasnějších hvězd  $r_{\text{jasné}} = \ldots \ldots \ldots$
- Počet nejjasnejších hvězd se vzdálenostmi menšími než  $r_{\text{blké}} = \ldots$

Diskuse:

6. Doplňte HR diagram o body nejdůležitějších částí HR diagramu, které naleznete v ta-bulce [3.](#page-8-0) Po zakreslení spojte tyto body plynulou čárou a označte názvem příslušnou větev diagramu.

<span id="page-5-0"></span><sup>&</sup>lt;sup>2</sup>Slunce tady neuvažujeme. Máme na mysli hvězdy noční oblohy.

7. Dvě z uvedených nejbližších hvězd jsou bílí trpaslíci. Odhadněte jejich svislou vzdálenost od hlavn´ı posloupnosti.

Bílí trpaslíci se typicky nacházejí  $\dots \dots \dots$  mag pod hlavní posloupností.

- 8. Vytvořte barevný diagram Plejád a hvězdokupy NGC 188. Data k vytvoření grafu naleznete taky v souborech M45gaia.txt a NGC188gaia.txt. Pro Plejády vynášejte do grafu  $M_G$  místo  $G$ .
- 9. Grafem Plejád posouvejte ve směru osy  $y$  až se budou hlavní posloupnosti obou grafů překrývat, respektive plynule přecházet jedna v druhou. Shodovat by se měly především v oblasti chladnějších hvězd. Odečtěte vzájemný posun škál hvězdných velikostí na ose  $y$ , který představuje modul vzdálenosti pro hvězdokupu NGC 188 a z něj vypočtěte vzdálenost této hvězdokupy. Diskutujte přesnost určení vzdálenosti touto metodou.

Výsledné hodnoty:

- $(m M) = (V M_V) = \ldots \ldots \ldots$
- vzdálenost hvězdokupy NGC 188 $r = \ldots \ldots$

Diskuse:

10. Porovnáním barevných diagramů Plejád a NGC 188 určete, která z těchto otevřených hvězdokup je starší a svou odpověď zdůvodněte. Nalezněte v astronomické literatuře nebo na internetu běžně udávané stáří hvězdokup a uved'te přesnou citaci.

- 11. Spočítejte barevný index  $(B-V)$  a absolutní hvězdnou velikost  $M_V$  pro vybrané hvězdy z Plejád a výsledky doplňte do tabulky [4.](#page-9-0) Vykreslete si tento barevný diagram Plejád a předpokládejte, že se jedná o osamocené hvězdy. Za předpokladu, že by hvězda ( $V =$ 9.0 mag,  $B = 9.5$  mag) byla souputníkem těchto hvězd, vypočítejte jasnosti takových dvojhvězd  $(V_b, B_b)$  a vykreslete je do stejného grafu (ten přiložte k praktiku). Diskutujte vzhled vzniklého barevného diagramu – zaměřte se především na  $y$ -ovou vzdálenost mezi těmito dvěma populacemi hvězd.
- 12. K praktiku přiložte barevné diagramy  $(B_P R_P, G)$  obou hvězdokup. Úsečkou vyznačte váš odhad polohy hlavní posloupnosti v grafu, pak jinou barvou vyznačte polohu větve dvojhvězd. Odhadněte, jaký je typický rozdíl ve hvězdné velikosti těchto dvou větví barevného diagramu?

| Hvězda         | m              | М                | Sp             | $\boldsymbol{r}$ | Hvězda       | m              | $\boldsymbol{M}$ | Sp             | $\boldsymbol{r}$ |
|----------------|----------------|------------------|----------------|------------------|--------------|----------------|------------------|----------------|------------------|
|                | $[\text{mag}]$ | $[\mathrm{mag}]$ |                | [pc]             |              | $[\text{mag}]$ | $[\mathrm{mag}]$ |                | [pc]             |
| $\alpha$ Eri   | 0.5            | $-2.2$           | <b>B</b> 5     |                  | $\alpha$ Cru | 0.9            | $-3.5$           | <b>B</b> 2     |                  |
| $\alpha$ Tau   | 0.9            | $-0.7$           | K 5            |                  | $\beta$ Cru  | 1.3            | $-4.7$           | B <sub>0</sub> |                  |
| $\alpha$ Aur   | 0.1            | $-0.6$           | G8             |                  | $\alpha$ Vir | 1.0            | $-3.4$           | <b>B</b> 1     |                  |
| $\beta$ Ori    | 0.1            | $-7.0$           | <b>B</b> 8     |                  | $\beta$ Cen  | 0.6            | $-5.0$           | <b>B</b> 1     |                  |
| $\alpha$ Ori   | 0.8            | $-6.0$           | M 2            |                  | $\alpha$ Boo | $-0.1$         | $-0.2$           | K <sub>2</sub> |                  |
| $\alpha$ Car   | $-0.7$         | $-4.7$           | $F_0$          |                  | $\alpha$ Cen | $-0.1$         | 4.3              | G <sub>2</sub> |                  |
| $\alpha$ CMa   | $-1.5$         | 1.4              | A <sub>1</sub> |                  | $\alpha$ Sco | 1.0            | $-4.7$           | $M_1$          |                  |
| $\epsilon$ CMa | 1.5            | $-5.0$           | B <sub>2</sub> |                  | $\alpha$ Lyr | 0.0            | 0.5              | A <sub>0</sub> |                  |
| $\alpha$ CMi   | 0.4            | 2.7              | F <sub>5</sub> |                  | $\alpha$ Aql | 0.8            | 2.3              | A 7            |                  |
| $\beta$ Gem    | 1.2            | 1.0              | K <sub>0</sub> |                  | $\alpha$ Cyg | 1.3            | $-7.3$           | A <sub>2</sub> |                  |
| $\alpha$ Leo   | 1.4            | $-0.6$           | <b>B</b> 7     |                  | $\alpha$ PsA | 1.2            | 1.9              | $A_3$          |                  |

<span id="page-7-0"></span>Tabulka 1: 22 nejjasnějších hvězd

<span id="page-7-1"></span>Tabulka 2: 26 nejbližších hvězd

| Hvězda         | $M$ [mag] | Sp             | Hvězda                | $M$ [mag] | Sp             |
|----------------|-----------|----------------|-----------------------|-----------|----------------|
| HD 1326 A      | 10.3      | $M_1$          | Proxima Cen C         | 15.5      | M <sub>5</sub> |
| HD 1326 B      | 13.3      | M 6            | $\alpha$ Cen A        | 4.3       | G <sub>2</sub> |
| L 726-8        | 15.3      | М5             | $\alpha$ Cen B        | 5.7       | K 5            |
| UV Cet         | 15.8      | M 6            | Barnardova            | 13.3      | M 5            |
| $\tau$ Cet     | 5.7       | G8             | HD 173739 A           | 11.2      | M <sub>4</sub> |
| $\epsilon$ Eri | 6.1       | K <sub>2</sub> | HD 173740 B           | 11.9      | M 5            |
| $\alpha$ CMa A | 1.4       | A 1            | Ross 154              | 13.3      | M <sub>4</sub> |
| $\alpha$ CMa B | 11.6      | A              | $61 \,\mathrm{Cyg}$ A | 7.6       | K 5            |
| $\alpha$ CMi A | 2.6       | F <sub>5</sub> | 61 Cyg B              | 8.4       | K 7            |
| $\alpha$ CMi B | 13.0      | F              | $\epsilon$ Ind        | 7.0       | K 5            |
| Wolf 359       | 16.7      | M 8            | L 789-6               | 14.6      | M 7            |
| HD 95735       | 10.5      | M <sub>2</sub> | HD 217987             | 9.6       | M <sub>2</sub> |
| $Ross$ 128     | 13.5      | М5             | Ross 248              | 14.8      | $M_6$          |

|                | Hlavní posloupnost |                  | Obři      | Veleobři            |           |  |
|----------------|--------------------|------------------|-----------|---------------------|-----------|--|
| Sp             | $M$ [mag]          | $_{\mathrm{Sp}}$ | $M$ [mag] | $\operatorname{Sp}$ | $M$ [mag] |  |
| O 5            | $-5.8$             | G <sub>0</sub>   | 1.1       | B <sub>0</sub>      | $-6.4$    |  |
| B <sub>0</sub> | $-4.1$             | G <sub>5</sub>   | 0.7       | A <sub>0</sub>      | $-6.2$    |  |
| B <sub>5</sub> | $-1.1$             | K <sub>0</sub>   | 0.5       | F <sub>0</sub>      | $-6.0$    |  |
| A <sub>0</sub> | 0.7                | K <sub>5</sub>   | $-0.2$    | G <sub>0</sub>      | $-6.0$    |  |
| A 5            | 2.0                | M <sub>0</sub>   | $-0.4$    | G <sub>5</sub>      | $-6.0$    |  |
| $F_0$          | 2.6                | M 5              | $-0.8$    | K <sub>0</sub>      | $-5.0$    |  |
| F <sub>5</sub> | 3.4                |                  |           | $\rm K$ 5           | $-5.0$    |  |
| G <sub>0</sub> | 4.4                |                  |           | M <sub>0</sub>      | $-5.0$    |  |
| G <sub>5</sub> | 5.1                |                  |           |                     |           |  |
| K <sub>0</sub> | 5.9                |                  |           |                     |           |  |
| K <sub>5</sub> | 7.3                |                  |           |                     |           |  |
| M <sub>0</sub> | 9.0                |                  |           |                     |           |  |
| M <sub>5</sub> | 11.8               |                  |           |                     |           |  |
| $M_8$          | 16.0               |                  |           |                     |           |  |

<span id="page-8-0"></span>Tabulka 3: Větve HR diagramu.

<span id="page-9-0"></span>

| $B \text{ [mag]}$ | $V \; [\text{mag}]$ | $(B-V)$ [mag] | $M_V$ [mag] |
|-------------------|---------------------|---------------|-------------|
| 2.78              | 2.87                |               |             |
| 3.56              | 3.64                |               |             |
| 3.60              | 3.71                |               |             |
| 3.81              | 3.88                |               |             |
| 4.12              | 4.18                |               |             |
| 4.20              | 4.31                |               |             |
| 5.01              | 5.09                |               |             |
| 5.38              | 5.45                |               |             |
| 5.72              | 5.76                |               |             |
| 6.31              | 6.29                |               |             |
| 6.84              | 6.82                |               |             |
| 7.02              | 6.99                |               |             |
| 7.45              | 7.35                |               |             |
| 7.87              | 7.66                |               |             |
| 8.05              | 7.85                |               |             |
| 8.34              | 8.12                |               |             |
| 8.63              | 8.27                |               |             |
| 8.67              | 8.37                |               |             |
| 9.15              | 8.69                |               |             |
| 9.80              | 9.25                |               |             |
| 9.97              | 9.45                |               |             |
| 10.42             | 9.88                |               |             |
| 10.75             | 10.13               |               |             |
| 11.12             | 10.48               |               |             |
| 11.63             | 10.83               |               |             |

Tabulka 4: Fotometrie hvězd v Plejádách. Převzato z Brück (1990).

<span id="page-10-0"></span>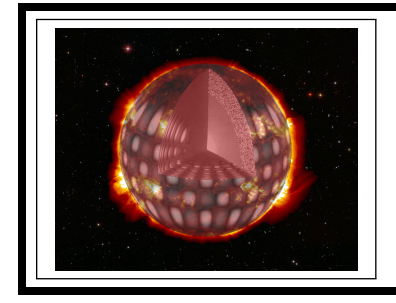

# základy astronomie 2 praktikum 2 VZDÁLENOST CEFEID

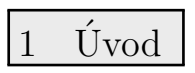

Určování vzdáleností ve vesmíru patří sice k základním úkolům astronomie, ale v praxi se rozhodně nejedná o jednoduchou úlohu. Zásadní problém tkví v tom, že neexistuje jediná univerzální metoda, která by nám pomohla určovat vzdálenosti ke všem objektům ve vesmíru. Využíváme proto mnoha nejrůznějších metod, kdy jedna metoda slouží jako základ pro jinou, navazují na sebe, a proto někdy mluvíme o tzv. kosmickém žebříku vzdáleností. Zásadním požadavkem samozřejmě je, aby všechny příčky tohoto žebříčku byly náležitě přesné a zkalibrované.

Jednou z nejrozšířenějších metod určování vzdáleností ve světě hvězd je využití jednoho typu pulsujících hvězd, tzv. cefeid. Jsou pozorovatelné na velkou vzdálenost, takže s jejich pomocí lze určovat nejen vzdálenosti v naší Galaxii, ale i v jiných hvězdných soustavách. Význam cefeid objevila v roce 1912 Henrietta Swan Leavittová. U cefeid v sousední galaxii Malém Magellanově oblaku (Small Magellanic Cloud – SMC) zjistila, že existuje závislost mezi jejich střední hvězdnou velikostí a periodou světelných změn. Cím jsou periody delší, tím jsou cefeidy jasnější. Hvězdy v Malém Magellanově mračnu můžeme považovat za stejně vzdálené od Země, takže jasnější cefeidy jsou i ve skutečnosti zářivější než cefeidy méně jasné. Pozdější výzkumy potvrdily, že jde o obecnou vlastnost cefeid.

V tomto praktiku využijeme také cefeidy z Malého Magellanova mračna. Dnes už je identifikováno v SMC mnoho cefeid, známe hvězdné velikosti a periodu světelných změn. Na základě těchto údajů pak můžeme stanovit jejich vzdálenost a tím i určit vzdálenost Malého Magellanova mračna.

2 Pracovní postup

# 2.1 Vztah mezi periodou a hvězdní velikostí

Cefeidy jsou velmi zářivé hvězdy. Mnoho jich bylo objeveno počátkem minulého století na fotografických deskách Harvardské observatoře. K dispozici máte soubor klasických cefeid pulsujících v základním módu (Udalski et al. 1999). V souboru ceph.txt jsou uvedeny jejich periody  $P$  a hvězdné velikosti m. Pro další postup vypočítejte logaritmus periody. Vyneste do grafu veličiny log P a m. Lineární závislost mezi oběma proměnnými by měla být patrná již na první pohled.

Na obrázku [1](#page-12-0) jsou zakresleny světelné křivky čtyř cefeid z SMC, které byly pořízeny v rámci přehlídkového projektu OGLE (<http://ogle.astrouw.edu.pl/>). Z obrázku odečtěte jejich periody světelných změn a určete střední hvězdné velikosti  $m_{str} = (m_{max} + m_{min})/2$ . Jednotlivé hvězdné velikosti odečítejte s přesností na desetinu magnitudy. Výsledky zapisujte do tabulky [5.](#page-14-0)

Vynesenými body v grafu proložte přímku. Dostanete tak nekalibrovanou závislost perioda – hvězdná velikost pro cefeidy. Ale vzhledem k tomu, že vzdálenost všech cefeid v SMC od nás je přibližně stejná, je pozorovaná hvězdná velikost zároveň mírou zářivého výkonu těchto hvězd.

## 2.2 Určování vzdálenosti

Kalibraci závislosti perioda – hvězdná velikost provedeme tak, že do téhož grafu vyneseme absolutní hvězdné velikosti M a logaritmy period P pro 20 cefeid, jejichž vzdálenost byla určena jinak. Příslušné hodnoty  $M$  a log  $P$  v tabulce [6](#page-15-0) jsou převzaty z práce R. P. Krafta  $(1961)$ . Také těmito novými body proložte přímku.

Z grafu určete vertikální rozdíl  $(m - M)$  mezi oběma přímkami. Proložené přímky však nejsou rovnoběžné. Naštěstí, obě rozdělení bodů mají velice podobný rozsah, takže stačí pouze nalézt střed rozsahu jednoho z rozdělení a počítat v tomhle bodu. Získaný rozdíl  $(m - M)$  se označuje jako modul vzdálenosti a platí pro něj

$$
m - M = 5\log r - 5. \tag{1}
$$

Výpočet vzdálenosti  $r$  už je pak snadnou záležitostí.

### 2.3 Fitování dat a nejistoty

Návod popisující prokládání/fitování hodnot v grafu je uveden souběžně s praktikem. Je věnován postupu v aplikaci QtiPlot nebo v jazyce Python.

Pro odhad nejistoty modulu vzdálenosti

$$
\Delta y = y_1 - y_2 = (a_1 - a_2) \cdot x + (b_1 - b_2),
$$

můžete použít nejistoty v parametrech přímek společně se zákonem šíření chyb

$$
\sigma_{\Delta y} = \sqrt{\left(\frac{\partial \Delta y}{\partial a_1} \cdot \sigma_{a_1}\right)^2 + \left(\frac{\partial \Delta y}{\partial a_2} \cdot \sigma_{a_2}\right)^2 + \left(\frac{\partial \Delta y}{\partial b_1} \cdot \sigma_{b_1}\right)^2 + \left(\frac{\partial \Delta y}{\partial b_2} \cdot \sigma_{b_2}\right)^2}.
$$

Nejistotu vzdálenosti dostaneme diferenciací rovnice pro modul vzdálenosti, kde diferenciál představuje hodnotu nejistoty  $\sigma$  příslušné veličiny (ekvivalentní zákonu šíření chyb)

$$
d(m - M) = \frac{5}{\ln 10} \cdot \frac{1}{r} \cdot d(r),
$$

$$
\sigma_r = \sigma_{m-M} \cdot \frac{\ln 10}{5} \cdot r.
$$

Zde si můžeme taky povšimnout, že relativní nejistota vzdálenosti je rovna součinu konstanty a absolutní nejistoty modulu vzdálenosti.

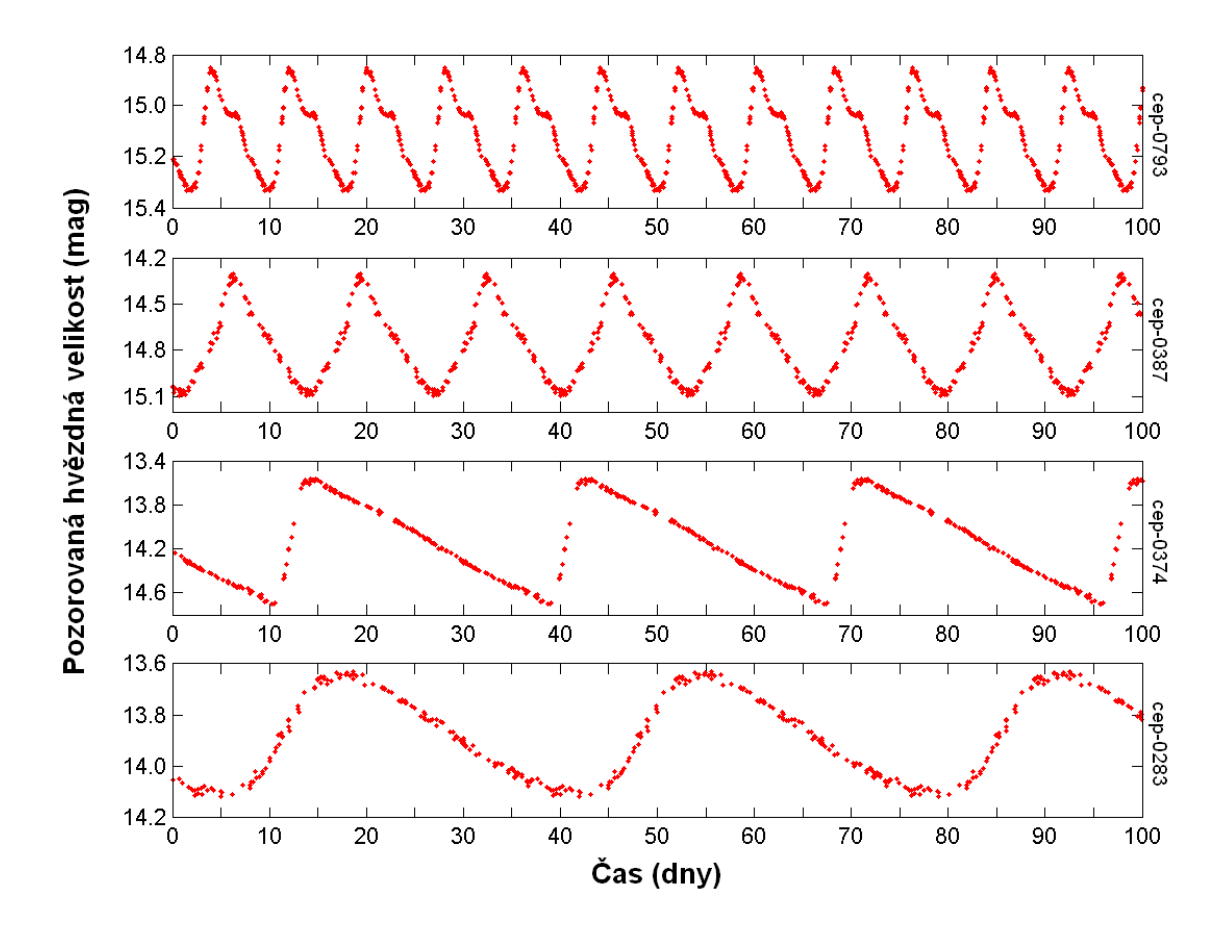

<span id="page-12-0"></span>Obr. 1: Světelné křivky čtyř cefeid v SMC z přehlídky OGLE.

Použité zdroje a další materiály ke studiu

- Kraft, R. P. 1961, Astrophysical Journal 133, 39
- Pasachoff J. M., Goebel R. W., 1979, Laboratory Exercises in Astronomy Cepheid Variables and the Cosmic Distance Scale, Sky and Telescope 57, č. 3, 241-244

Pokorný, Z., Vademecum. Hvězdárna a planetárium M. Koperníka v Brně, 2006

Skarka, M., osobní sdělení

Stránky projektu OGLE: <http://ogle.astrouw.edu.pl/>

Udalski, A., et al., 1999, Acta Astronomica, 49, 437

# Úloha: Vzdálenost cefeid

Jm´eno: . . . . . . . . . . . . . . . . . . . . . Datum odevzd´an´ı: . . . . . . . . .

## Shrnutí úkolů:

- 1. S pomocí hodnot v souboru ceph.txt spočtěte logaritmus periody uvedených hvězd. Do grafu vyneste veličiny  $\log P$  a m. Nezapomeňte správně popsat osy grafu.
- 2. Prozkoumejte a oměřte světelné křivky na obrázku [1](#page-12-0) a výsledky zaneste do tabulky [5.](#page-14-0) Ke zjištění periody změřte vzdálenosti mezi minimy nebo maximy. Měření proved'te několikrát a výsledky zapište do tabulky. Spočtěte průměrnou hodnotu a chybu. Podobně postupujte při měření hvězdných velikostí a určení střední hvězdné velikosti  $m_{str}$ . Výsledné hodnoty pro čtyři cefeidy vyneste do společného grafu s výsledky z bodu 1. Tyto čtyři body graficky odlište od ostatních (prázdným kroužkem, křížkem apod., aby nesplývaly se zbytkem bodů).
- 3. Vynesenými body v grafu proložte přímku.
- 4. Doplňte do grafu údaje z tabulky [6.](#page-15-0) Stupnice  $\log P$  zůstane stejná. Nově vynesenými body také proložte přímku. Výsledný graf přiložte k praktiku.
- 5. Odečtěte vertikální rozdíl  $(m M)$  mezi oběma přímkami a doplňte následující údaje:

Zjištěný modul vzdálenosti  $(m - M) = \ldots + \ldots$ 

Vzdálenost Malého Magellanova mračna  $r = \ldots + \pm \ldots$ 

6. Diskutujte přesnost určení vzdálenosti. Odhadněte, jak se jednotlivé kroky řešení podílely na nejistotě určení vzdálenosti SMC.

| $\it Hv\check{e}zda$  | $M\check{e}\check{r}en\'i$                                                                                                    | $m_{\rm max}$    | $m_{\rm min}$    | $m_{\rm str}$ | $\cal P$      | $\log P$ |
|-----------------------|----------------------------------------------------------------------------------------------------|------------------|------------------|---------------|---------------|----------|
|                       |                                                                                                    | $[\mathrm{mag}]$ | $[\mathrm{mag}]$ | [mag]         | $[{\rm dny}]$ |          |
| $\rm Cep\text{-}0793$ |                                                                                                    |                  |                  |               |               |          |
|                       |                                                                                                    |                  |                  |               |               |          |
|                       |                                                                                                    |                  |                  |               |               |          |
|                       |                                                                                                    |                  |                  |               |               |          |
|                       |                                                                                                    |                  |                  |               |               |          |
|                       | $\mathop{\mathrm{pr}\mathring{\mathrm{u}}} \nolimits \negthinspace \mathop{\mathrm{m}\mathring{\mathrm{e}}}\nolimits \mathop{\mathrm{r}\mathring{\mathrm{}}}\nolimits$ |                  |                  |               |               |          |
|                       | ${\rm chyba}$                                                                                                    |                  |                  |               |               |          |
| $\rm Cep\text{-}0387$ |                                                                                                    |                  |                  |               |               |          |
|                       |                                                                                                    |                  |                  |               |               |          |
|                       |                                                                                                    |                  |                  |               |               |          |
|                       |                                                                                                    |                  |                  |               |               |          |
|                       |                                                                                                    |                  |                  |               |               |          |
|                       | $\operatorname{pr\!}$ ër                                                                                                    |                  |                  |               |               |          |
|                       | $\operatorname{chyba}$                                                                                                    |                  |                  |               |               |          |
| $\rm Cep\text{-}0374$ |                                                                                                    |                  |                  |               |               |          |
|                       |                                                                                                    |                  |                  |               |               |          |
|                       |                                                                                                    |                  |                  |               |               |          |
|                       |                                                                                                    |                  |                  |               |               |          |
|                       |                                                                                                    |                  |                  |               |               |          |
|                       | $\mathop{\mathrm{pr\check{u}m\check{e}r}}$                                                                                                    |                  |                  |               |               |          |
|                       | ${\rm chyba}$                                                                                                    |                  |                  |               |               |          |
| $\rm Cep\text{-}0283$ |                                                                                                    |                  |                  |               |               |          |
|                       |                                                                                                    |                  |                  |               |               |          |
|                       |                                                                                                    |                  |                  |               |               |          |
|                       |                                                                                                    |                  |                  |               |               |          |
|                       |                                                                                                    |                  |                  |               |               |          |
|                       | $\operatorname{pr\!}{}^{\circ}\!\!\operatorname{im\!}{}^{\circ}\!\!\operatorname{er}$                                                                                  |                  |                  |               |               |          |
|                       | $\alpha$ <sub>chyba</sub>                                                                                                    |                  |                  |               |               |          |

<span id="page-14-0"></span>Tabulka 5: Cefeidy v SMC. Data dle měření z projektu OGLE.

| Hvězda   | $\log P$ | $M$ [mag] | Hvězda     | $\log P$ | $M$ [mag] |
|----------|----------|-----------|------------|----------|-----------|
| SU Cas   | 0.29     | $-1.7$    | U Sgr      | 0.83     | $-3.5$    |
| EV Sct   | 0.49     | $-2.4$    | $\eta$ Aql | 0.86     | $-3.5$    |
| SS Sct   | 0.56     | $-2.4$    | RX Cam     | 0.90     | $-3.7$    |
| SU Cyg   | 0.58     | $-2.8$    | DL Cas     | 0.90     | $-3.7$    |
| Y Lac    | 0.64     | $-2.8$    | S Nor      | 0.99     | $-3.7$    |
| FF Aql   | 0.65     | $-3.1$    | Z Lac      | 1.04     | $-4.1$    |
| CF Cas   | 0.69     | $-3.4$    | RW Cas     | 1.17     | $-4.5$    |
| V350 Sgr | 0.71     | $-3.0$    | Y Oph      | 1.23     | $-5.3$    |
| CV Mon   | 0.73     | $-3.0$    | T Mon      | 1.34     | $-5.6$    |
| RR Lac   | 0.81     | $-3.4$    | SV Vul     | 1.65     | $-6.4$    |

<span id="page-15-0"></span>Tabulka 6: Vybrané klasické cefeidy dle Krafta (1961).

<span id="page-16-0"></span>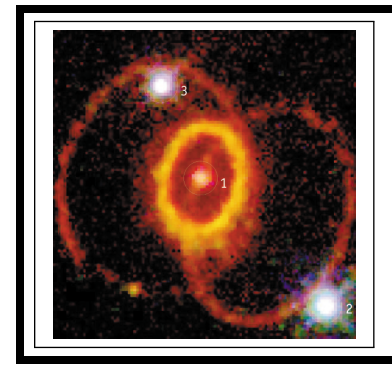

# základy astronomie 2 praktikum 3 MĚŘENÍ VZDÁLENOSTI supernovy SN 1987A

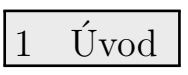

Supernova představuje výbušný konec životní dráhy určitých hvězd. Obecně rozlišujeme dva typy supernov – jedny jsou výsledkem vývoje ve dvojhvězdě a druhé znamenají konec života velmi hmotných osamocených hvězd. V této laboratorní úloze se budeme věnovat druhému případu. Zatímco komety dostávaly i ve dvacátém století jméno podle svého objevitele, u supernov to neplatí. A tak nejvýznamnější supernova minulého století, objevená jako první v roce 1987, má prosté označení SN 1987A. Objevili ji ve Velkém Magellanově mračnu (LMC) Ian Shelton a Oscar Duhalde na observatoři Las Campanas v Chile 24. února a nezávisle na nich také amatérský pozorovatel Albert Jones na Novém Zélandu. Jednalo se o první pouhýma očima viditelnou supernovu po čtyřech stoletích.

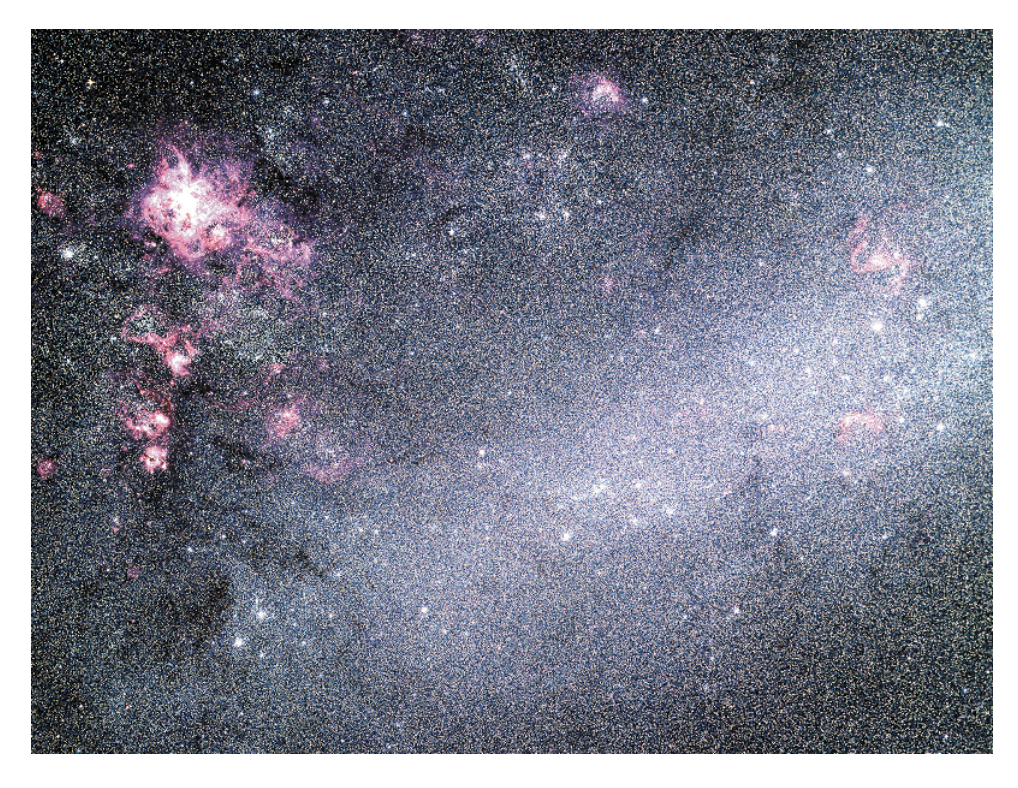

Obr. 2: Velké Magellanovo mračno je malá nepravidelná galaxie v blízkosti naší Galaxie. Je vyplněna hvězdami, prachem a plynem a probíhá v ní zrod nových hvězd. Snímek byl pořízen Schmidtovým dalekohledem na Evropské jižní observatoři (ESO) na La Silla.

Supernovy typu II jsou výsledkem poměrně rychlého vývoje masivních hvězd (o hmotnosti alespoň 8-11 hmot slunečních). Při této explozi se uchová z původní hvězdy jen malé jadérko, z něhož posléze vznikne neutronová hvězda. Většina materiálu hvězdy je odhozena do okolního prostoru rychlostí až  $10^7$  m/s  $(30\%$  rychlosti světla, rychlost během expanze pomalu klesá). Expandující obálka zůstává pozorovatelná po tisíce let. Nejprve vytvoří mlhovinu (například Krabí mlhovina), která se dále rozplývá do okolního prostoru. Řídké pozůstatky supernovy jsou pak pozorovatelné například jako tzv. Řasy v souhvězdí Labutě.

Všechny supernovy jsou velmi jasné. Patří mezi vůbec nejzářivější objekty ve vesmíru. Jejich zářivý výkon odpovídá zářivému výkonu několika miliard Sluncí a to znamená, že jsou vidět na velkou vzdálenost.

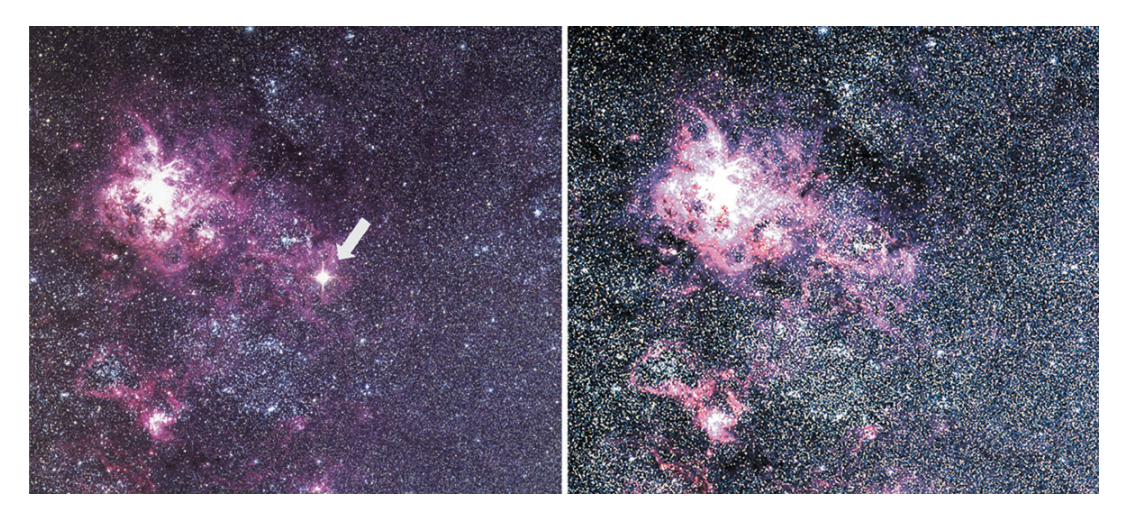

Obr. 3: Mlhovina Tarantule v LMC. Vlevo po výbuchu supernovy SN 1987A 23. února 1987, vpravo před výbuchem.

Určování vzdáleností ve vesmíru je jednou z nejdůležitějších úloh v astronomii. Supernova SN 1987A nevybuchla v naší Galaxii, ale naštěstí hned v sousední galaxii Velké Magellanovo mračno. Pokud se nám podaří určit vzdálenost supernovy, určíme tím i vzdálenost LMC. Vzhledem k rozměrům LMC můžeme považovat vzdálenost k nám pro všechny hvězdy v této galaxii za stejnou. Existují samozřejmě i další metody určování vzdáleností, lze využít například pulzující proměnné hvězdy, cefeidy. Protože takové objekty pozorujeme i v dalších vzdálenějších galaxiích, můžeme pomocí našeho určení vzdálenosti pomocí supernovy korigovat jiné metody určování vzdáleností v tzv. žebříčku vzdáleností a použít je pro jiné, vzdálenější galaxie než LMC.

Hubbleův kosmický dalekohled byl vynesen na oběžnou dráhu až v dubnu 1990 a tak první snímek SN 1987A s vysokým rozlišením byl pořízen až 1278 dní po zjasnění. Na snímku (viz obr. [4\)](#page-18-0) jsou patrné kruhové útvary kolem supernovy – vnitřní prstenec a dva vnější prstence. V této praktické úloze využijeme jen vnitřní prstenec. Nachází se příliš daleko od supernovy, aby se mohlo jednat o materiál vyvržený supernovou při explozi. Musel být utvořen dříve, pravděpodobně hvězdným větrem v posledních několika tisíciletích před výbuchem. Zatím však není přesně znám mechanismus, jak byl materiál z hvězdy zformován do takového tenkého, dobře definovaného kruhu. Je však zřejmé, že jakmile k materiálu disku doputovalo infračervené záření ze supernovy, začal silně zářit. Předpokládáme, že prstenec je perfektně kruhový, ale je natočen vůči zornému paprsku od Země, takže jej vidíme jako elipsu. Kdyby byla rovina prstence vůči směru k Zemi kolmá, viděli bychom jej jako kruhový a všechny části prstence by se zjasnily najednou. Záblesk ze supernovy doputoval k celému prstenci současně. Natočení prstence ale způsobilo, že k Zemi nejbližší část prstence se zjasnila nejdříve, zatímco nejvzdálenější nejpozději (viz obr. [5\)](#page-18-1). Poté, co prstencem záblesk prošel, plyn v prstenci dál zářil a jen zvolna "blednul". Celkové světlo vyzářené prstencem dosáhlo maxima přibližně v době, kdy byl osvětlen celý obvod prstence. A právě toho využijeme při řešení naší úlohy.

Při postupu v praktiku budete muset určovat nejistoty veličin – nezapomeňte, že pokud je veličina závislá od více proměnných, je nutno použít zákon šíření chyb.

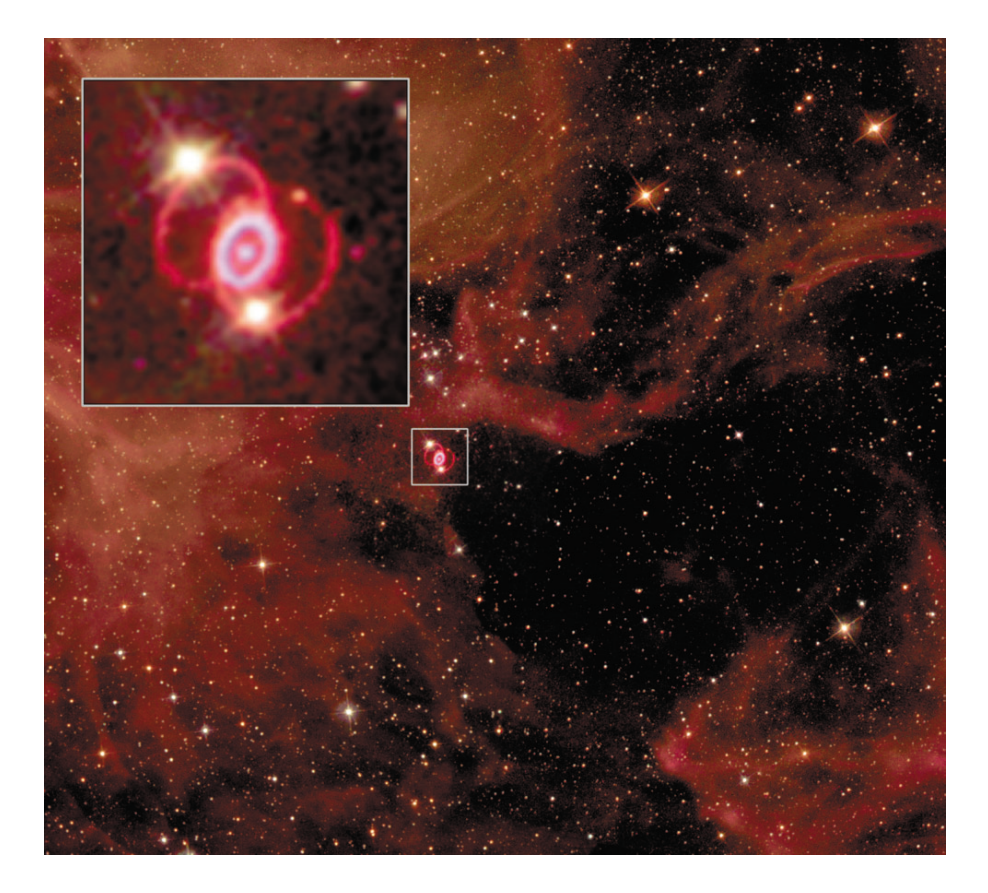

<span id="page-18-0"></span>Obr. 4: Supernova 1987A uprostřed snímku (výřez vpravo nahoře) zanechává po sobě zbytky v podobě tří prstenců svítícího plynu. V tomto cvičení poslouží malý centrální prstenec na změření vzdálenosti k supernově a tedy i LMC. Kolem supernovy je na snímku vidět nejen mnoho mladých (12 milionů let starých) modrých hvězd, ale také prach a plyn temně červené barvy. To ukazuje, že oblast kolem supernovy poskytuje stále vhodné podmínky pro vznik nových hvězd. Snímek byl pořízen pomocí HST.

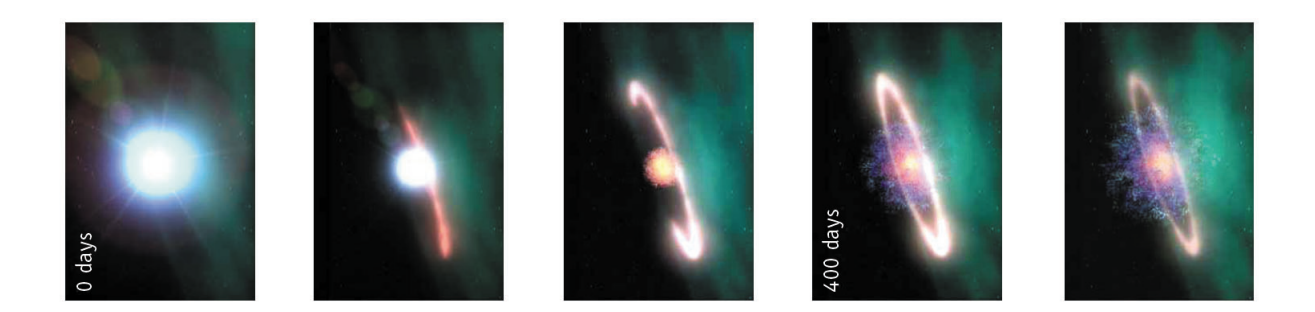

<span id="page-18-1"></span>Obr. 5: Zjasnění prstence. Animace ukazuje, jak světlo ze supernovy SN 1987A doputuje k prstenci materiálu a ten následně začne zářit. Prstenec se rozzářil nejvíce 400 dní po vzplanutí. Pro pozorovatele na Zemi se ale v důsledku konečné rychlosti světla nejdříve zjasňují ty části prstence, které jsou k nám nejblíže. Měřením tohoto časového zpoždění je možné určit vzdálenost SN 1987A. Obrázky jsou převzaty z STScI/NASA.

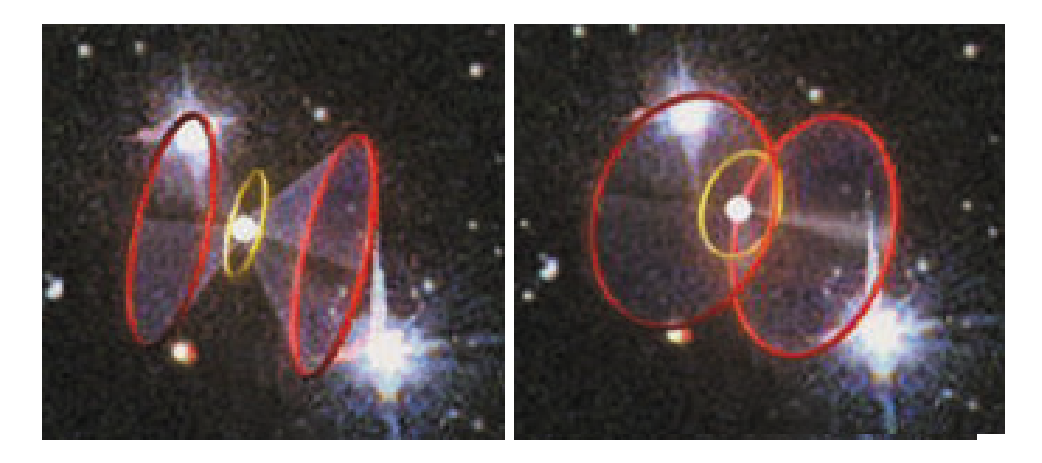

Obr. 6: Kdybychom se dívali na prstence SN 1987A z vhodného úhlu, viděli bychom tři kruhové prstence se supernovou SN 1987A ve středu nejmenšího z nich a dva větší prstence v rovnoběžných rovinách. Na snímku HST se nám ale promítají všechny tři do jediné roviny. Převzato z STScI/NASA.

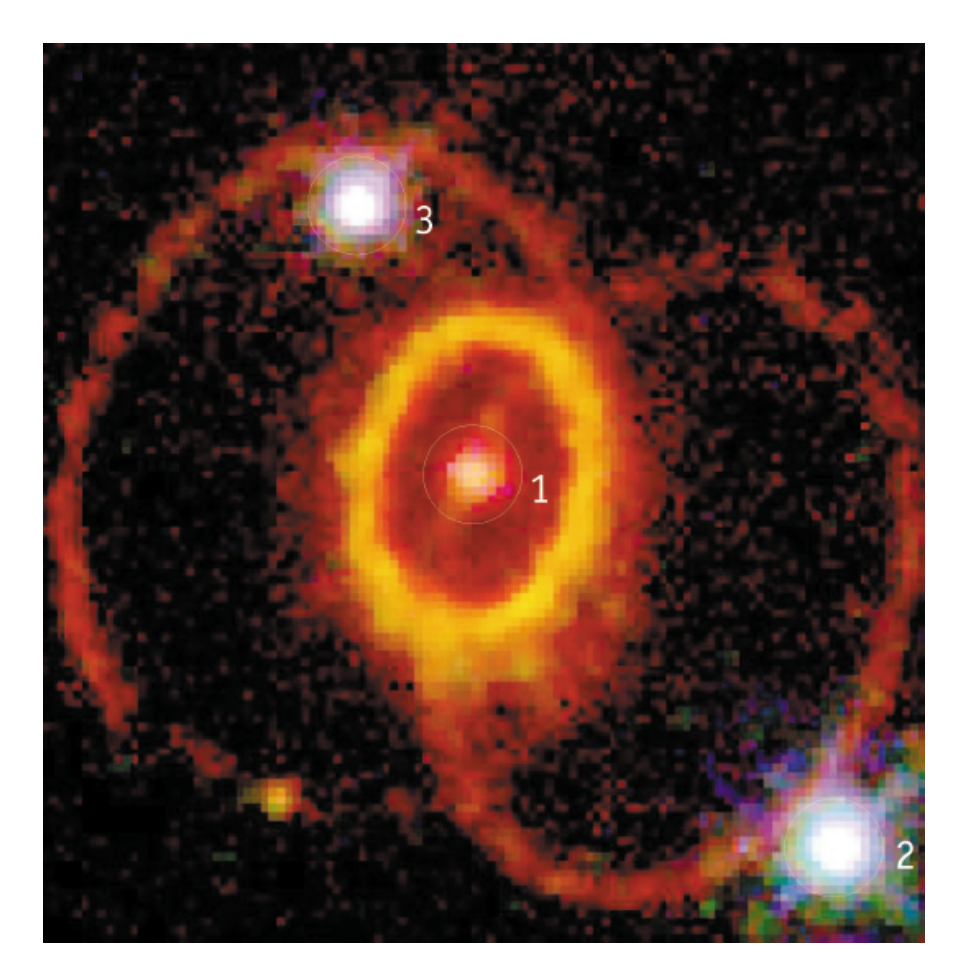

<span id="page-19-0"></span>Obr. 7: Hvězdy kolem supernovy SN 1987A byly zachyceny na snímku pořízeném v únoru 1994 s Wide Field and Planetary Camera 2 (WFPC2) na palubě HST. Byl použitý filtr H $\alpha$ , který propouštěl červené světlo vycházející ze zářícího vodíkového plynu.

Použité zdroje a další materiály ke studiu

- Fransson, C., Cassatella, A., Gilmozzi et al. 1989, Ap.J., 336, 429-441: Narrow ultraviolet emission lines from SN 1987A Evidence for CNO processing in the progenitor.
- Gould, A., 1994, Ap.J.,425, 51-56: The ring around supernova 1987A revisited. 1: Ellipticity of the ring.
- Panagia, N., Gilmozzi, R., Macchetto et al.,1991, Ap.J., 380, L23-L26: Properties of the SN 1987A circumstellar ring and the distance to the Large Magellanic Cloud
- Jakobsen, P., Albrecht, R., Barbieri, C. et al.1991, ApJ, 369, L63-L66: First results from the Faint Object Camera – SN 1987A. Viz také <http://www.eso.org/>

# Úloha: Měření vzdálenosti supernovy SN 1987A

Jm´eno: . . . . . . . . . . . . . . . . . . . . . Datum odevzd´an´ı: . . . . . . . . .

1. Nejprve spočítáme úhlový průměr vnitřního prstence, tedy takový, jak jej pozorujeme ze Země. Využijeme k tomu hvězdy 1, 2, 3 v obrázku [7.](#page-19-0) V tabulce [7](#page-21-0) jsou udány jejich vzdálenosti v úhlových vteřinách. Změřte vzdálenost hvězd na snímku. Zapište do tabulky a spočítejte odpovídající měřítko snímku.

|                      | Vzdálenost [mm]   Vzdálenost ["] |     | Měřítko ["/mm] |
|----------------------|----------------------------------|-----|----------------|
| Hvězdy 2 ke hvězdě 1 |                                  | 3.0 |                |
| Hvězdy 3 ke hvězdě 1 |                                  |     |                |
| Hvězdy 3 ke hvězdě 2 |                                  | 4.3 |                |

<span id="page-21-0"></span>Tabulka 7: Měřítko snímku na obrázku [7.](#page-19-0)

2. Úhel mezi rovinou prstence a rovinou kolmou na zorný paprsek ze Země se nazývá inklinace nebo inklinační úhel i. Pokud by inklinace byla nulová nebo rovna  $180°$ , pak bychom viděli prstenec kruhový. Kdyby byla rovna 90°, pozorovali bychom místo prstence jen úsečku. Pro všechny ostatní hodnoty z intervalu (0°,180°) má pro nás prstenec tvar elipsy. Změření velké a malé osy vnitřního prstence nám pomůže určit nejen průměr prstence, ale také velikost inklinace v případě prstence u SN 1987A.

Na obrázku [7](#page-19-0) změřte velikost malé a velké osy vnitřního jasného prstence. Měření vztáhněte ke středu jasného pásu vnitřního prstence, vypočtěte průměry a příslušné chyby. Vše zapište do tabulky [8.](#page-21-1)

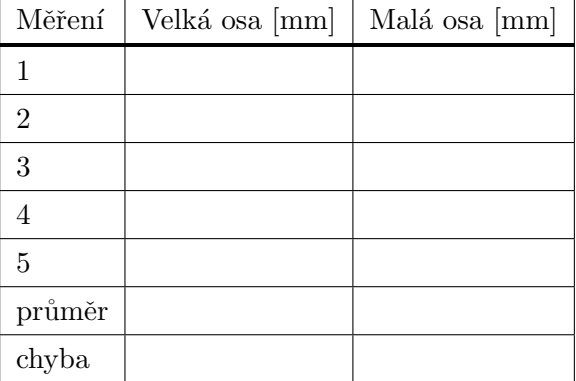

<span id="page-21-1"></span>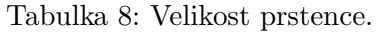

S pomocí obrázku [8](#page-22-0) spočtěte inklinaci včetně její chyby. Inklinace prstence SN 1987A je . . . . . . ± . . . . . . .

3. Abychom určili vzdálenost supernovy SN 1987A potřebujeme znát skutečný průměr d prstence v rovině kolmé na zorný paprsek. Výbuch supernovy vyvolá silný záblesk, který se do okolí šíří rychlostí světla. V určitém čase  $t$  sekund po výbuchu supernovy, záblesk osvětlí prstenec. Když předpokládáme, že je prstenec přesně kruhový

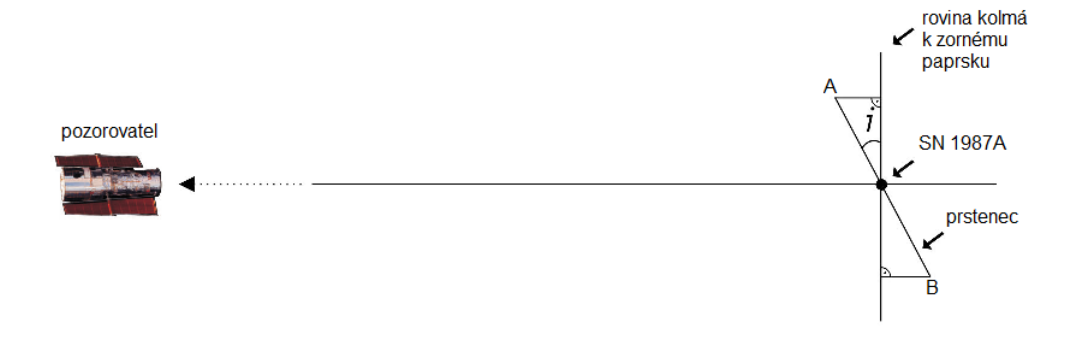

<span id="page-22-0"></span>Obr. 8: Určení inklinačního úhlu. Představte si, že se na soustavu díváme ze strany, takže vidíme prstenec pod inklinačním úhlem i vzhledem k rovině kolmé na zorný paprsek. Inklinační úhel můžeme určit z jednoduchého vztahu mezi velkou a malou osou pozorované elipsy. Vyznačeny jsou nejbližší část prstence A a nejvzdálenější část B.

a jeho střed souhlasí se středem supernovy, pak by měly být všechny části prstence při pohledu ze supernovy osvětleny současně. Jenže, při pohledu ze Země, při inklinaci  $i \neq 0^{\circ}$ , resp 180° se nejdříve zjasní k Zemi nejbližší část prstence, protože trajektorie světla z této části prstence je k Zemi nejkratší. Ale teprve až je vidět ze Země celý prstenec osvětlený, dosáhne světelná křivka prstence svého maxima. Rozdíl mezi nejbližšími a nejvzdálenějšími body prstence může být určen z prodlevy mezi těmito jevy na světelné křivce. Určete z obrázku [11](#page-24-0) dobu mezi prvním záznamem osvětlení prstence a okamžikem maxima světelné křivky, kdy záblesk ze supernovy pro pozorovatele na Zemi dospěl k nejvzdálenějším částem prstence.

Zjištěná doba  $t = \ldots + \ldots$  a jí odpovídající vzdálenost  $d_p = \ldots + \ldots$  pc. Kdybychom měli inklinaci 90°, bylo by určení skutečného průměru prstence vzhledem ke zjištěné době  $t$  snadné. Proč? Vysvětlete.

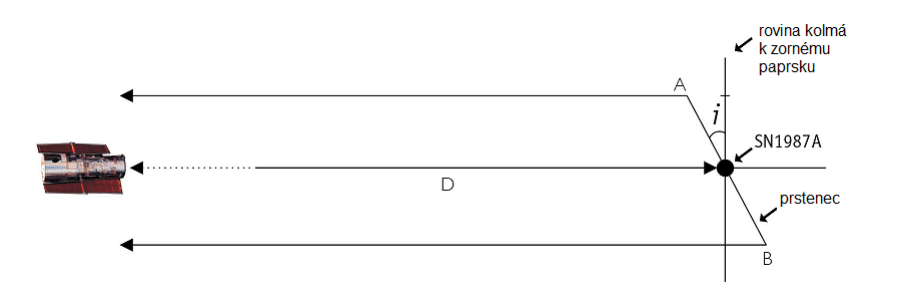

Obr. 9: Záblesk ze supernovy SN 1987A zasáhne celý prstenec ve stejnou dobu. Také nejbližší část A a nejvzdálenější B byly ozářeny ve stejnou dobu a simultánně vyslaly záření dále k Zemi. Světlo vyzářené částí B má ale kvůli sklonu prstence delší trajektorii k Zemi.

4. Bohužel v našem případě je inklinace  $i \neq 90^{\circ}$ , takže situace není tak jednoduchá. Musíme provést jisté zjednodušení, jak je naznačeno na obrázcích [10.](#page-23-0) Rozměry prstence jsou vzhledem k uvažované vzdálenosti malé, a proto můžeme zanedbat úhel mezi zornými paprsky k bodu A a bodu B a považovat je za rovnoběžné. Uhly  $i$  a j jsou pak shodné a výpočet hodnoty skutečného průměru prstence je už triviální záležitostí.

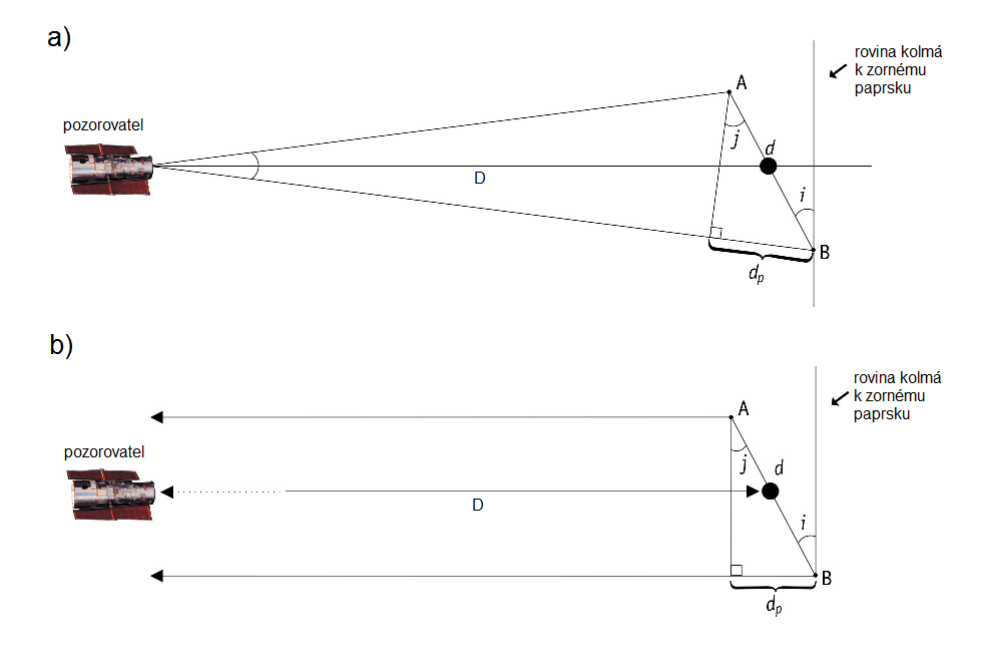

<span id="page-23-0"></span>Obr. 10: S pomocí obrázku a dříve zjištěných hodnot je možné určit skutečný rozměr prstence d. Obrázek a) ukazuje skutečnou situaci, ale vzhledem k velké vzdálenosti LMC od Země lze provést zjednodušující předpoklad, že paprsky mířící k Zemi k části prstence A i B jsou rovnoběžné, jak je zobrazeno na spodním obrázku b).

Určete skutečný průměr prstence v radiánech včetně chyby určení. Vnitřní prstenec má průměr  $\dots$ .  $\pm$ .... rad.

Skuteˇcn´y pr˚umˇer prstence d = . . . . . . . ± . . . . . . . pc.

5. Diskutujte, jak se nepřesnost v určení časového zpoždění projeví na přesnosti určení skutečného průměru prstence.

6. Nyní už známe, jak pozorovaný úhlový průměr prstence, tak jeho skutečný rozměr, takže určení vzdálenosti je opravdu snadnou úlohou.

Vzdálenost supernovy SN 1987A  $r = \ldots + \pm \ldots$  pc.

7. V předchozím úkolu jste diskutovali vliv přesnost určení času  $t$  na hodnotu skutečného průměru prstence. Doplňte nyní diskusi úvahou, v jakém rozmezí jste stanovili vzdálenost supernovy (v závislosti na chybách veličin potřebných pro její určení).

8. Na serveru <https://ui.adsabs.harvard.edu/> jsou k dispozici astronomické články publikované v odborných časopisech. Pokuste se nalézt originální práci, v níž Panagia a kol. (1991) publikovali mimo jiné vzdálenost supernovy SN 1987A. Srovnejte jejich výsledek s vaším a diskutujte možné příčiny případných odchylek. V žádném případě vámi určené hodnoty neupravujte! Pro uklidnění, pokud se vaše výsledky neliší od publikovaných více než o součet nejistoty ze zdroje a vašeho postupu, pracovali jste dobře.

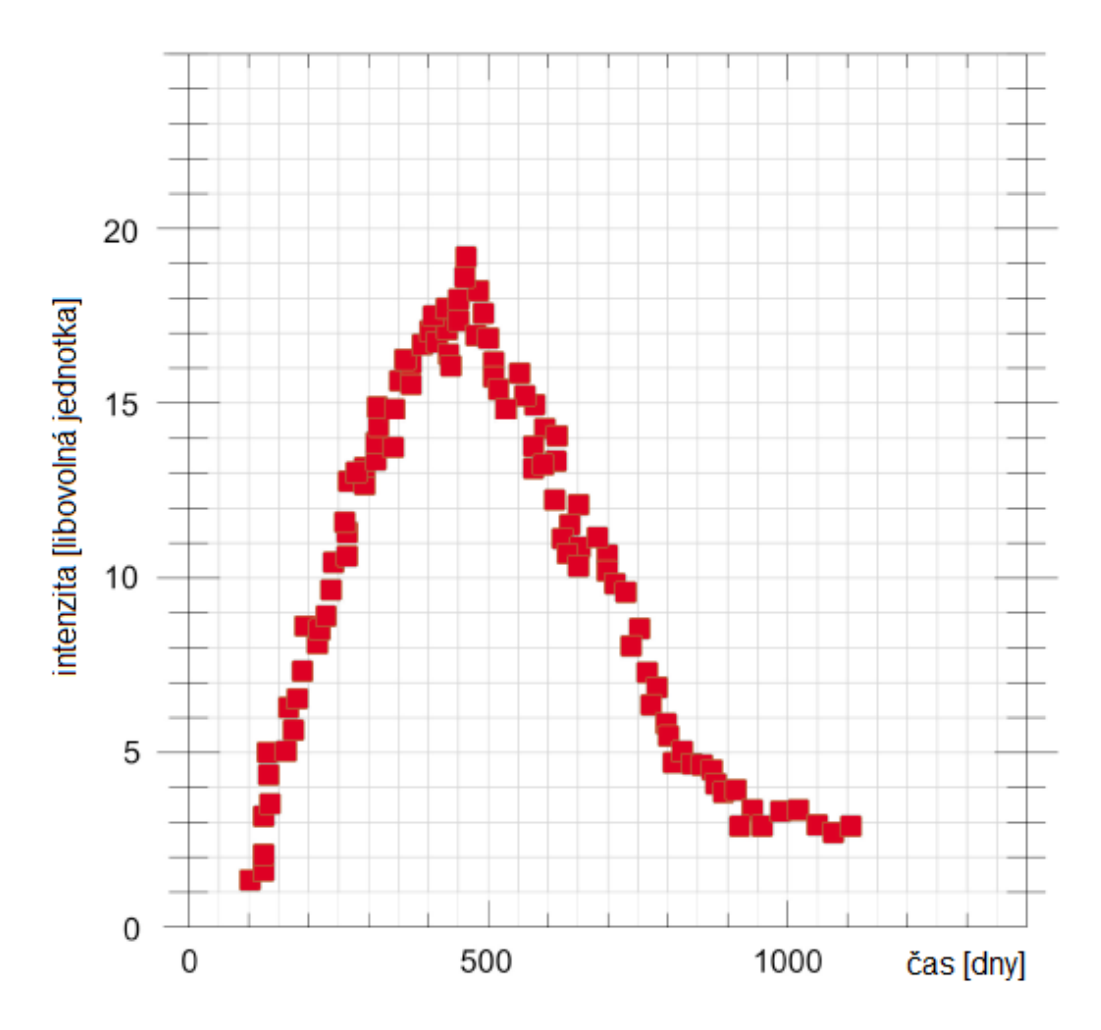

<span id="page-24-0"></span>Obr. 11: Světelná křivka prstence ukazuje měření celkové jasnosti prstence měsíce po explozi supernovy. Jasnost začala růst, když světlo ze supernovy dosáhlo k prstenci. Maximum křivky odpovídá situaci, kdy je při pohledu Země "rozsvícený" celý prstenec. Měření pocházejí z družice International Ultraviolet Explorer (IUE). Nejistotu měření odhadněte jako polovinu nejmenšího dílku v grafu.

<span id="page-25-0"></span>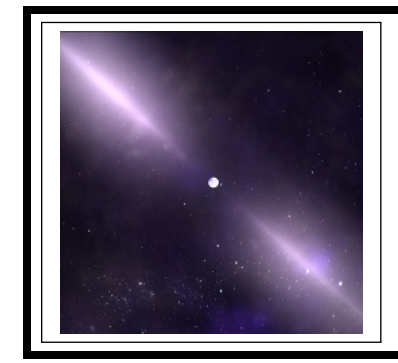

# $z$ áklady astronomie 2 praktikum 4 A) Pulsary

 $1 \quad \text{Uvod}$ 

Vývoj osamocených velmi hmotných hvězd, přesahujících na počátku života zhruba 11 hmotností Slunce, končí výbuchem supernovy typu II. Z původního obra se zachová pouze maličký zbytek v podobě velmi husté malé neutronové hvězdy a doslova cáry hvězdného obalu, které letí prostorem od místa exploze. Malé kompaktní neutronové hvězdy v centru takto nově vznikající mlhoviny se často projevují krátkými, většinou rádiovými záblesky s periodou  $0,001$  s až 4 s. Pulsary byly objeveny v roce 1967 na radioastronomické observatoři univerzity v Cambridge (Velká Británie). Perioda pulsarů se udržuje konstantní s přesností, kterou dosahují naše nejlepší atomové hodiny. Princip vzniku pulsů je vcelku jednoduchý, často se označuje jako majákový efekt. Magnetické póly, respektive osa magnetického pole neutronové hvězdy obecně nesouhlasí s rotační osou. Ale právě v okolí magnetických pólů jsou díky velmi silnému magnetickému poli urychlovány nabité částice do vysokých energií – vzniká zde kužel záření namířený do prostoru. Zasáhne-li nás během otáčení pulsaru svazek tohoto záření, zaznamenáme impuls.

Vývoj tělesa však nekončí supernovou – neutronová hvězda se v čase taky mění, i když ne až tak výrazně. Rotační perioda pulsarů se postupně prodlužuje (rotační rychlost klesá) kvůli ztrátě energie způsobené vyzařováním. Zkracování periody je taky možné, pokud kolem pulsaru obíhá další hvězda a dochází k přetoku látky mezi nimi. Pozorovány jsou také události pojmenované glitches (v překladu závady), kdy dojde k malému skokovému navýšení rotační rychlosti pulsaru.

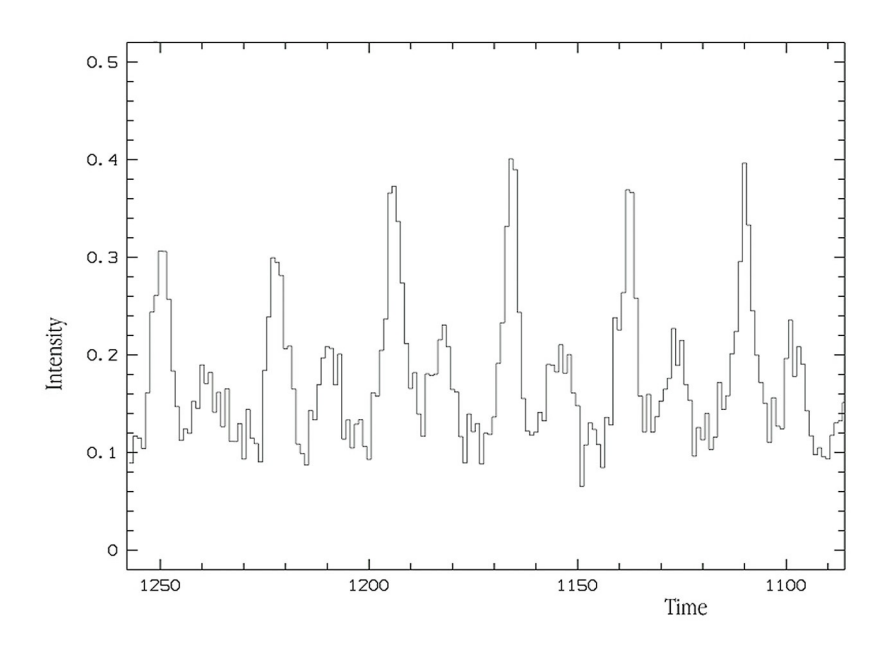

<span id="page-25-1"></span>Obr. 12: Světelná křivka pulsaru v Krabí mlhovině. Jedna časová jednotka na ose  $x$  je rovna 1.2 milisekund. Zdroj: <https://www.eso.org/public/images/eso9948i/>.

### 2 Pracovní postup

#### 2.1 Určování vzdálenosti

V současné době je známo přibližně 1800 pulsarů. Většinou jsou označovány zkratkou PSR a souřadnicemi (rektascenzí a deklinací) ve tvaru například  $0247+12$ , respektive B0247+12. Nově objevené pulsary už mají souřadnice v názvu vztažené k ekvinokciu J2000.0 a označení je ve tvaru PSR J0247+1218. V první části této praktické úlohy se budeme věnovat třem pulsarům, pro něž určíme jak periodu pulzací, tedy dobu rotace, tak i jejich vzdálenost. Použijeme záznamy ukazující záření tří pulsarů na několika frekvencích na obrázku [13.](#page-29-0)

1. Z modelu rotující neutronové hvězdy vyplývá, že perioda pulsaru nezávisí na frekvenci, na níž registrujeme aktivitu pulsarů. Proto periodu určíme ze záznamů na všech frekvencích a výsledek zprůměrujeme. Nejprve je ale třeba na obr. [13](#page-29-0) určit vzdálenost mezi impulsy a převést je z délkové do časové škály pomocí měřítka, které je dole i nahoře u každého záznamu.

2. Na obr. [13](#page-29-0) vidíme, že impulsy se sice opakují se stejnou periodou na různých frekvencích, ale přicházejí k nám se zpožděním, které na frekvenci závisí. Pro nižší frekvence je zpoždění větší. Příčinou zpoždění je skutečnost, že rádiové vlny se v prostředí s nabitými částicemi pohybují pomaleji než světlo ve vakuu. Rozdíl rychlostí závisí na koncentraci volných elektronů i na frekvenci<sup>[3](#page-26-0)</sup>. Zpoždění  $\Delta t$  mezi dvěma frekvencemi  $\nu_1,\,\nu_2$  je dáno vztahem

<span id="page-26-1"></span>
$$
\Delta t = 4.15 \cdot 10^9 \, nr \left(\frac{1}{\nu_1^2} - \frac{1}{\nu_2^2}\right),\tag{2}
$$

kde n je střední koncentrace elektronů podél trajektorie paprsku v jednom metru krychlovém, r vzdálenost pulsaru v parsecích a frekvence  $\nu$  jsou v MHz. Součin nr se označuje jako disperzní míra. Velikost zpoždění  $\Delta t$  můžeme určit proměřením záznamů na obrázku [13.](#page-29-0) Naměřená zpoždění  $\Delta t$  v milimetrech je zapotřebí převést na sekundy a pomocí vztahu [2](#page-26-1) pak můžeme zjistit disperzní míru  $nr$  pro jednotlivé pulsary.

3. Známe-li disperzní míru  $nr$ , můžeme za předpokladu, že průměrná koncentrace elektronů v mezihvězdném prostředí je  $3 \cdot 10^{-8}$  m<sup>-3</sup> určit vzdálenost r pulsaru. Úlohu lze samozřejmě obrátit. Jestliže určíme vzdálenost r jinou metodou, můžeme naopak z disperzní míry zjistit elektronovou hustotu v mezihvězdném prostoru. Vypočítejte vzdálenosti všech tří pulsarů za výše uvedeného předpokladu a uvažte, zda jsou získané výsledky věrohodné.

### 2.2 Změna v rotační periodě

Pulsar bude postupně ztrácet rotační energii skrze záření, které je produkováno hvězdou jako magnetickým dipólem. Odvození vztahu mezi vyzářenou energii a změnou v periodě je triviální

<span id="page-26-2"></span>
$$
E_{\rm rot} = \frac{1}{2}I\Omega^2 = \frac{1}{2}I\frac{4\pi^2}{P^2}
$$
  

$$
\dot{E}_{\rm rot} = -\frac{4\pi^2I}{P^3}\dot{P},
$$
 (3)

kde pro pulsar v Krabí mlhovině platí, že moment setrvačnosti  $I \approx 10^{38}$  kg m<sup>2</sup> a změna periody  $\dot{P} \approx 3.91 \cdot 10^{-13}$  (Lyne et al. 2015). Pomocí obrázku [12](#page-25-1) odměřte rotační periodu pulsaru a následně spočtěte energii vyzářenou magnetickým dipólem hvězdy v jednotkách zářivého výkonu Slunce ( $L_{\odot} = 3.828 \cdot 10^{26}$  W). Většina energie je absorbována okolní látkou (Krabí mlhovina) a využita k zvýšení teploty.

<span id="page-26-0"></span><sup>&</sup>lt;sup>3</sup>Disperze signálů z pulsaru nám umožňuje snadno odlišit impulsy pulsaru od pozemního rušení, které samozřejmě žádné zpoždění nevykazuje.

Použité zdroje a další materiály ke studiu

K. J. Gordon: Laboratory Exercises in Astronomy – Pulsars, Sky and Telescope 53, 1977, č. 3, 178-180

Lyne, A. G., et al. 2015, MNRAS, 446, 857

Pokorný, Z., Vademecum. Hvězdárna a planetárium M. Koperníka v Brně, 2006

Staelin, D. H., & Reifenstein, E. C., III 1968, Science, 162, 1481

<https://astro.washington.edu>

<https://www.eso.org/public/images/>

# Úloha: Pulsary

Jm´eno: . . . . . . . . . . . . . . . . . . . . . Datum odevzd´an´ı: . . . . . . . . .

#### Shrnutí úkolů:

1. Na obr. [13](#page-29-0) oměřte pětkrát dolní i horní měřítka u každého ze tří záznamů pulsaru. Měřte s přesností na desetiny milimetru. Měření zapište do tabulky [9.](#page-28-0) Pokud nebude obrázek [13](#page-29-0) nějak výrazně deformován, předpokládejte, že dolní i horní měřítka u každého obrázku jsou stejná. Spočtěte pro každý pulsar velikost měřítka, to znamená kolik milimetrů odpovídá jedné sekundě. Výsledky opět zapište do tabulky.

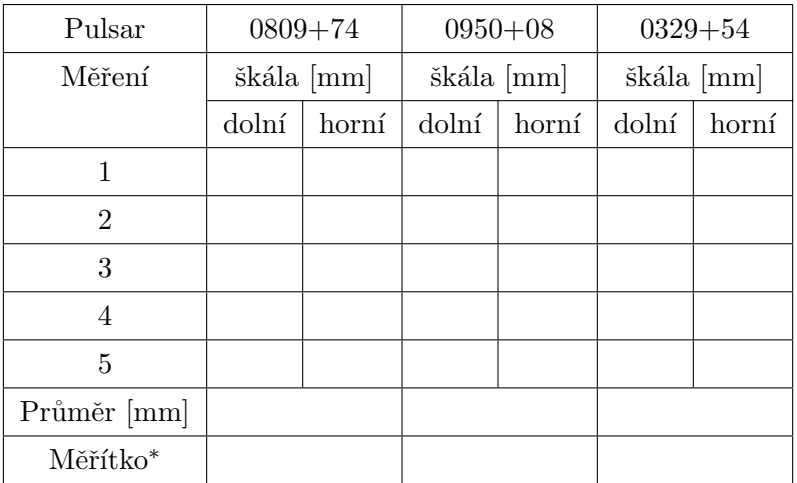

<span id="page-28-0"></span>Tabulka 9: Měřítko obrázku [13.](#page-29-0)

∗) Měřítko vyjadřuje, kolik milimetrů odpovídá jedné sekundě.

2. Na obr. [13](#page-29-0) změřte s přesností na desetiny milimetru vzdálenosti mezi impulsy. Pokud možno neměřte sousední impulsy, ale impulsy od sebe vzdálenější (a měřenou vzdálenost dělte počtem period mezi impulsy). U pulsaru PSR 0809+74 odlišujte pravé impulsy (označené na obr. [13](#page-29-0) písmenem P) od pozemního rušení  $(I - Interference)$ . Pomocí měřítka zjištěného v bodě 1 převed'te naměřené vzdálenosti z délkové do časové škály. Výsledky měření a převodu zapisujte do tabulky [10.](#page-28-1)

|                   |    |           |    | Perioda pro frekvenci |                    |          |                          |                 | Průměrná per. |
|-------------------|----|-----------|----|-----------------------|--------------------|----------|--------------------------|-----------------|---------------|
| Pulsar<br>234 MHz |    | $256$ MHz |    | $405$ MHz             |                    | 1420 MHz |                          | ze všech frekv. |               |
|                   | mm | [s]       | mm | S                     | $\vert$ mm $\vert$ | s        | $\left \text{mm}\right $ | $ {\rm s} $     | s             |
| $0809 + 74$       |    |           |    |                       |                    |          |                          |                 |               |
| $0950 + 08$       |    |           |    |                       |                    |          |                          |                 |               |
| $0329 + 54$       |    |           |    |                       |                    |          |                          |                 |               |

<span id="page-28-1"></span>Tabulka 10: Vzdálenost impulsů, periody pulsarů.

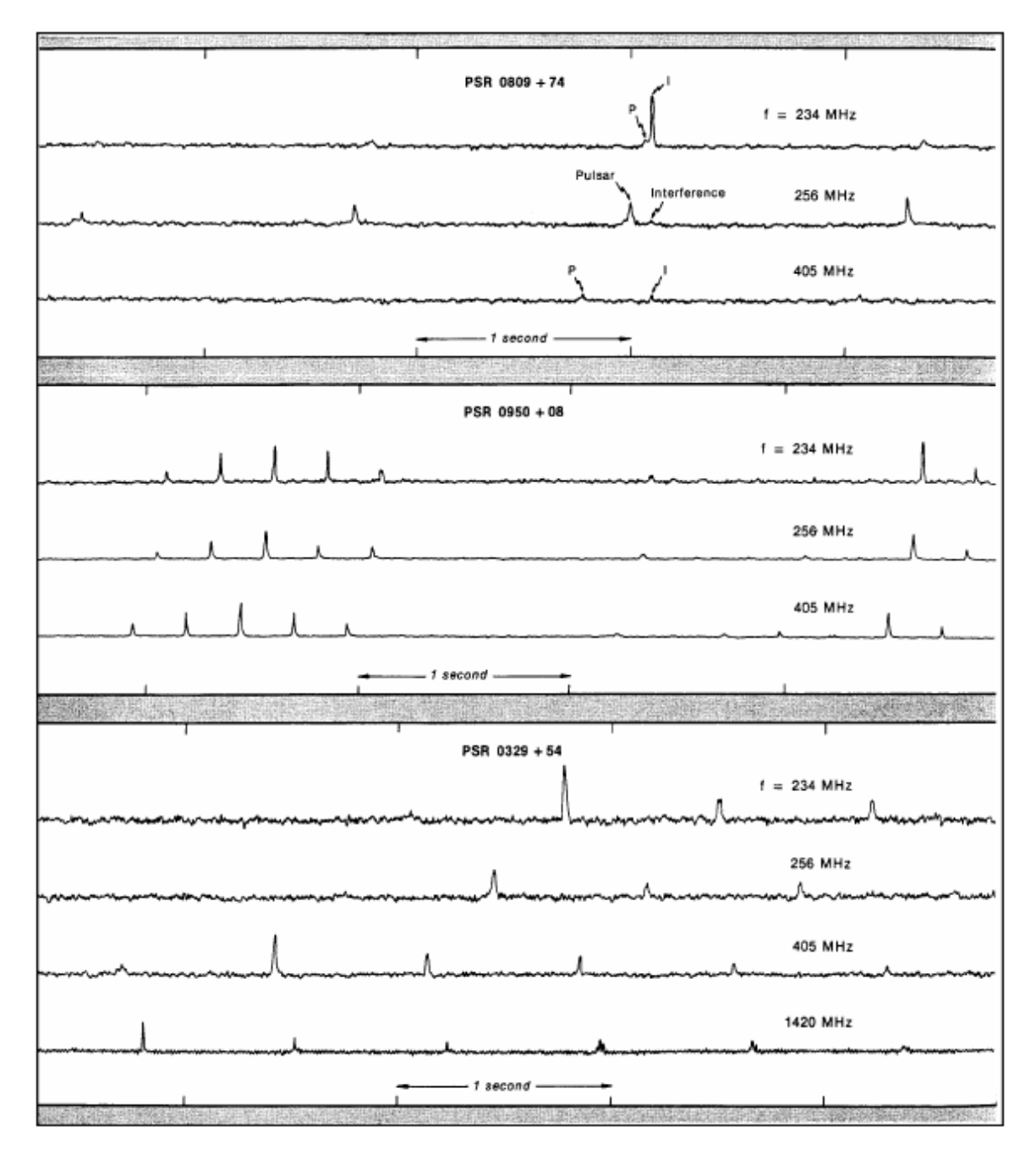

<span id="page-29-0"></span>Obr. 13: Registrace záření tří pulsarů (National Radio Astronomy Observatory, Green Bank, USA).

3. Změřte na obrázku [13](#page-29-0) zpoždění pulsů pro rozdílné frekvence. Naměřené hodnoty převeďte podle zjištěných měřítek na časy  $\Delta t$  v sekundách a pomocí vztahu [2](#page-26-1) spočítejte střední disperzní míru nr pro jednotlivé pulsary. Výsledky zapisujte do tabulky  $11$ .

Disperzní míra by měla být pro daný pulsar pro všechny kombinace frekvencí stejná. Ve skutečnosti se bude mírně lišit v důsledku chyb měření. V každém případě je ale nutné dávat pozor na to, abyste proměřovali odpovídající pulsy. Zejména u pulsaru PSR  $0329+54$  je třeba vybrat ke třem impulsům na prvních třech frekvencích odpovídající čtvrtý na frekvenci $1420$  MHz.

4. Pomocí vztahu [2](#page-26-1) spočítejte vzdálenosti pulsarů. Předpokládejte přitom, že průměrná koncentrace elektronů v mezihvězdném prostředí je  $3 \cdot 10^{-8}$  m<sup>-3</sup>. Nejistotu určete sta-tistickým zpracováním dat. Výsledky zapište do tabulky [12.](#page-30-1)

5. Jak velkou nejistotu v hodnotě vzdálenosti znamená nepřesnost měření 0,2 mm v zá-znamech na obrázku [13?](#page-29-0) Jaký vliv na výsledek by měla nejistota 20 % v koncentraci elektronů? Obě hodnoty porovnejte s nejistotami z tabulky [12.](#page-30-1)

- 6. Jak už víme, je v označení pulsaru zakódována jeho poloha na hvězdné obloze. Pomocí mapy hvězdné oblohy zjistěte, ve kterém souhvězdí a poblíž které jasnější hvězdy se pulsar nachází. Popište také, kdy je nejlépe příslušná část hvězdné oblohy pozorovatelná pro pozorovatele v Brně. Stačí uvést měsíce nebo roční období. Výsledky zapište do tabulky [12.](#page-30-1)
- 7. Pomocí rovnice [3](#page-26-2) a obrázku [12](#page-25-1) určete rotační periodu pulsaru v Krabí mlhovině a energii vyzářenou magnetickým dipólem hvězdy. Na jaké frekvenci se nachází maximum tohto záření?

 $P = \ldots \ldots \ldots$  s

 $\dot{E} = \ldots \ldots \ldots L_{\odot}$ 

|         | $0809 + 74$<br>Frekvence |               | $0950 + 08$ |    |                          | $0329 + 54$ |    |               |            |    |
|---------|--------------------------|---------------|-------------|----|--------------------------|-------------|----|---------------|------------|----|
| $\nu_1$ | $\nu_2$                  | $ \text{mm} $ | $\Delta t$  | nr | $\left[\text{mm}\right]$ | $\Delta t$  | nr | $ \text{mm} $ | $\Delta t$ | nr |
| 234     | 256                      |               |             |    |                          |             |    |               |            |    |
| 234     | 405                      |               |             |    |                          |             |    |               |            |    |
| 234     | 1420                     |               |             |    |                          |             |    |               |            |    |
| 256     | 405                      |               |             |    |                          |             |    |               |            |    |
| 256     | 1420                     |               |             |    |                          |             |    |               |            |    |
| 405     | 1420                     |               |             |    |                          |             |    |               |            |    |
|         | Průměr:                  |               |             |    |                          |             |    |               |            |    |

<span id="page-30-0"></span>Tabulka 11: Zpoždění a míra disperze

<span id="page-30-1"></span>Tabulka 12: Vzdálenosti pulsarů

| Pulsar      | r | $[\mathrm{pc}] \mid \sigma_r$ | [pc] | Souhvězdí   Jasná hvězda v okolí   Viditelnost |  |
|-------------|---|-------------------------------|------|------------------------------------------------|--|
| $0809 + 74$ |   |                               |      |                                                |  |
| $0950 + 08$ |   |                               |      |                                                |  |
| $0329 + 54$ |   |                               |      |                                                |  |

<span id="page-31-0"></span>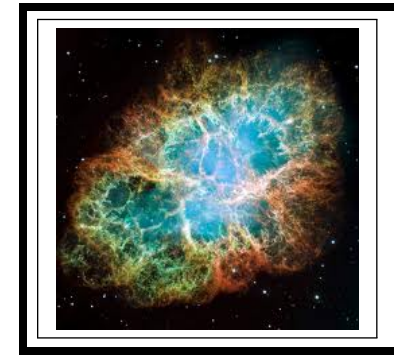

# ZÁKLADY ASTRONOMIE 2 praktikum 4 B) KRABÍ MLHOVINA

 $1 \text{ Vvod}$ 

Vývoj osamocených velmi hmotných hvězd, přesahujících na počátku života zhruba 8-11 hmotností Slunce, končí výbuchem supernovy typu II. Z původního obra se zachová pouze maličký zbytek v podobě velmi husté malé neutronové hvězdy a doslova cáry hvězdného obalu, které letí prostorem od místa exploze. Jestliže není možné pozorovat neutronovou hvězdu, dozvíme se o místě smrti hvězdy spíše díky mlhovině, která vznikla z materiálu hvězdy vyvrženého do okolního prostoru. Pozůstatky po supernově označované SNR (supernova remnants) jsou důležitým zdrojem kosmických částic a mohou nabývat roztodivných tvarů. Na obrázcích [14,](#page-31-1) [15](#page-32-0) jsou jen nejvýraznější příklady.

Jedním z nejvíce fascinujících objektů zimního nočního nebe je Krabí mlhovina poblíž býčího rohu v souhvězdí Býka. Mlhovinu objevil francouzský astronom Charles Messier v roce 1758. Podle jeho katalogu nese také označení M1. Krabí mlhovina je ve skutečnosti pozůstatkem jasné supernovy z roku 1054. Čínští astronomové tehdy zaznamenali, že byla 23 dní viditelná ve dne a celé dva roky na noční obloze. V roce 1968 zjistili radioastronomové Staelin a Reifenstein, že uprostřed mlhoviny je neutronová hvězda, která se otáčí kolem své osy 30x za sekundu. Jde také o pulsar, který je pozorovatelný i v optické části spektra. Ale zpět k samotné mlhovině. Dnes má průměr kolem 10 světelných let a rozpíná se rychlostí přibližně 1 000 km/s. V této části praktické úlohy si zkusíme ověřit stáří mlhoviny.

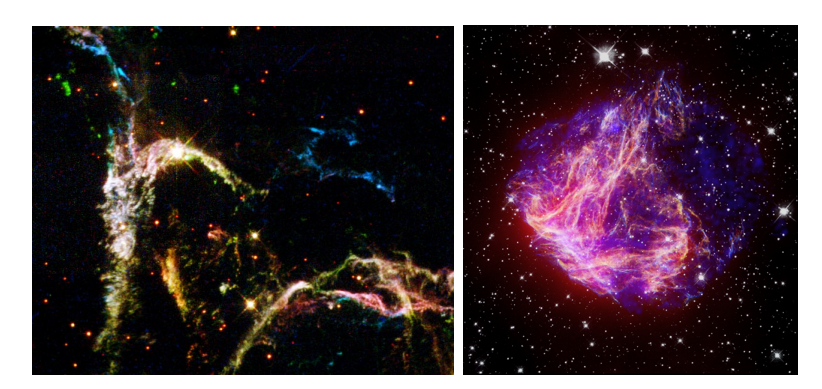

<span id="page-31-1"></span>Obr. 14: Pozůstatky po supernovách. Vlevo: Detaily pozůstatku po supernově Cas A. Vpravo: N49, nejjasnější pozůstatek po supernově v optickém oboru ve Velkém Magellanově mračnu. Převzato z wikipedie, galerie HST.

Během expanze projdou jednotlivé části SNR několika fázemi:

- Fáze volné expanze  $(10^1 10^2 \text{ let})$  rychlost expanze je konstantní  $(10^3 10^4 \text{ km/s})$
- Adiabatická fáze ( $10^2 10^4$  let) ztráta energie v důsledku záření je zanedbatelná, expanze se začína zpomalovat  $(v \sim t^{-\frac{3}{5}})$ , nabývá hodnot kolem 1000 km/s
- Fáze "sněžného pluhu"  $(10^4 10^5 \text{ let})$  zachovává se hybnost látky, energie se ztrácí prostřednictvím záření, rychlost nadále klesá  $(10^1 - 10^2 \text{ km/s})$
- Fáze spojení s mezihvězdním prostorem expanze se zastavila

V průběhu expanze samozřejmě látka chladne, a to z počátečních několika desítek miliónů kelvinů na konečné desítky tisíc kelvinů (časem možná i méně).

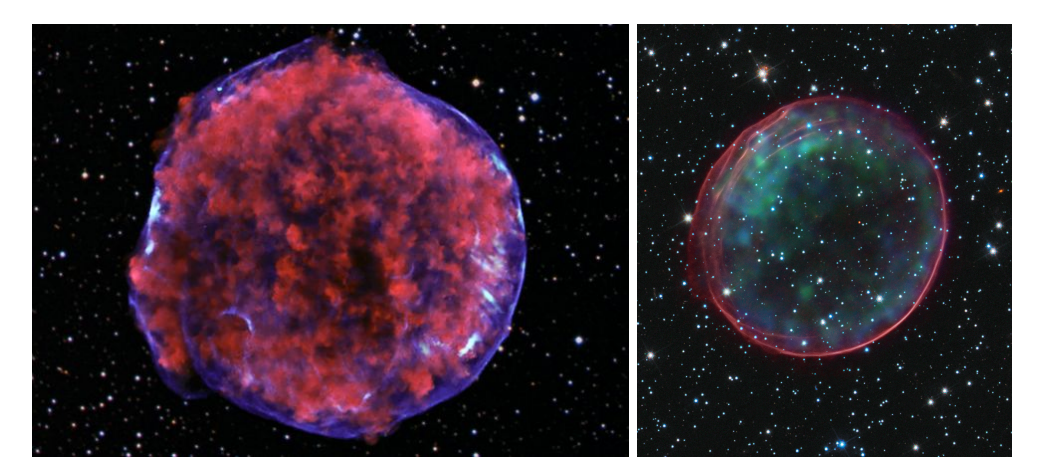

<span id="page-32-0"></span>Obr. 15: Pozůstatky po supernovách. Vlevo: Složený obrázek pozůstatku Tychonovy supernovy SN 1572. Vpravo: Složený obrázek pozůstatku supernovy SNR 0509-67.5. Převzato z galerie HST, National Geographic.

# 2 Pracovní postup

# $2.1$  Analýza snímků

Využijeme dvě fotografie Krabí mlhoviny pořízené v letech 1973 a 2000, na nichž jsou patrné rozdíly a lze z nich zjistit rychlost expanze. Poloha pulzaru je naznačena na následujícím obrázku:

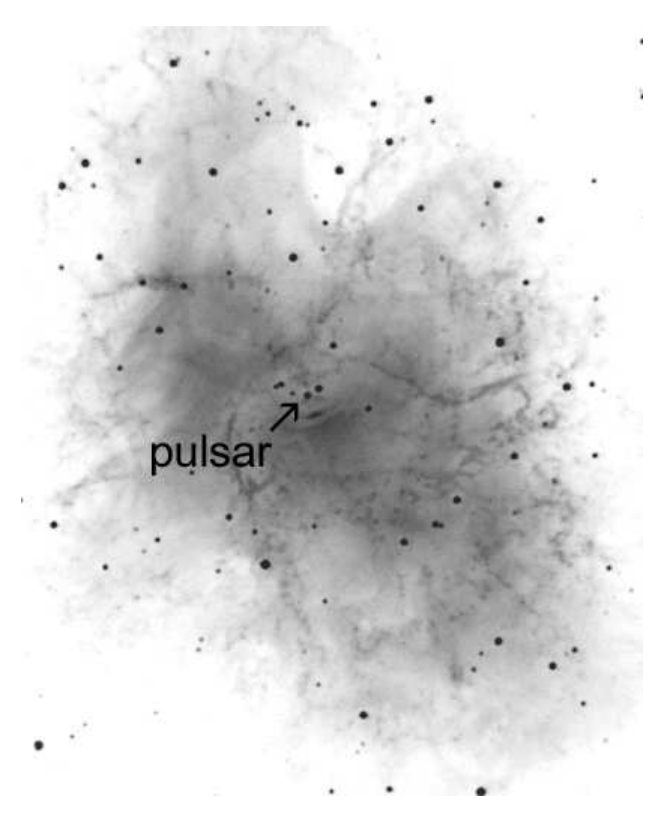

<span id="page-32-1"></span>Obr. 16: Snímek Krabí mlhoviny s pulsarem.

Aby bylo možné odhadnout, jak dlouho se Krabí mlhovina rozpíná, je třeba nejdříve získat měřítko pro každou fotografii na obrázcích [17,](#page-37-0) [18.](#page-38-0) Získáme ho změřením vzdálenosti vyznačených hvězd, přičemž víme, že úhlová vzdálenost mezi těmito hvězdami je 385".

Zidentifikujte pulsar na snímcích [17,](#page-37-0) [18](#page-38-0) dle obrázku [16.](#page-32-1) Najděte 10 relativně dobře definovaných zahuštěných míst, zhustků nebo uzlíků, chcete-li, ve filamentech v okolí pulsaru, zejména na periférii Krabí mlhoviny na obou snímcích. Dbejte na to, aby vybrané body byly rozloženy co nejvíce rovnoměrně a alespoň 4 zhustky byly poblíž konců malé osy mlhoviny. Malou osou rozumíme nejkratší rozměr napříč mlhovinou. Vybraná místa si jasně, zřetelně označte na obou fotografiích, aby nedošlo k jejich záměně s jinými zhustky. Dávejte pozor, abyste nevybírali slabé hvězdy místo částí mlhoviny. Hvězdy jsou na uvedených snímcích kruhové a tmavší než neostré a slabší zhustky.

#### 2.2 Expanze Krabí mlhoviny

Nyní změřte vzdálenost každého zvoleného bodu k pulsaru na obou snímcích a s využitím měřítka určeného v bodě 1 určete úhlovou vzdálenost jednotlivých zhustků na obou snímcích, respektive jejich rozdíl  $\Delta q$  pro každý zhustek.

Protože známe časový interval mezi oběma fotografiemi  $\Delta T$  (v našem případě 27 let), lze zjistit pro vybrané body průměrnou úhlovou rychlost  $w$  vyvrhovaného materiálu vzhledem k centrálnímu pulsaru podle jednoduchého vztahu

$$
w = \Delta q / \Delta T. \tag{4}
$$

Nakonec můžeme užitím jednoduchého vztahu

$$
T = q/w \tag{5}
$$

vypočítat i celkový čas  $T$ , který uplynul od exploze supernovy a vzniku Krabí mlhoviny. Celý postup určení stáří Krabí mlhoviny je vcelku jednoduchý, nicméně jsme zatajili jeden zjednodušující předpoklad, jehož uplatnění sice úlohu zjednodušilo, ale také způsobilo zkreslení výsledku.

Použité zdroje a další materiály ke studiu

K. J. Gordon: Laboratory Exercises in Astronomy – Pulsars, Sky and Telescope 53, 1977, ˇc. 3, 178-180

Pokorný, Z., Vademecum. Hvězdárna a planetárium M. Koperníka v Brně, 2006

Rosswog, S., & Bruggen, M., 2007, Introduction to High-Energy Astrophysics, Cambridge University Press

Staelin, D. H., & Reifenstein, E. C., III 1968, Science, 162, 1481

<https://astro.washington.edu>

# Úloha: Krabí mlhovina

Jm´eno: . . . . . . . . . . . . . . . . . . . . . Datum odevzd´an´ı: . . . . . . . . .

### Shrnutí úkolů:

1. Na obrázcích [17,](#page-37-0) [18](#page-38-0) je označena dvojice hvězd. Jejich úhlová vzdálenost je 385". Změřte jejich vzdálenost na snímcích v milimetrech s přesností na desetinu milimetru. Naměřené vzdálenosti zapište do tabulky [13](#page-34-0) spolu se spočtenými průměrnými hodnotami a chybami. Spočítejte také měřítka obou snímků v úhlových vteřinách na milimetr ["/mm] a zapište na poslední řádek tabulky [13.](#page-34-0)

| Měření                                         | Snímek z r. 1973      | Snímek z r. 2000      |
|------------------------------------------------|-----------------------|-----------------------|
| č.                                             | vzdálenost hvězd [mm] | vzdálenost hvězd [mm] |
|                                                |                       |                       |
| $\overline{2}$                                 |                       |                       |
| 3                                              |                       |                       |
| $\overline{4}$                                 |                       |                       |
| 5                                              |                       |                       |
| Průměr                                         |                       |                       |
| Chyba                                          |                       |                       |
| Měřítko $\left\lceil r/\text{mm} \right\rceil$ |                       |                       |

<span id="page-34-0"></span>Tabulka 13: Měřítko snímků Krabí mlhoviny.

- 2. Podle obrázku [16](#page-32-1) zidentifikujte pulsar na obou snímcích na obrázcích [17,](#page-37-0) [18.](#page-38-0)
- 3. Vyberte si na jednom snímku 10 relativně dobře definovaných bodů, zhustků ve filamentech mlhoviny, zejména na její periferii. Vybrané body si dobře vyznačte, aby nemohlo dojít k záměně s jiným zhustkem. Pozor také na záměnu s hvězdami. Vybrané body pak nalezněte na druhém snímku a opět pečlivě označte.
- 4. Na obou snímcích změřte vzdálenost každého zvoleného bodu k pulsaru s přesností na desetinu milimetru. Výsledky zapište do tabulky  $14$  do sloupců  $r_{1973}$  a  $r_{2000}$ , kde r značí vzdálenost.
- 5. S použitím zjištěného měřítka snímků spočítejte úhlovou vzdálenost q zhustků od pul-saru a doplňte tabulku [14.](#page-35-0)
- 6. Spočítejte rozdíl úhlových vzdáleností  $\Delta q$  zhustků od pulsaru mezi roky 1973 a 2000 pro každý proměřený zhustek. Z něj poté určete průměrnou rychlost vyvrhovaného materiálu ve vybraných bodech vzhledem k centrálnímu pulsaru  $w$  v úhlových vteřinách za rok a výsledky zapište do tabulky [14.](#page-35-0)

<span id="page-35-0"></span>

| Uzlík            | $r_{\rm 1973}$ | $q_{\rm 1973}$  | $r_{\rm 2000}$ | $q_{\rm 2000}$ | $\Delta q$ | $\boldsymbol{w}$ | $\cal T$       |
|------------------|----------------|-----------------|----------------|----------------|------------|------------------|----------------|
| $\check{\rm c}.$ | [mm]           | $[\mathrm{''}]$ | $[{\rm mm}]$   | $[\cdot]$      | $[\cdot]$  | ['/rok]          | $[{\rm roky}]$ |
| $\mathbf{1}$     |                |                 |                |                |            |                  |                |
| $\overline{2}$   |                |                 |                |                |            |                  |                |
| $\sqrt{3}$       |                |                 |                |                |            |                  |                |
| $\overline{4}$   |                |                 |                |                |            |                  |                |
| $\bf 5$          |                |                 |                |                |            |                  |                |
| $\boldsymbol{6}$ |                |                 |                |                |            |                  |                |
| $\overline{7}$   |                |                 |                |                |            |                  |                |
| $8\,$            |                |                 |                |                |            |                  |                |
| $\boldsymbol{9}$ |                |                 |                |                |            |                  |                |
| $10\,$           |                |                 |                |                |            |                  |                |

Tabulka 14: Vzdálenosti vyznačených bodů v Krabí mlhovině od pulsaru

Střední rozptyl v  $\Delta q$  indikuje stochastickou chybu ve vašich měřeních vzdáleností. Spočtěte střední hodnotu  $\Delta q$  a její chybu.

 $\overline{\Delta q} = \ldots \ldots \ldots \ldots \ldots \pm \ldots \ldots \ldots \ldots \ldots$ 

7. Posledním krokem je výpočet celkového času  $T$ , který uplynul od exploze supernovy. Spočtené hodnoty zapište do posledního sloupce tabulky [14.](#page-35-0) Spočtěte střední hodnotu doby rozpínání Krabí mlhoviny  $\overline{T}$  a chybu určení.

Doba  $\overline{T} = \ldots \ldots \ldots \ldots \pm \ldots \ldots \ldots \ldots$ , takže k explozi supernovy podle našich zjištění došlo v roce . . . . . . . . . . . . . Jistě víte, že správná hodnota, tedy rok, kdy došlo k explozi supernovy, je 1054. Srovnejte s vaším výsledkem a diskutujte důvod rozdílu. Pomoci by vám mohla i nápověda, že výše popsané a provedené určení stáří Krabí mlhoviny bylo učiněno za jednoho dosud nevyřčeného předpokladu o rychlosti plynných zbytků supernovy. Jakého? Jak moc ovlivnily váš výsledek chyby vašeho měření vzdáleností na snímcích? Diskutujte.

8. Krabí mlhovinu poprvé pozoroval v roce 1731 John Bevis. Nezávisle ji znovu objevil Charles Messier v roce 1758. Spočtěte (i s naším zjednodušujícím předpokladem) jaký úhlový rozměr měla Krabí mlhovina v roce, kdy ji pozoroval Charles Messier.

Messier používal ke svým pozorováním refraktor o průměru přibližně 100 mm. Jakou měl jeho přístroj teoretickou rozlišovací schopnost?

Úhlový rozměr Krabí mlhoviny v roce 1758 byl  $\dots \dots \dots$ ; , přičemž teoretická rozlišovací schopnost Messierova dalekohledu byla . . . . . . . . . . . . . .

Pojd'me ale ještě dále do minulosti. Největší dalekohled Galilea Galileiho měl průměr 58 mm. Řekněme, že si jej vyrobil už v roce 1610. Jakou měl teoretickou rozlišovací schopnost? Mohl tehdy Krabí mlhovinu pozorovat? Diskutujte.

Úhlový rozměr Krabí mlhoviny v roce 1610 byl  $\dots \dots \dots$ ; , přičemž teoretická rozlišovací schopnost Galileova dalekohledu byla . . . . . . . . . . . . . .

9. Předpokládejte, že rychlost rozpínání Krabí mlhoviny můžeme mezi roky 1973 a 2000 popsat rovnicí  $v = K \cdot t^{-\frac{3}{5}}$ , kde t představuje dobu, která uplynula od momentu supernovy. Zjistěte o kolik procent se rychlost expanze v tomhle časovém období snížila. Projeví se to ve vašich výsledcích? (Nápověda: využijte poměr rozdílu  $\Delta v = v_{2000} - v_{1973}$ a hodnoty  $v_{1973}$ . K výpočtu budete potřebovat pouze hodnoty  $t$ .)

<span id="page-37-0"></span>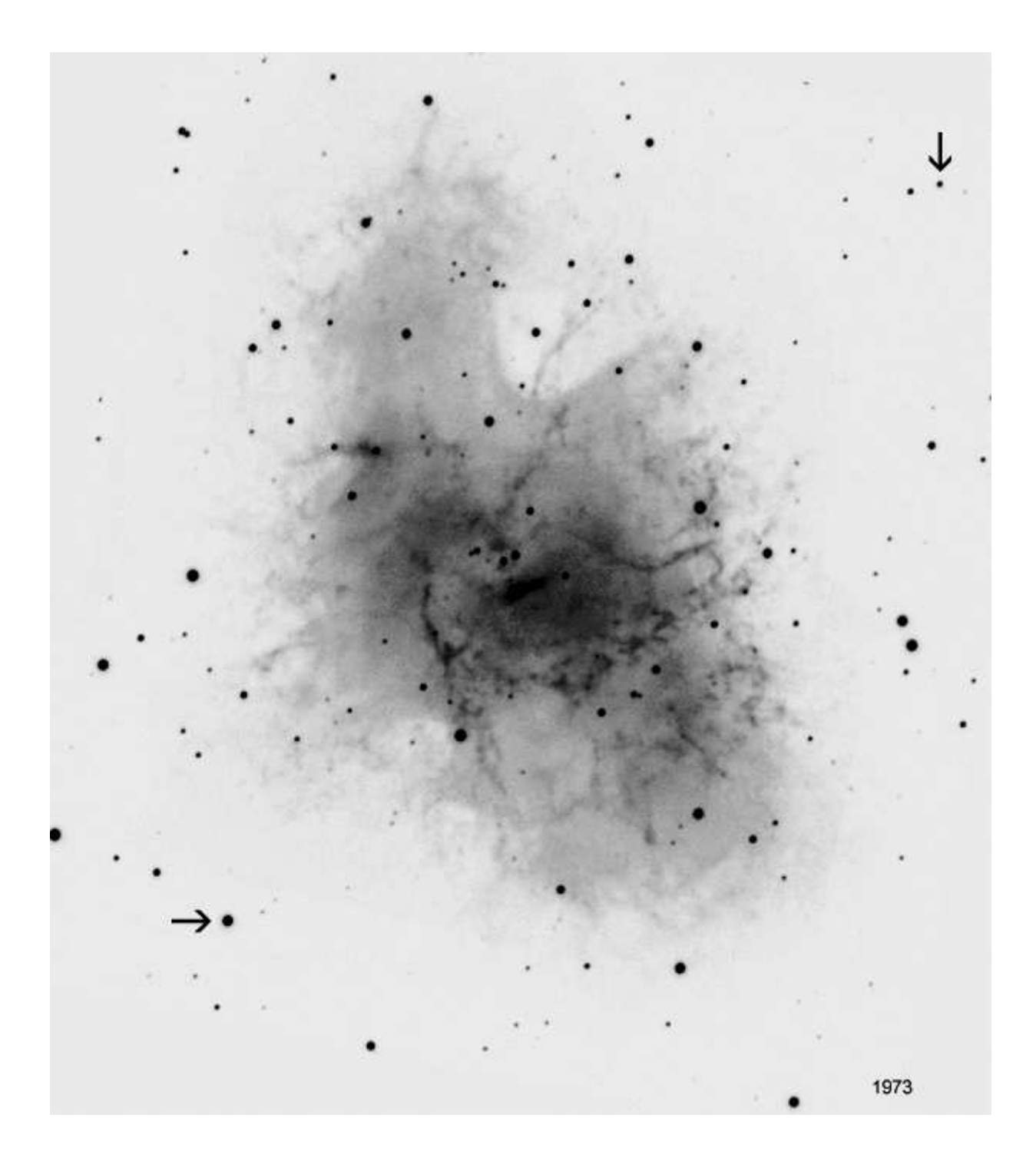

Obr. 17: Krabí mlhovina v roce 1973.

<span id="page-38-0"></span>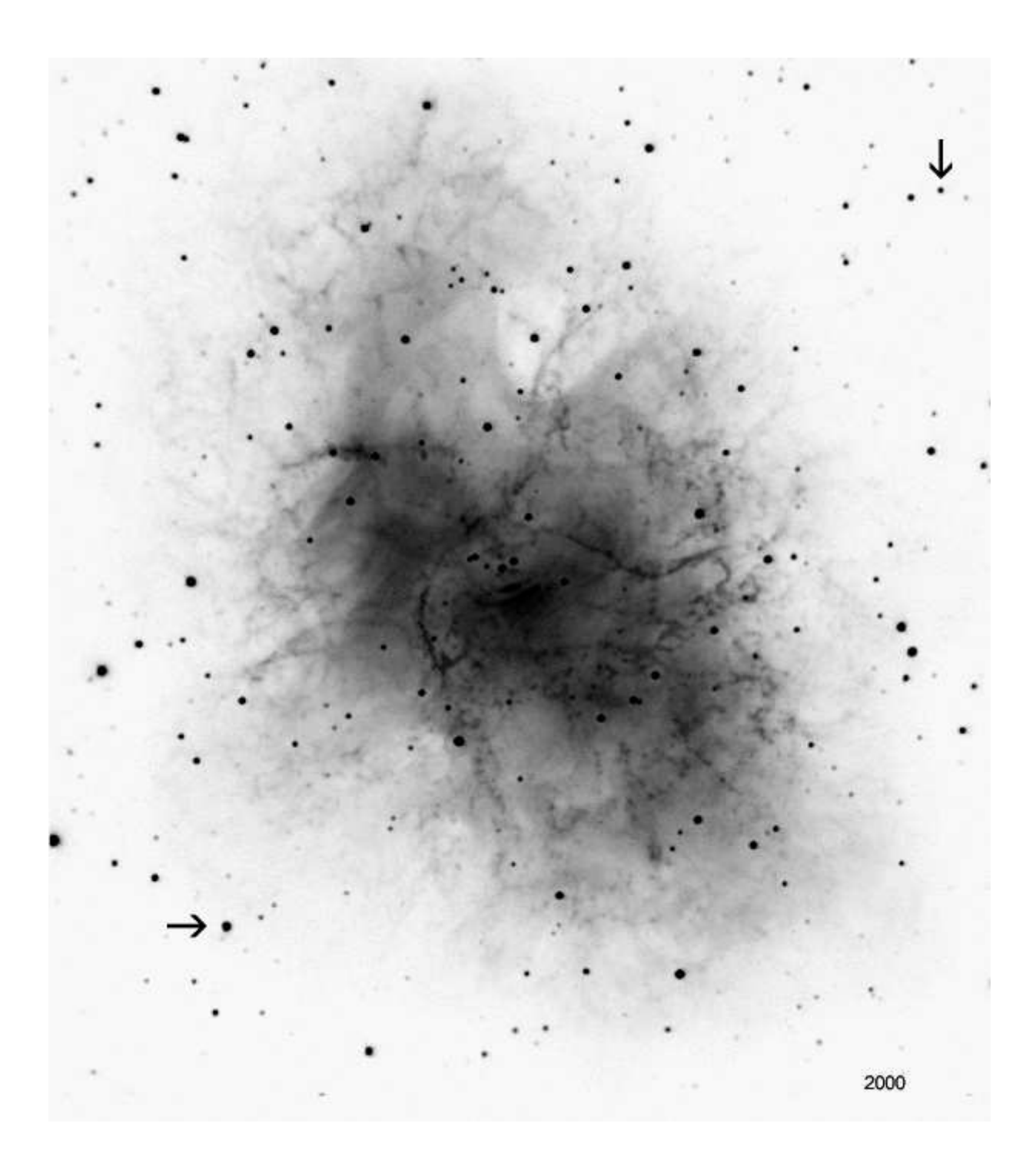

Obr. 18: Krabí mlhovina v roce 2000.

<span id="page-39-0"></span>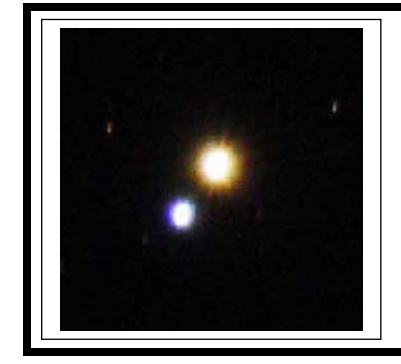

# ZÁKLADY ASTRONOMIE 2 praktikum 5 A) DYNAMICKÁ PARALAXA HVĚZD

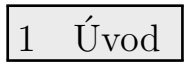

Dvojhvězdy jsou nenahraditelným zdrojem informací ze světa hvězd. Nejvýznamnější jsou z tohoto pohledu zákrytové dvojhvězdy, tedy soustavy, kde se nám při pohledu ze Země jejich složky při oběhu kolem těžiště soustavy vzájemně zakrývají. Jsou zpravidla tak daleko, že složky dvojhvězdy nerozlišíme jako jednotlivé hvězdy, ale pozorujeme jen společné světlo obou hvězd. Z průběhu celkové jasnosti soustavy pak můžeme určit zejména poměry hmotností, rozměrů, zářivých výkonů složek a sklon trajektorie. Pokud přidáme i výsledky spektroskopických pozorování, zejména křivku radiálních rychlostí, můžeme určit hmotnosti a poloměry v absolutních hodnotách, tedy přímo v kilogramech a metrech. Parametry dvojhvězd lze z jejich světelných křivek a křivek radiálních rychlostí získat pomocí řady programů jako PHOEBE, WD, Nightfall, FOTEL, Binary Maker a jiné, z nichž většina je volně dostupných.

V naší úloze se ale zaměříme na tzv. vizuální dvojhvězdy, kdy obě složky dvojhvězdy rozlišíme a pozorujeme je při pohybu kolem těžiště soustavy. Pokud u takové dvojhvězdy známe periodu oběhu P složek kolem hmotného středu soustavy a velkou poloosu  $a$  této trajektorie, můžeme zjistit vzdálenost soustavy tzv. dynamickou paralaxu dvojhvězdy i hmotnosti obou složek. Na rozdíl od striktních, přesných metod zmíněných výše, tady se musíme spokojit s jistou mírou nepřesnosti a závislosti výsledků, protože využijeme empirické vztahy mezi hmotností a zářivým výkonem hvězd. Nicméně i přesto jsou takto získané údaje velmi cenné, neboť v řadě případů není jiná možnost, jak například hmotnosti hvězd zjistit. Velkým kladem metody dynamické paralaxy je její jednoduchost. Je vlastně založena na aplikaci třetího Keplerova zákona. Podívejme se, v čem metoda spočívá. Nechť složky dvojhvězdy o hmotnostech  $\mu_1$ ,  $\mu_2$  obíhají kolem těžiště soustavy po trajektorii s velkou poloosou a za dobu P. Pak lze třetí Keplerův zákon zapsat ve tvaru

$$
\frac{a^3}{P^2} = \mu_1 + \mu_2. \tag{6}
$$

Hmotnosti jsou přitom vyjádřeny v hmotnostech Slunce M<sub>☉</sub>, perioda oběhu P v rocích a velká poloosa a v astronomických jednotkách au. Z pozorování vizuální dvojhvězdy lze zjistit hvězdné velikosti složek, jejich periodu oběhu  $P$  a také úhlovou vzdálenost v úhlových vteřinách  $a$ ". Její hodnota samozřejmě závisí na vzdálenosti dvojhvězdy. Pro soustavu vzdálenou od nás r parseků, tedy s paralaxou  $\pi$ , lze velkou poloosu trajektorie vyjádřit jako

$$
a = a"r = a" / \pi. \tag{7}
$$

Dosazením do Keplerovy rovnice dostáváme po úpravě vztah pro dynamickou paralaxu

<span id="page-39-1"></span>
$$
\pi^3 = \frac{a^{n3}}{P^2(\mu_1 + \mu_2)},\tag{8}
$$

který využijeme v naší úloze.

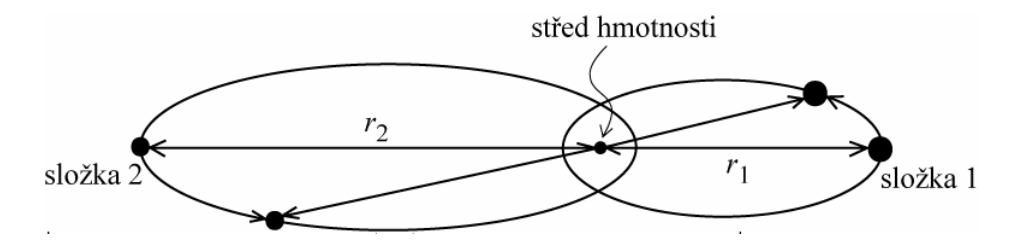

Obr. 19: Oběžná trajektorie složek dvojhvězdy.

### 2 Pracovní postup

Metoda dynamické paralaxy je iterativní a stačí jen několik málo kroků k cíli. V principu je snadno algoritmizovatelná, takže by neměl být větší problém celou úlohu nebo alespoň její podstatnou část řešit vlastním krátkým programem nebo využitím funkcí například Excelu a podobně.

V prvním kroku předpokládejte, že hmotnosti složek dvojhvězdy jsou stejné, tedy  $\mu_1 = \mu_2$ a navíc jsou rovny právě jedné hmotnosti sluneční. Ze vztahu [8](#page-39-1) lze pak snadno vypočítat odpovídající hodnotu paralaxy  $\pi$ .

Pozorované hvězdné velikosti složek  $m_1$ ,  $m_2$  nyní využijeme k výpočtu jejich absolutní hvězdné velikosti  $M_1$ ,  $M_2$  pomocí vztahu pro modul vzdálenosti

$$
M_i = m_i + 5 + 5\log\pi, i = 1, 2,
$$
\n(9)

kde indexy značí složky 1, 2 dvojhvězdy a  $\pi$  je paralaxa systému.

Absolutní hvězdná velikost je mírou zářivého výkonu hvězdy a ten, jak víme, závisí na hmotnosti. Protože ale existují pro různé typy hvězd různé závislosti, je zapotřebí zvolit jaký typ hvězd jsou složky naší dvojhvězdy. Nejpravděpodobnější je, že půjde o hvězdy hlavní posloupnosti. Za tohoto předpokladu lze pro další řešení využít závislost hmotnost - zářivý výkon, respektive absolutní hvězdná velikost  $M = f(\mu)$  z knihy Harrise et al. (1963). S její pomocí určíme odhady hmotností pro obě složky dvojhvězdy  $\mu_1, \mu_2$ . Abychom si práci ještě více usnadnili, aproximujeme závislost  $M = f(\mu)$  lineárním vztahem

<span id="page-40-1"></span>
$$
\log \mu_i = pM_i + q,\tag{10}
$$

kde  $M_i$  je absolutní hvězdná velikost i-té složky a konstanty p, q nabývají hodnot podle tabulky [15.](#page-40-0) Teď už lze snadno spočítat odhady hmotností složek  $\mu_1, \mu_2$ .

| rozsah $M$ [mag]  | р       | a     |
|-------------------|---------|-------|
| M<0               | $-0.12$ | -0.46 |
| $0 \le M \le 7.5$ | $-0.10$ | 0.46  |
| 7.5 < M < 11      | $-0.14$ | -0.75 |

<span id="page-40-0"></span>Tabulka 15: Koeficienty p, q

Na počátku jsme ale v prvním kroku předpokládali, že obě hmotnosti jsou stejné a jsou rovny hmotnosti Slunce. To je v pořádku, ale pro další cyklus použijeme už přesnější odhad hmotnosti složek a vypočtené hodnoty  $\mu_1, \mu_2$  dosadíme znovu do vztahu [8](#page-39-1) a celý postup zopakujeme. Už po několika cyklech iterativního procesu zjistíte, že se hodnoty hmotností složek dále nemění a dospěli jste tak k cíli.

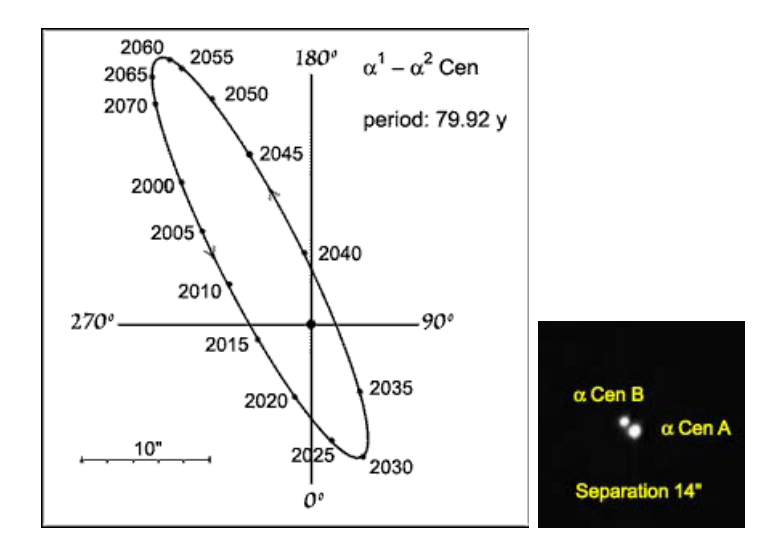

Obr. 20: Dvojhvězda  $\alpha$  Centauri.

Použité zdroje a další materiály ke studiu

D. L. Harris, K. A. Strand a C. E. Worley: Basic Astronomical Data, Chicago and London 1963, 273

Malkov, O. Yu., et al., 2012, A&A, 546, 69

Pokorný, Z., Vademecum. Hvězdárna a planetárium M. Koperníka v Brně, 2006

# Úloha: Dynamická paralaxa hvězd

Jm´eno: . . . . . . . . . . . . . . . . . . . . . Datum odevzd´an´ı: . . . . . . . . .

## Shrnutí úkolů:

- 1. Z tabulky [16](#page-42-0) si zvolte dvě vizuální dvojhvězdy, pro něž budete určovat hmotnosti složek a vzdálenosti od nás.
- 2. Za předpokladu, že hmotnosti složek dvojhvězdy jsou stejné  $\mu_1 = \mu_2 = 1 \text{ M}_\odot$ , vypočtěte ze vztahu [8](#page-39-1) odpovídající hodnotu paralaxy  $\pi$  a zapište do tabulky [17.](#page-43-0)
- 3. Ze zjištěné paralaxy a pozorovaných hvězdných velikostí složek  $m_1$ ,  $m_2$  spočítejte jejich absolutní hvězdné velikosti  $M_1$ ,  $M_2$  a zapište do tabulky [17.](#page-43-0)
- 4. Za předpokladu, že složkami dvojhvězdy jsou hvězdy hlavní posloupnosti, vypočtěte pomocí vztahu [10](#page-40-1) odhady hmotností  $\log \mu_1$ ,  $\log \mu_2$ , a posléze  $\mu_1, \mu_2$  pro obě složky a výsledky zapište do tabulky [17.](#page-43-0) Vypočtené hodnoty hmotností poslouží jako vstupní hodnoty do dalšího cyklu.
- 5. Postup v bodech 2 až 5 opakujte. Iterativní metodou se tak dostanete ke správné hodnotě hmotností složek. Počet iterací je dán požadovanou přesností výsledku. K tomu, aby se výsledná paralaxa ve dvou po sobě následujících výpočtech lišila o méně než řekněme 0,01", bude stačit jen několik iterací a výpočet může skončit. Celý proces lze samozřejmě naprogramovat. V takovém případě přiložte k protokolu výpis pro-gramu, jednoduchý popis používání a výpis mezivýsledků odpovídající tabulce [17.](#page-43-0) Pokud nechcete programovat, lze práci urychlit například tím, že výpočty budete provádět v prostředí tabulkového procesoru Excel.
- 6. Postup zopakujte pro druhou vybranou dvojhvězdu.
- 7. Pro zvolené hvězdy vyhledejte na internetu nebo v dostupné literatuře hodnoty tri-gonometrické paralaxy a doplňte je do tabulky [16.](#page-42-0) Uveď te zdroj, odkud jste hodnoty převzali a diskutujte rozdíl mezi zjištěnými hodnotami dynamické a trigonometrické paralaxy.

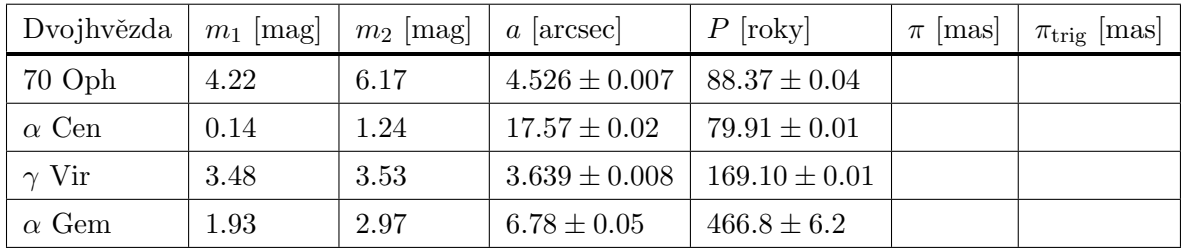

<span id="page-42-0"></span>Tabulka 16: Vybrané vizuální dvojhvězdy. Data převzaty z práce Malkov et al. (2012).

| Dvojhvězda:      |         |         |       |                 |                 |              |              |
|------------------|---------|---------|-------|-----------------|-----------------|--------------|--------------|
| Cyklus výpočtu   | $\mu_1$ | $\mu_2$ | $\pi$ | $\mathcal{M}_1$ | $\mathcal{M}_2$ | $\log \mu_1$ | $\log \mu_2$ |
| $\mathbf 1$      | 1.0     | $1.0\,$ |       |                 |                 |              |              |
| $\overline{2}$   |         |         |       |                 |                 |              |              |
| 3                |         |         |       |                 |                 |              |              |
| $\,4\,$          |         |         |       |                 |                 |              |              |
| $\bf 5$          |         |         |       |                 |                 |              |              |
| $\,$ 6 $\,$      |         |         |       |                 |                 |              |              |
| $\overline{7}$   |         |         |       |                 |                 |              |              |
| 8                |         |         |       |                 |                 |              |              |
| $\overline{9}$   |         |         |       |                 |                 |              |              |
| 10               |         |         |       |                 |                 |              |              |
|                  |         |         |       |                 |                 |              |              |
| Dvojhvězda:      |         |         |       |                 |                 |              |              |
| Cyklus výpočtu   | $\mu_1$ | $\mu_2$ | $\pi$ | $\mathcal{M}_1$ | $\mathcal{M}_2$ | $\log \mu_1$ | $\log \mu_2$ |
| $\,1$            | 1.0     | $1.0\,$ |       |                 |                 |              |              |
| $\overline{2}$   |         |         |       |                 |                 |              |              |
| 3                |         |         |       |                 |                 |              |              |
| $\,4\,$          |         |         |       |                 |                 |              |              |
| $\overline{5}$   |         |         |       |                 |                 |              |              |
| $\,6$            |         |         |       |                 |                 |              |              |
| $\overline{7}$   |         |         |       |                 |                 |              |              |
| 8                |         |         |       |                 |                 |              |              |
| $\boldsymbol{9}$ |         |         |       |                 |                 |              |              |

<span id="page-43-0"></span>Tabulka 17: Výpočet dynamické paralaxy.

<span id="page-44-0"></span>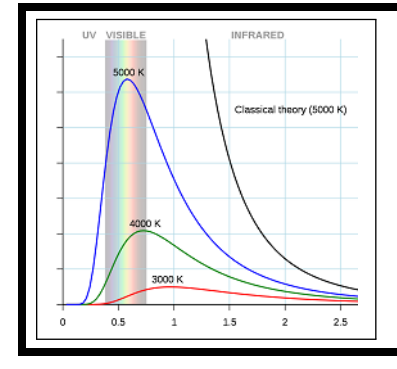

# základy astronomie 2 praktikum 5 B) SPEKTRA HVĚZD

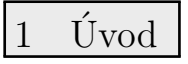

Pozorování, která provedl Joseph von Fraunhofer během 19. století, ukázala, že sluneční spektrum obsahuje řadu tmavých čar. Dnes už víme, že tyto tmavé čáry ve spektrech hvězd jsou důsledkem absorpce záření chladnější látkou mezi námi a zdrojem záření (mezihvězdná látka, chladnější vrstvy hvězd). Studiem těchto čar můžeme určovat chemické složení hvězdných atmosfér nebo také mezihvězdné látky. Na to však potřebujeme rozumět procesům, které ovlivňují šířku studované čáry.

Jedním ze základních zdrojů rozšíření jsou radiální rychlosti absorbujících (nebo emitujících) částic – může se jednat o tepelný, turbulentní nebo i makroskopický pohyb (např. rotace hvězdy). Rozšíření čáry ovlivňuje také interakce částic v látce, i když tento efekt bývá spíše zanedbatelný (závisí na typu interakce a proto také na stavu látky). Nejméně viditelný je izotopický jev, ke kterému dochází kvůli existenci více izotopů jednoho prvku v látce. I kdyby však všechny uvedené jevy byly slabé, spektrální čára by neměla nulovou šířku. To je důsledek Heisenbergova principu neurčitosti – hodnoty energetických hladin není možné stanovit dokonale přesně, proto bude vždy existovat nenulový rozsah vlnových délek absorbovaných/vyzářených fotonů.

Kromě čar je spektrum hvězdy tvořeno ještě poměrně hladkým kontinuem, které je celkem dobře popsáno Planckovým zákonem

$$
B\left(\lambda,T\right) = \frac{2hc^2}{\lambda^5} \frac{1}{e^{\frac{hc}{\lambda k_B T}} - 1} \, .
$$

V případě dostatečně energetických fotonů může být kontinuum narušeno absorpcí, která povede k ionizaci prvků. Například u Balmerovy série budou fotony s vlnovou délkou kratší než zhruba 365 nm vždy ionizovat neutrální vodík (pokud již není většina vodíku ionizována), což povede k snížení intenzity v modré části spektra (Balmerův skok). Odchylku od spektra dokonale černého tělesa může způsobit také existence látky kolem hvězdy, která je schopna absorbovat unikající vysokoenergetické fotony. Pohlcená energie je pak často vyzářena na nižších frekvencích, dochází k tzv. zčervenání (reddening).

Spektrální čáry představují unikátní příležitost studovat rychlost pohybu těles a to přímo z posunu čar ve spektru. Jestliže je radiální složka rychlosti  $v$  pozorovaného objektu výrazně menší než rychlost světla c (splněno vždy při studiu pohybu hvězd v naší Galaxii), platí

$$
\frac{\lambda - \lambda_0}{\lambda_0} = \frac{\Delta \lambda}{\lambda_0} = \frac{v}{c},\tag{11}
$$

kde  $\lambda$  je pozorovaná vlnová délka středu čáry (souhlasí s maximem/minimem intenzity) a  $\lambda_0$ je klidová vlnová délka té samé čáry (tedy pro  $v = 0$ ). Avšak musíme být obezřetní, pokud se dvě čáry překrývají, maxima (nebo minima) intenzit už nebudou souhlasit s jejich středy!

Cílem praktika je prozkoumat některé vlastnosti hvězd ze spekter uvedených na obrázku [21.](#page-45-0)

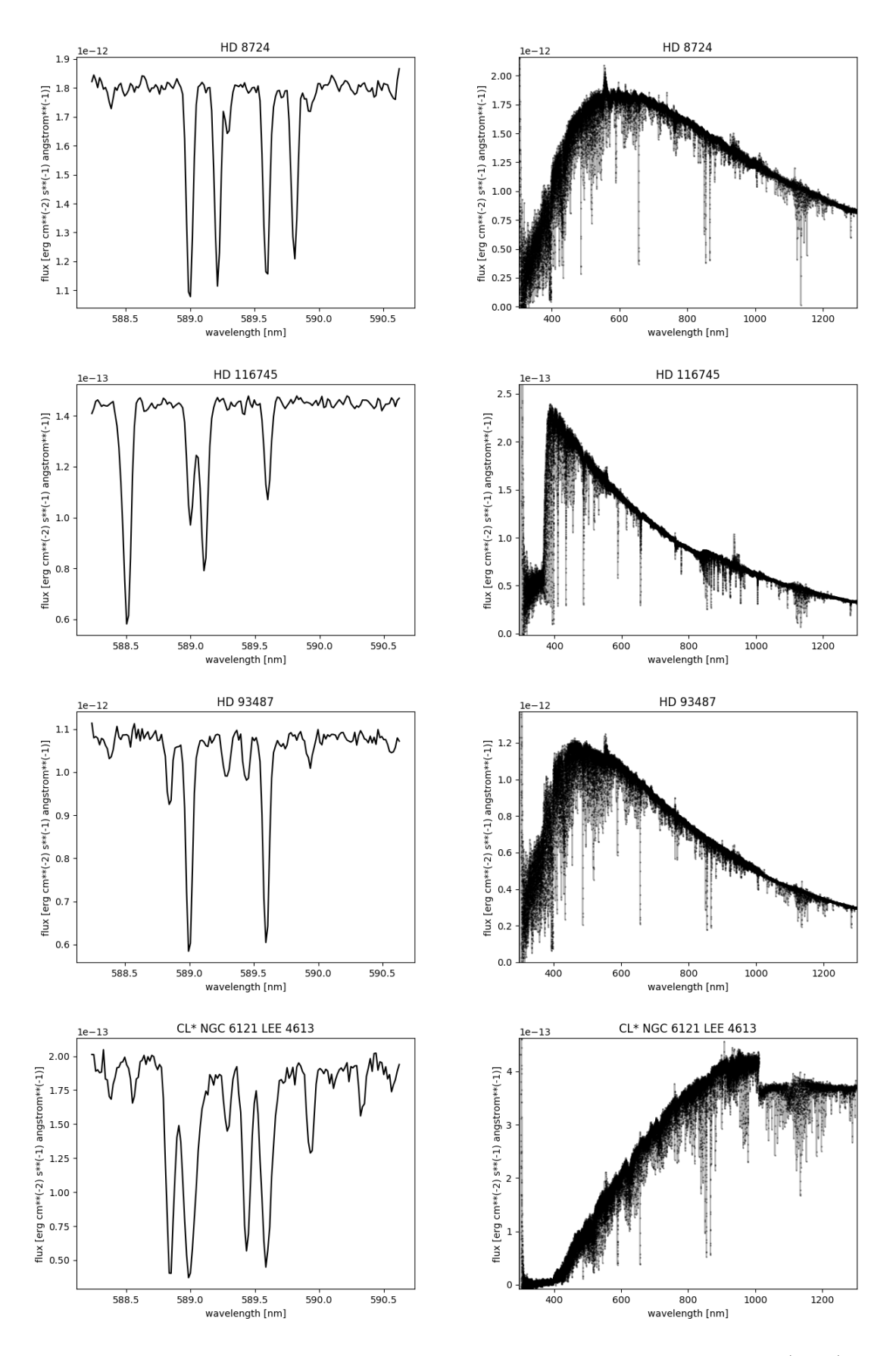

<span id="page-45-0"></span>Obr. 21: Spektra čtyř vybraných hvězd pořízených pomocí X-SHOOTER (VLT).

### 2 Pracovní postup

#### 2.1 Radiální rychlost

Grafy v levé části obrázku [21](#page-45-0) ukazují detail okolí sodíkových čar  $D_1$  ( $\lambda \approx 589.6$  nm) a  $D_2$  $(\lambda \approx 589.0 \text{ nm})$  pocházejících z hvězdy a mezihvězdného prostředí. Spektra byla již upravena, spektrální čáry hvězd se nacházejí na klidových vlnových délkách, a naopak, čáry mezihvězdného prostředí jsou od jejich hvězdných protějšků posunuty o hodnotu související s radiální rychlostí dané hvězdy. Sodíkové čáry obou zdrojů na obrázku vyznačte. Z posunu ve vlnových délkách sodíkových čar určete radiální rychlosti vybraných hvězd. Pokuste se měřit s přesností v řádu ∼ 0.01 nm (≈ 5 km/s).

### 2.2 Efektivní teplota

Pravá strana obrázku [21](#page-45-0) obsahuje spektra hvězd v rozsahu od ∼ 300 nm až po ∼ 1300 nm. Určete polohu maxima v kontinuu záření. Nenechte se splést jasností v čárách nebo diskontinuitami. Nejlépe je sledovat spektrum nejprve z levé strany dokud nenarazíte na vlnovou délku, kde předpokládáte maximum, pak postup zopakovat z pravé strany. Polohu maxima byste měli určit s přesností přibližně  $\pm 50$  nm.

Za pomoci Wienova posunovacího zákona  $T = \frac{b}{\lambda}$  $\frac{b}{\lambda_{\text{max}}}$  (b = 2.898 · 10<sup>6</sup>, T je v kelvinech,  $\lambda_{\text{max}}$  je v nm) určete teplotu vybraných hvězd.

## 2.3 Balmerovy čáry

V nejjednodušším popisu jsou energetické hladiny atomu vodíku popsány rovnicí

$$
E_n = -\frac{13.6}{n^2} \,\mathrm{eV} \,,\tag{12}
$$

kde n je hlavní kvantové číslo ( $n = 1$  popisuje základní stav vodíku). Balmerovy absorpční čáry vznikají přechodem ze stavu  $n = 2$  na některý z vyšších stavů  $(n > 2)$ . V případě emise se jedná o přechod z vyššího stavu na nižší. Vlnová délka fotonu, který byl absorbován nebo emitován, je pak dána jako rozdíl mezi příslušnými energetickými hladinami. Jedna z nejstudovanějších čar v astrofyzice je H $\alpha$ , která vzniká přechodem mezi stavy  $n = 2$  a  $n = 3$ a má vlnovou délku  $\lambda_{\text{H}\alpha} \approx 656.3 \text{ nm}$ . Vaší úlohou je identifikovat prvních šest Balmerových čar (přechody:  $2 \rightarrow 3$ ,  $2 \rightarrow 4$ ,  $2 \rightarrow 5$ ,  $2 \rightarrow 6$ ,  $2 \rightarrow 7$ ,  $2 \rightarrow 8$ ) ve spektru na obrázku [22.](#page-47-0)

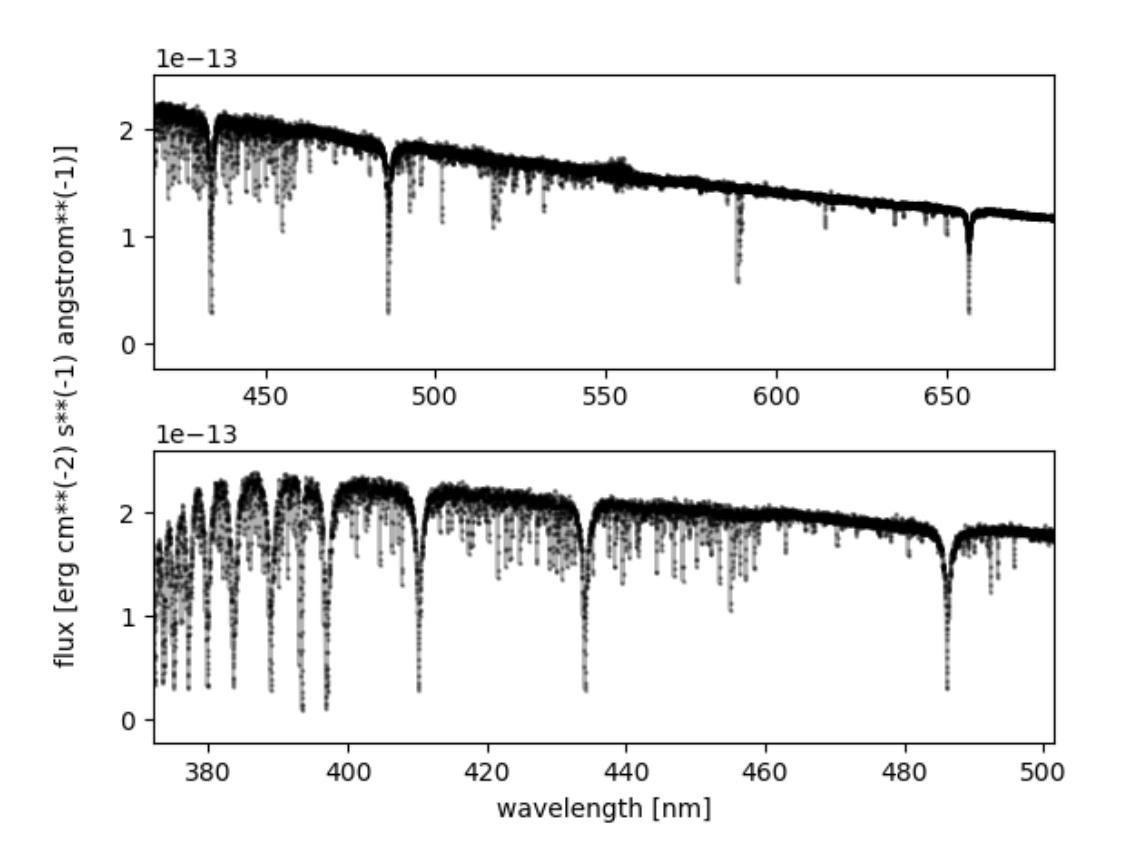

<span id="page-47-0"></span>Obr. 22: Detailnější pohled na části spektra hvězdy HD 116745.

Použité zdroje a další materiály ke studiu

Gonneau, A., et al., 2020, A&A, 634, 133

Tennyson, J., 2011, Astronomical Spectroscopy (2nd Edition), University College London [http://xsl.u-strasbg.fr/page\\_dr2\\_all.html](http://xsl.u-strasbg.fr/page_dr2_all.html)

# Úloha: Spektra hvězd

Jm´eno: . . . . . . . . . . . . . . . . . . . . . Datum odevzd´an´ı: . . . . . . . . .

#### Shrnutí úkolů:

1. Vyberte si dvě hvězdy na obrázku [21](#page-45-0) (výběr v obrázku vyznačte). Identifikujte čáry D1 a D2 pocházející z hvězdy a z mezihvězdného prostředí (pomůže vám znalost jejich klidových vlnových délek).

Hvězda 1: . . . . . . . . . . . . Hvězda 2: . . . . . . . . . . . .

2. Určete radiální rychlosti obou hvězd (pozor na znaménko!).

```
v_{1, D1} = \ldots \ldots \ldots \mathrm{km/s}.v_{1, D2} = \ldots \ldots \ldots \mathrm{km/s}.v_{2, D1} = \ldots \ldots \ldots \mathrm{km/s}.v_{2, D2} = \ldots \ldots \ldots \mathrm{km/s}.
```
3. Odhadněte vlnovou délku maxima vyzařování obou hvězd a spočtěte jejich efektivní teploty.

 $\lambda_{1, \max} = \ldots \ldots \ldots \mathrm{nm}$ ;  $T_1 = \ldots \ldots \ldots$  K.  $\lambda_{2, \text{max}} = \ldots \ldots \text{ min}$ ;  $T_2 = \ldots \ldots \text{ K}.$ 

- 4. Na obrázku [22](#page-47-0) vyznačte polohy prvních šesti Balmerových čar (přechody:  $2 \rightarrow 3, 2 \rightarrow 4,$  $2 \to 5, 2 \to 6, 2 \to 7, 2 \to 8$ .
- 5. Která z hvězd na obrázku [21](#page-45-0) vykazuje nejmenší počet spektrálních čar? Jedná se o hvězdu spíše horkou nebo chladnou?

<span id="page-49-0"></span>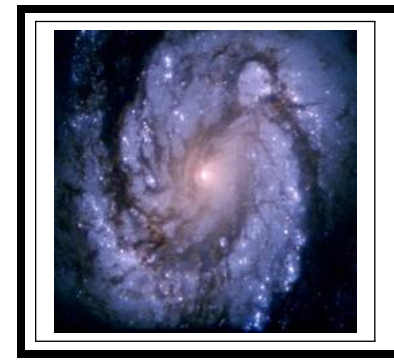

# ZÁKLADY ASTRONOMIE 2 praktikum 6 Vlastnosti Galaxie

 $1 \quad \text{Uvod}$ 

Za jasné bezměsíčné noci můžeme na pozorovacím stanovišti bez rušivého osvětlení pozorovat stříbřitý pás Mléčné dráhy. O tom, že je tvořen ohromným množstvím hvězd, spekulovali už antičtí učenci před dvěma a půl tisíci lety. Pozorováním to jako první prokázal až roku 1609 Galileo Galilei. Ale až v 18. století se objevilo správné vysvětlení. Nejprve první myšlenky v dílech Swedenborga a Wrighta, které završil v roce 1755 Imanuel Kant. Mléčná dráha v podobě pásu na obloze je podle něj důsledkem toho, že Slunce patří do obrovské soustavy hvězd ve tvaru disku držených u sebe gravitací podobně jako Sluneční soustava jen v mnohem větším měřítku.

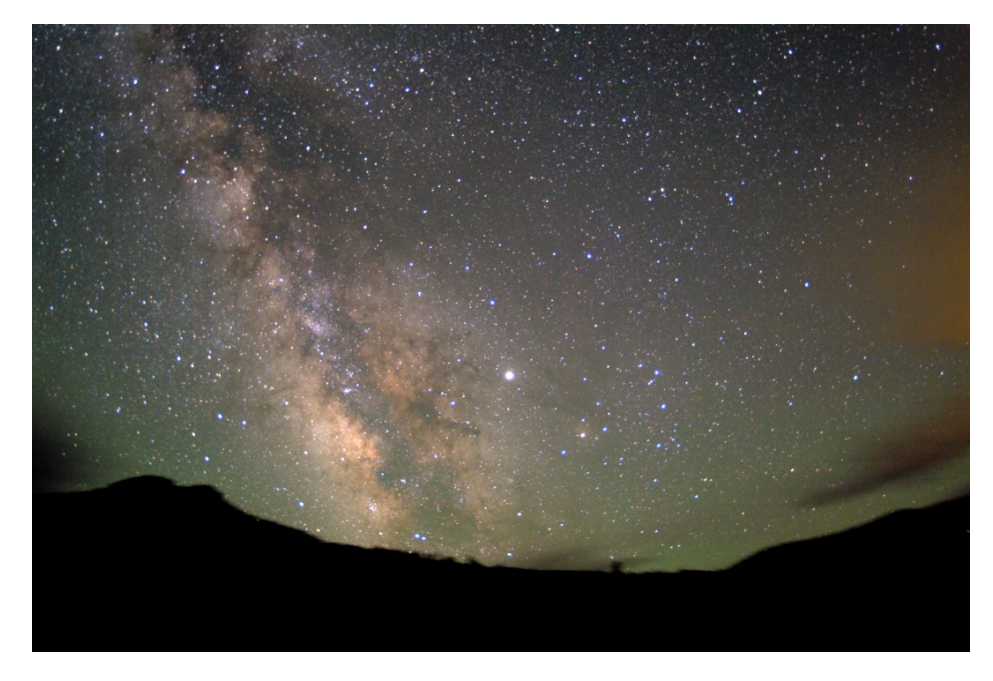

Obr. 23: Centrální část Mléčné dráhy, pohled ke středu Galaxie. Snímek byl převzato ze stránek http://www.czechnationalteam.cz/

Důkaz založený na pozorování předložil jako první roku 1785 William Herschel, který počítáním hvězd v různých částech hvězdné oblohy vytvořil první mapu rozložení hvězd v Galaxii a tedy i první model naší Galaxie (viz obrázek [24\)](#page-50-0). Slunce v něm umístil poblíž středu. Takové místo poblíž středu Galaxie ale Slunci nenáleží. Počátkem minulého století odsunul Slunce dále od středu Galaxie Harlow Shapley. Tento výsledek vycházel z jeho studia rozložení kulových hvězdokup v Galaxii. Shapley vyslovil dle svých slov "troufalý a ukvapený předpoklad", že kulové hvězdokupy tvoří jakousi kostru naší Galaxie. Z jejich rozložení by pak mělo být možné určit polohu středu Galaxie. Tento způsob také využijeme při řešení části naší praktické úlohy. Když už budeme mít rozložení kulových hvězdokup v Galaxii, nabízí se srovnání jejich rozmístění s otevřenými hvězdokupami. Poloha hvězdokup do jisté míry souvisí s jejich stářím a stářím jejich členů - jednotlivých hvězd. Proto je důležité vědět, zda se sledované objekty nacházejí kolem středu Galaxie, v galaktické rovině nebo jsou rovnoměrně

rozptýleny po galaktickém halu. Úkolem v praktické úloze tedy bude prozkoumat rozložení jasných zářivých hvězd spektrálního typu O a B, nejjasnějších hvězd na hvězdné obloze a také otevřených a kulových hvězdokup v naší Galaxii.

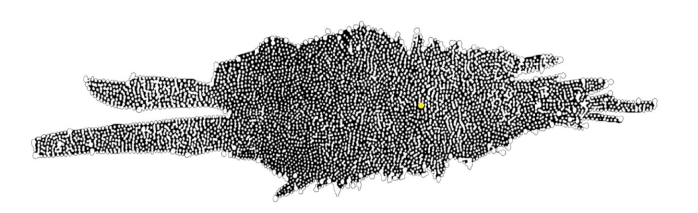

Obr. 24: Tvar naší galaxie, jak jej odvodil W. Herschel v roce 1785. Obrázek byl převzat z http://www2.astro.psu.edu.

# <span id="page-50-0"></span>2 Pracovní postup

### 2.1 Vzdálenost středu Galaxie

V této části praktické úlohy budeme v podstatě opakovat Shapleyho postup, ale samozřejmě využijeme novějších fotometrických dat. Vyjdeme z předpokladu, že kulové hvězdokupy jsou v Galaxii rozloženy středově symetricky. Zjistíme-li prostorové rozložení kulových hvězdokup, můžeme určit také naši vzdálenost od středu Galaxie. Obecně jsou rozměry kulových hvězdokup vzhledem k jejich vzdálenostem od nás malé, takže můžeme všechny hvězdy z jedné hvězdokupy považovat za stejně vzdálené. Pak stačí zjistit nebo znát vzdálenost třeba jen jedné hvězdy hvězdokupy a známe vlastně vzdálenost celé hvězdné soustavy.

Kulové hvězdokupy jsou uskupení tvořená zejména staršími hvězdami populace II. Rada hvězd už opustila hlavní posloupnost HR diagramu. Pro nás je nyní důležitá zejména tzv. horizontální větev v HR diagramu. Na ní se nacházejí pulsující hvězdy typu RR Lyrae. Jenže právě kvůli změnám jasnosti se do HR diagramu většinou nezakreslují. Tím vzniká v ho-rizontální větvi mezera (viz obrázek [26\)](#page-53-0), která nám prozradí, jakou střední pozorovanou hvězdnou velikost mají v té které hvězdokupě právě hvězdy typu RR Lyrae. Přitom absolutní hvězdná velikost je pro všechny tyto hvězdy přibližně stejná  $(M = 0.6$  mag), takže lze snadno vypočítat jejich vzdálenosti a tím i určit vzdálenost celé hvězdokupy. A navíc - protože víme, v jakých směrech se na naší hvězdné obloze hvězdokupy nacházejí, můžeme (při známé vzdálenosti) zjistit prostorové rozložení kulových hvězdokup. Je však třeba mít na paměti, že je tu ještě jeden výrazný faktor, který může podobu rozložení hvězdokup výrazně ovlivnit, a to mezihvězdná extinkce. Při zpracování tedy pozorovanou hvězdnou velikost opravte o vliv extinkce. Vždyť v rovině Galaxie ve směru ke středu dosahuje ve vizuální oblasti spektra hodnotu  $A_V = +30$  mag! Promyslete si, zda se extinkční koeficient přičítá nebo odečítá.

Jestliže znáte pozorovanou hvězdnou velikost  $m$ , opravíte ji o extinkci, je snadné spočítat pomocí vztahu pro modul vzdálenosti vzdálenost objektu. Samotná vzdálenost ale nestačí. Je třeba převést galaktické souřadnice l, b na pravoúhlé souřadnice  $x, y, z$ .

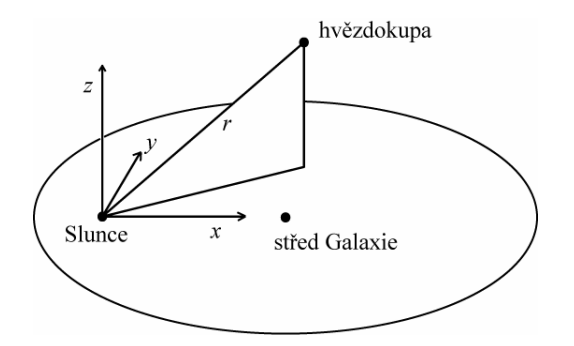

<span id="page-50-1"></span>Obr. 25: Poloha objektu.

Transformační vztahy lze odvodit z obrázku [25:](#page-50-1)

$$
x = r \cos l \cos b,
$$
  
\n
$$
y = r \sin l \cos b,
$$
  
\n
$$
z = r \sin b.
$$
\n(13)

Vynesete-li polohy kulových hvězdokup z tabulky [18](#page-55-0) ve dvou rovinách - v řezech  $x - z$ a  $x - y$ , můžete v každé rovině určit vzdálenost středu Galaxie od našeho pozorovacího sta-noviště. Kulové hvězdokupy v tabulce [18](#page-55-0) představují jen část z více než stovky známých galaktických kulových hvězdokup. Nicméně i tak se podívejme, jak se změní určená poloha středu Galaxie přidáním kulových hvězdokup ležících poblíž galaktického rovníku. Zastínění způsobené jádrem galaxie je po jejich vynesení do grafů jasně patrné.

## 2.2 Rozložení objektů v Galaxii

Při studiu rozložení objektů v Galaxii je nejvhodnější používat galaktické souřadnice. To byl ostatně jeden z důvodů jejich vzniku. Přestože jsme galaktické souřadnice v předchozí části praktické úlohy už použili, podívejme se na ně nyní detailněji. Tento souřadný systém je definován pomocí roviny galaktického disku, galaktického rovníku a směru ke středu Galaxie. S pomocí mapy určete, kterými souhvězdími prochází galaktický rovník, kde leží střed Galaxie a ve kterých souhvězdích se nacházejí galaktické póly. Při studiu rozložení objektů v naší galaxii se nejdříve podívejme na samotné hvězdy. V tabulce [19](#page-56-0) je uvedeno 10 nejjasnějších hvězd severní i jižní hvězdné oblohy a v tabulce [20](#page-56-1) 20 jasných hvězd spektrálního typu O a B. Vyneste polohy hvězd obou skupin do grafu a porovnejte jejich rozložení.

Podobně zaneste do grafu galaktické souřadnice 30 nejjasnějších kulových hvězdokup z ta-bulky [21](#page-57-0) a 16 mladých otevřených hvězdokup (tabulka [22\)](#page-57-1). Porovnejte a diskutujte jejich rozložení. Porovnejte také populace hvězd kulových a otevřených hvězdokup.

Vykreslení poloh hvězd i hvězdných uskupení v galaktických souřadnicích by mělo zafixovat vaše poznatky o rozložení určitých tříd objektů v naší Galaxii a poukázat na souvislost jejich polohy a stáří.

Použité zdroje a další materiály ke studiu

Astronomical Picture of the Day, <http://apod.nasa.gov/apod/ap010223.html>

A. Hirshfeld: Laboratory Exercises in Astronomy – How Far is the Galactic Center? (Sky and Telescope 68, 1984, č. 6, 498-502

Pokorný, Z., Vademecum. Hvězdárna a planetárium M. Koperníka v Brně, 2006

# Uloha: Vlastnosti Galaxie ´

Jm´eno: . . . . . . . . . . . . . . . . . . . . . Datum odevzd´an´ı: . . . . . . . . .

### Shrnutí úkolů:

1. V tabulce [18](#page-55-0) je uvedena pozorovaná hvězdná velikost hvězd typu RR Lyrae ve 20 vybraných kulových hvězdokupách a mezihvězdná extinkce ve směru k nim. Uved'te vztah pro modul vzdálenosti obsahující mezihvězdnou extinkci.

. . . . . . . . . . . . . . . . . . . . . . . .. . . . . . . . . . . .

Vztah nyní upravte a použijte pro výpočet vzdáleností hvězd. Absolutní hvězdná velikost všech hvězd typu RR Lyrae je přibližně stejná,  $M = 0.6$  mag. Vypočtené údaje zapište do tabulky [18.](#page-55-0) Data z tabulek jsou k dispozici i v elektronické podobě.

- 2. Z galaktických souřadnic  $l, b$  hvězd typu RR Lyrae v tabulce [18](#page-55-0) a jejich vzdáleností r vypočítejte pravoúhlé souřadnice  $x, y, z$ , které budete nadále používat, a jejich hodnoty pravoúhlých souřadnic vepište do tabulky [18.](#page-55-0)
- 3. Vyneste do grafu souřadnice  $x, z$  všech hvězdokup z tabulky [18.](#page-55-0) V případě počítačového zpracování tohoto a dalších úkolů praktické úlohy, nezapomeňte příslušné grafy vytisknout a přiložit k protokolu.
- 4. Zvolte si metodu a určete střed rozložení kulových hvězdokup v řezu galaxie v rovině  $x - z$ . Můžete postupovat graficky, např. dělením na symetrické části, nebo výpočtem. Zvolený postup popište. Určený střed odpovídá podle Shapleyho předpokladu středu Galaxie.

 $Vz$ dálenost Slunce – střed Galaxie:  $\ldots \ldots \ldots \ldots$ 

5. Do stejného grafu ještě vyneste odlišným způsobem (barvou, tvarem značek) souřadnice kulových hvězdokup ležících poblíž galaktického rovníku. Data jsou k dispozici v souboru GCs-galrovnik.txt na stránce předmětu. Jak by se změnila určená vzdálenost ke středu Galaxie, pokud bychom vzali v úvahu i tyto kulové hvězdokupy? Diskutujte.

6. Výše uvedený postup zopakujte i pro řez Galaxií v rovině  $x - y$ .

Vzdálenost Slunce – střed Galaxie: . . . . . . .

7. Vyhledejte v literatuře vědecký článek udávající současnou hodnotu pro vzdálenost středu Galaxie (měl by být méně než 5 let starý). Přesnou citaci uved'te do praktika. Porovnejte s vámi získanými hodnotami a diskutujte nepřesnost určení vzhledem například k přesnosti dat nebo metodě určení středu rozložení kulových hvězdokup.

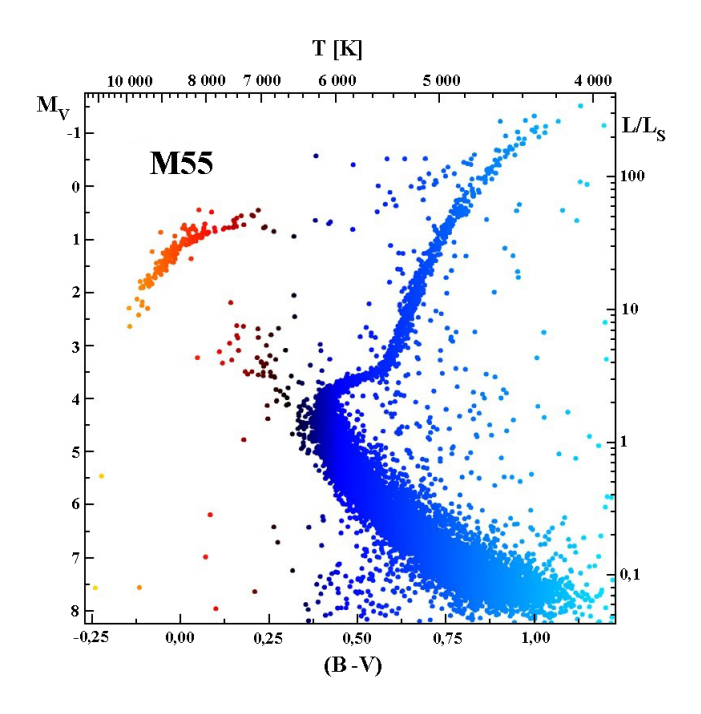

<span id="page-53-0"></span>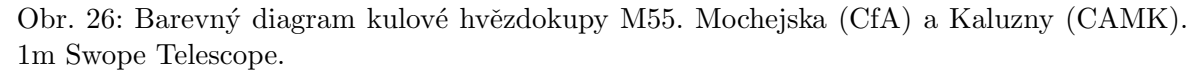

8. Pomocí mapy hvězdné oblohy nebo nějakého z programů jako např. Stellarium, který je volně ke stažení na <http://www.stellarium.org/> určete, kterými souhvězdími prochází galaktický rovník (alespoň 10), kde leží střed Galaxie, ve kterých souhvězdích se nacházejí galaktické póly.

Galaktický rovník prochází souhvězdími:

Střed Galaxie je v souhvězdí:

Severní galaktický pól se nachází v souhvězdí: . . . . . . . . . a jižní v souhvězdí: . . . . . . .

Ve kterém ročním období je nejlépe pozorovatelný z České republiky severní galaktický pól a kdy střed Galaxie?

- 9. V tabulce [19](#page-56-0) je uvedeno 10 nejjasnějších hvězd našeho hvězdného nebe, ale chybí v ní jejich běžně užívaná jména. Doplňte je. Většinu byste měli zvládnout i bez nápovědy. Doplňte také, kdy je možné danou hvězdu nejlépe pozorovat z České republiky. Stačí s přesností měsíců.
- 10. Zakreslete do grafu polohy nejjasnejších hvězd z tabulky [19](#page-56-0) a také hvězd spektrálního typu O a B z tabulky [20.](#page-56-1) Polohy hvězd těchto skupin označujte různou barvou nebo různými symboly. Liší se nějak rozložení hvězd těchto skupin? Diskutujte. (Nápověda: spočítejte průměr a standardní odchylku těchto rozdělení v souřadnici b.)

11. Analogicky k předchozímu úkolu zobrazte polohy 30 nejjasnějších kulových hvězdokup a 16 mladých otevřených hvězdokup z tabulek [21](#page-57-0) a [22.](#page-57-1) Opět odlište tyto dvě skupiny pomocí různého značení. Diskutujte jejich rozložení v Galaxii. Odpovídá získané rozložení našim znalostem o poloze těchto tříd objektů v Galaxii? Při podrobnějším pohledu ale zjistíte, že například krásná otevřená hvězdokupa Plejády má oproti ostatním otevřeným hvězdokupám z našeho vzorku relativně velkou galaktickou šířku. Jak je to možné?

12. Slunce obíhá kolem středu naší Galaxie rychlostí přibližně 230 km/s. Na základě spočtené vzdálenosti Slunce, určete jeho oběžnou dobu za předpokladu, že situaci můžeme aproximovat jako pohyb po kružnici.

| Hvězdokupa           | RR Lyr    | Extinkce    | Vzdálenost |                                                                            | Galakt. souř. |                  | Pravoúhlé souřadnice |                  |
|----------------------|-----------|-------------|------------|----------------------------------------------------------------------------|---------------|------------------|----------------------|------------------|
|                      | $m$ [mag] | $A_V$ [mag] | $r$ [kpc]  | $l\,\,\left[\begin{smallmatrix}\circ\\[-1.75mm] 1\end{smallmatrix}\right]$ | $b[^{\circ}]$ | $\boldsymbol{x}$ | $\boldsymbol{y}$     | $\boldsymbol{z}$ |
| $47\ {\rm Tucanae}$  | 14.0      | $0.13\,$    |            | $305.9\,$                                                                  | $-44.9$       |                  |                      |                  |
| NGC $288$            | $15.3\,$  | 0.10        |            | 149.7                                                                      | $-89.4$       |                  |                      |                  |
| <b>NGC 2298</b>      | 16.4      | $0.36\,$    |            | $245.6\,$                                                                  | $-16$         |                  |                      |                  |
| M 68                 | 15.6      | 0.10        |            | 299.6                                                                      | 36            |                  |                      |                  |
| <b>NGC 5466</b>      | 16.5      | 0.17        |            | 42.1                                                                       | 73.6          |                  |                      |                  |
| $\rm IC$ 4499        | $17.7\,$  | $0.79\,$    |            | 307.4                                                                      | $-20.5$       |                  |                      |                  |
| NGC $5824$           | 17.9      | 0.46        |            | 332.6                                                                      | $22.1\,$      |                  |                      |                  |
| Palomar <sub>5</sub> | 17.3      | 0.10        |            | 0.9                                                                        | 45.9          |                  |                      |                  |
| <b>NGC 5897</b>      | $16.2\,$  | $0.20\,$    |            | 342.9                                                                      | $30.3\,$      |                  |                      |                  |
| $\mathbf{M}$ 5       | 15.1      | 0.10        |            | $3.9\,$                                                                    | 46.8          |                  |                      |                  |
| M 80                 | 15.9      | 0.69        |            | 352.7                                                                      | 19.5          |                  |                      |                  |
| $\mathbf{M}$ 13      | 14.9      | 0.07        |            | 59                                                                         | 40.9          |                  |                      |                  |
| NGC $6356$           | 17.7      | $0.90\,$    |            | 6.7                                                                        | $10.2\,$      |                  |                      |                  |
| $\rm M$ 54           | 17.7      | 0.46        |            | 5.6                                                                        | $-14.1$       |                  |                      |                  |
| <b>NGC 6723</b>      | 15.3      | $0.03\,$    |            | 0.1                                                                        | $-17.3$       |                  |                      |                  |
| M 75                 | 17.4      | $0.56\,$    |            | $20.3\,$                                                                   | $-25.8$       |                  |                      |                  |
| M 72                 | 16.9      | $0.10\,$    |            | $35.2\,$                                                                   | $-32.7$       |                  |                      |                  |
| <b>NGC 7006</b>      | 18.7      | 0.43        |            | 63.8                                                                       | $-19.4$       |                  |                      |                  |
| M 15                 | $15.8\,$  | $0.38\,$    |            | 65                                                                         | $-27.3$       |                  |                      |                  |
| M 30                 | 15.2      | 0.03        |            | 27.2                                                                       | $-46.8$       |                  |                      |                  |

<span id="page-55-0"></span>Tabulka 18: Tabulka hvězd typu RR Lyrae

| Označení     | Jméno hvězdy | $l\,\,[^\circ]$ | $b[^{\circ}]$  | Pozorovatelnost |
|--------------|--------------|-----------------|----------------|-----------------|
| $\alpha$ Tau |              | 181             | $-20$          |                 |
| $\alpha$ Aur |              | 163             | $\overline{5}$ |                 |
| $\beta$ Ori  |              | 209             | $-25$          |                 |
| $\alpha$ Car |              | 261             | $-25$          |                 |
| $\alpha$ CMa |              | 228             | $-8$           |                 |
| $\alpha$ Cru |              | 300             | $-1$           |                 |
| $\alpha$ Vir |              | 317             | 50             |                 |
| $\alpha$ Boo |              | 15              | 69             |                 |
| $\alpha$ Cen |              | 316             | $-1$           |                 |
| $\alpha$ Lyr |              | 68              | 19             |                 |

<span id="page-56-0"></span>Tabulka 19: Deset nejjasnějších hvězd

<span id="page-56-1"></span>

| Označení          | $l\lceil$ <sup>o</sup> ] | $b\,[^{\circ}]$ | Označení          | $l\lceil$ <sup>o</sup> ] | $b\,[^{\circ}]$ |
|-------------------|--------------------------|-----------------|-------------------|--------------------------|-----------------|
| $\gamma$ Cas      | 124                      | $-2$            | $\beta$ Cru       | 303                      | 3               |
| $\delta$ Ori      | 204                      | $-17$           | $\varepsilon$ Cen | 311                      | 8               |
| $\varepsilon$ Ori | 205                      | $-17$           | $\zeta$ Cen       | 315                      | 14              |
| $\zeta$ Ori       | 207                      | $-16$           | $\beta$ Cen       | 312                      | 1               |
| $\kappa$ Ori      | 215                      | $-18$           | $\eta$ Cen        | 323                      | 16              |
| $\beta$ CMa       | 226                      | $-14$           | $\delta$ Sco      | 350                      | 22              |
| $\varepsilon$ CMa | 240                      | $-11$           | $\beta$ Sco       | 353                      | 23              |
| $\eta$ CMa        | 243                      | $-6$            | $\zeta$ Oph       | 7                        | 23              |
| $\zeta$ Pup       | 256                      | $-4$            | $\lambda$ Sco     | 352                      | $-3$            |
| $\kappa$ Vel      | 276                      | $-4$            | $\kappa$ Sco      | 351                      | $-5$            |

Tabulka 20: Dvacet jasných hvězd spektrálního typu O a B.

| Označení                 | $l\lceil$ <sup>o</sup> ] | $b\,\lceil$ ° | Označení        | $l\lceil$ <sup>o</sup> ] | $b\,\lceil^\circ\rceil$ |
|--------------------------|--------------------------|---------------|-----------------|--------------------------|-------------------------|
| NGC 104 (47 Tuc)         | 306                      | $-45$         | M 62            | 354                      | $\overline{7}$          |
| <b>NGC 1851</b>          | 244                      | $-35$         | M 19            | 357                      | 9                       |
| NGC 2808                 | 282                      | $-11$         | M 92            | 68                       | $35\,$                  |
| <b>NGC 3201</b>          | 278                      | 9             | <b>NGC 6352</b> | 342                      | $-8$                    |
| <b>NGC 4833</b>          | 304                      | $-8$          | NGC 6388        | 346                      | $-7$                    |
| NGC 5139 ( $\omega$ Cen) | 310                      | $-50$         | <b>NGC 6397</b> | 338                      | $-13$                   |
| M <sub>3</sub>           | 41                       | 78            | <b>NGC 6441</b> | 354                      | $-6$                    |
| M <sub>5</sub>           | 4                        | 47            | <b>NGC 6541</b> | 350                      | $-12$                   |
| <b>NGC 5986</b>          | 337                      | 13            | M 28            | 8                        | $-6$                    |
| M 80                     | 353                      | 19            | M 22            | 10                       | $-8$                    |
| M <sub>4</sub>           | 351                      | 15            | <b>NGC 6723</b> | $\boldsymbol{0}$         | $-17$                   |
| M 13                     | 59                       | 41            | NGC 6752        | 337                      | $-26$                   |
| M 12                     | 16                       | 26            | M 55            | 9                        | $-24\,$                 |
| <b>NGC 6235</b>          | 359                      | 13            | M 15            | 65                       | $-27$                   |
| M 10                     | 15                       | 22            | M <sub>2</sub>  | 54                       | $-36$                   |

<span id="page-57-0"></span>Tabulka 21: Třicet nejjasnějších kulových hvězdokup.

 $\sqrt{\frac{1}{2}$  $\lceil \circ \rceil \mid b \rceil \mid \text{Označení} \mid l \rceil \mid b \rceil$ M 103 128 128 -1 NGC 2362 238 -6 NGC 869 (h Per) | 135 | -3 | IC 2391 | 271 | -7

<span id="page-57-1"></span>Tabulka 22: Mladé otevřené hvězdokupy (mladší než 108 let)

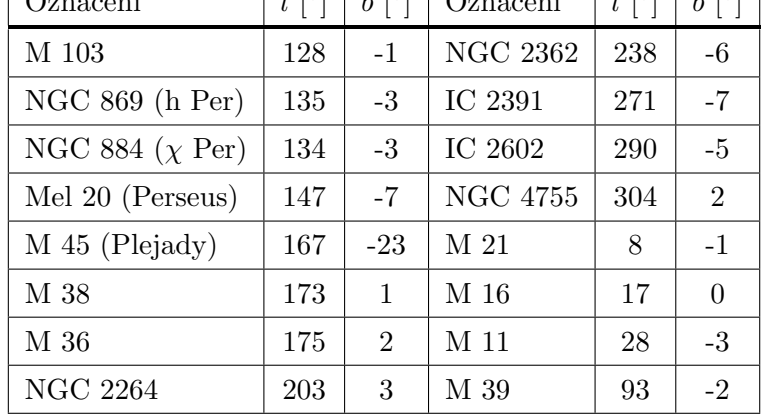

<span id="page-58-0"></span>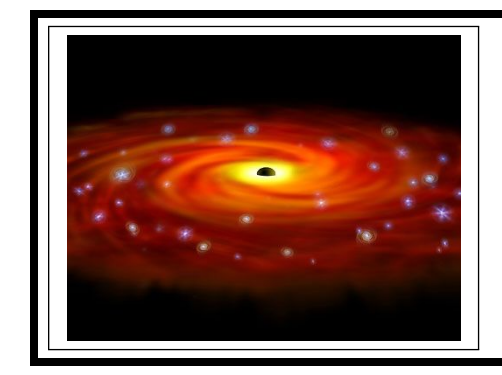

# ZÁKLADY ASTRONOMIE 2 praktikum 7 HMOTNOST ČERNÉ DÍRY v centru Galaxie

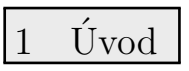

Černé díry možná vypadají záhadně, ale vznikly ze stejné obyčejné hmoty, z níž se skládá Slunce, Země a všechno na ní. V černé díře je ale tato hmota zmáčknuta do neuvěřitelně malého objemu. Kdyby se například měla černou dírou stát Země, byla by veškerá hmota Země v kuličce o průměru 1 cm. Připomeňme, že podle Newtonova gravitačního zákona v klasické mechanice se přitažlivá síla F mezi dvěma tělesy o hmotnostech  $m_1$  a  $m_2$  zvyšuje se zmenšujícím se čtvercem vzájemné vzdálenosti r. Na povrchu Země jsme ve vzdálenosti přibližně 6378 km od středu Země, ale na povrchu "zemské černé díry"by to bylo jen 0.5 cm od středu. Takové obrovské zmenšení poloměru r způsobí, že gravitační působení bude miliardkrát větší než je normálně na Zemi. Takové extrémní působení má na všechna tělesa v blízkosti nezvyklé účinky. Kolem černé díry například naleznete sféru označovanou jako horizont událostí. Cesta k ní je vlastně jen jednosměrná. Všechno, co pronikne za horizont událostí, se už nedostane zpět, což platí i pro světlo. A navíc, jestliže chce nějaké těleso vzdorovat silné gravitaci v bezprostředním okolí černé díry, musí se pohybovat obrovskou rychlostí. Náhodné srážky takto urychlených těles nebo jejich částí mají katastrofální následky a vznikne při ní obrovské množství tepla a světla.

Termín černá díra vymyslel v roce 1967 astrofyzik John A. Wheeler. Nicméně myšlenku existence tělesa, ze kterého by nemělo unikat světlo, poprvé zformuloval John Michell již v roce 1783. O 15 let později odvodil Pierre Laplace na základě newtonovské mechaniky velikost objektu, který díky své gravitaci zadrží i světlo. V roce 1916 provedl v podstatě totéž Karl Schwarzschild. Uvědomil si ale, že v okolí takových objektů se budou projevovat efekty tehdy nové, obecné teorie relativity. Odvodil charakteristickou vzdálenost pro každé hmotné nerotující sféricky symetrické těleso, tzv. Schwarzschildův poloměr:

<span id="page-58-1"></span>
$$
r_s = \frac{2Gm}{c^2} = 1.48 \cdot 10^{-27} m,\tag{14}
$$

kde G je gravitační konstanta, c rychlost světla a m je hmotnost tělesa v kilogramech. Do koule o Schwarzschildově poloměru musí být veškerá hmota o dané hmotnosti stlačena, aby bylo její zhroucení do černé díry neodvratné. Schwarzschildův poloměr také popisuje velikost zmíněného horizontu událostí. Zajímavé je srovnání se vztahem odvozeným Laplacem, který prostě do vztahu pro únikovou rychlost dosadil rychlost světla. Oba vztahy jsou stejné! Nicméně taková shoda je zřejmě čistě náhodná.

# 1.1 Cerná díra uprostřed Galaxie

V únoru 1974 objevili Bruce Balick a Robert Brown z americké Národní radioastronomické observatoře neobvyklý jasný a velmi kompaktní rádiový zdroj v centru naší Galaxie. Zdroj označený Sgr A\* se nachází na souřadnicích  $\alpha = 17^{\rm h}45^{\rm m}40^{\rm s}, \delta = -29^{\circ}00'28''$  (2000.0) blízko hranice souhvězdí Střelce se Štírem (viz obrázek [27\)](#page-59-0). Brzy bylo jasné, že zdrojem rádiového záření v tomto případě pravděpodobně není hvězda. Spekulovalo se, že takový nezvyklý signál by mohl být způsoben nějakou hmotou pohybující se vysokou rychlostí kolem centra Galaxie. Co by mohlo takto hmotu urychlovat? Mohla by to být černá díra, jenže ta by byla vzhledem ke své hmotnosti extrémně malá a velmi chladná, kompletně černá, takže jsme nemohli doufat,

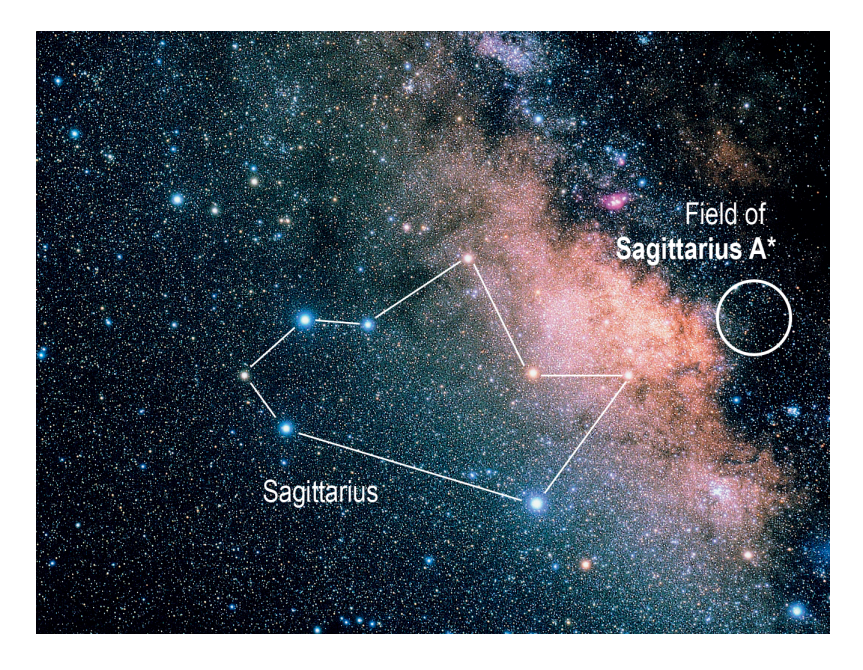

<span id="page-59-0"></span>Obr. 27: Asterismus "čajová konvice" v souhvězdí Střelce. Souhvězdí Střelce je nejlépe pozorovatelné z jižní polokoule. Rádiový zdroj Sagittarius A\* se nachází ve středu bílého kroužku.

že ji uvidíme přímo. I když dnes už máme i první přímé zobrazení této černé díry v srdci naší Galaxie, prokázat její existenci lze i nepřímo měřením dvou veličin v její blízkosti. Můžeme měřit rychlosti materiálu obíhajícího kolem uvažované černé díry a také studovat záření tohoto materiálu přicházející z okolí černé díry. Rychlost nás informuje o minimální hustotě látky soustředěné v daném objemu prostoru (pod oběžnou dráhou sledovaného materiálu), zatímco vyzářené světlo nám řekne, zda tato hmota může být v podobě hvězd. V říjnu 2002 oznámil tým vedený Rainerem Schödelem z Institutu Maxe Plancka pro mimozemskou fyziku v Německu výsledky desetiletého pozorování pohybu hvězdy S2 blízko Sgr  $A^*$ . Výsledky tohoto týmu (Schödel 2002, 2003) využijeme v naší praktické úloze.

Ty nejhmotnější centrální černé díry se zjevně nacházejí především v eliptických galaxiích v okolí centrálních oblastí kup galaxií. Existuje jasný vztah medzi hmotností centrální černé díry a rozptylem rychlostí okolitých hvězd v galaktické výduti (případně taky celkovou hmotností galaktické výdutě). V současnosti se předpokládá, že tohle je jasný důkaz toho, že centrální černá díra galaxie se vyvíjí souběžně s galaxií. Mějme však na vědomí, že hmotnost těchto černých děr představuje pouze zlomek  $(< 1\%)$  hmotnosti celé galaxie.

# 1.2 Gravitační vlny

V současnosti je veliký zájem o studování kompaktních objektů (například neutronové hvězdy a černé díry) pomocí gravitační astronomie. Začalo to prvním pozorováním gravitačních vln pomocí zařízení LIGO (Laser Interferometer Gravitational-Wave Observatory). Gravitační vlny byly vyvolány spojením dvou černých děr s hvězdnými hmotnostmi (stellar-mass black hole merger) ve vzdálenosti kolem 400 Mpc. Tato událost (GW150914) nám poskytla několik zajímavých informací: binární soustavy černých děr existují, gravitační vlny se šíří rychlostí světla a přijatý signál souhlasí s předpovědí obecné teorie relativity. Samotná binární soustava přitom ztratila energii o hodnotě přibližně 5 % klidové hmotnosti celé soustavy. Tímto se nám otevřela vrátka do nové éry fyziky. Můžeme studovat gravitaci v podmínkách, které není možné na Zemi laboratorně vyvolat.

#### 2 Pracovní postup

Začneme možná trochu překvapivě připomínkou Keplerových zákonů popisujících pohyby planet kolem Slunce:

1. Planety se pohybují kolem Slunce po eliptických drahách, v jejichž jednom ohnisku se nachází Slunce. Rovnice takové elipsy (v polárních souřadnicích) otočené o uhel  $\phi$  je

<span id="page-60-0"></span>
$$
r(\theta) = \frac{a(1 - \epsilon^2)}{1 - \epsilon \cos(\theta - \phi)}.
$$
\n(15)

2. Plocha  $S$  opsaná průvodičem planety za jednotku času je stálá:

$$
S/\Delta t = konst. \tag{16}
$$

3. Poměr druhých mocnin oběžných dob je stejný jako poměr třetích mocnin velkých poloos oběžných drah.

Kepler publikoval své zákony v letech 1609 až 1619. O několik desetiletí později, v roce 1687 Isaac Newton ukázal, že tyto zákony jsou v souladu s jeho univerzálním gravitačním zákonem. To znamená, že je možné je využít nejen pro soustavu dvou těles planeta - Slunce, ale také pro Měsíc obíhající kolem Země, umělou družici na dráze kolem Jupiteru nebo hvězdu na oběžné trajektorii kolem černé díry. Aplikací Newtonova gravitačního zákona tak byl třetí Keplerův zákon přepsán do podoby:

$$
P^2 = \frac{4\pi^2}{G} \frac{a^3}{m_1 + m_2},\tag{17}
$$

kde G je gravitační konstanta,  $m_1$  hmotnost Slunce a  $m_2$  hmotnost planety.

V devadesátých letech minulého století astronomové objevili několik hvězd, které se velmi rychle pohybují na oběžné dráze kolem středu naší Galaxie (viz obrázek [28\)](#page-61-0). Dnes už jich známe více než sto. Otázkou ovšem bylo, zda může být jejich vysoká rychlost způsobena přítomností neviditelného, ale hmotného tělesa, tedy onou centrální černou dírou?

### 2.1 Pozorování

Pozorování hvězd v blízkosti centra naší Galaxie je velmi obtížné. Ve výhledu směrem k centru Galaxie nám brání mnoho hvězd a oblaků mezihvězdné látky. Těmi alespoň zčásti pronikne infračervené záření delších vlnových délek, takže zachytíme záření hvězd z centra Galaxie zejména v této části spektra. Po mnoho let tak tým astronomů vedený Reinhardem Genzelem pořizoval snímky centra Galaxie v infračerveném oboru na ESO s pomocí Very Large Telescope v Chile (viz obrázek [29\)](#page-62-0). V průběhu času se hvězdy v blízkosti centra Galaxie trochu posouvaly. Platí to zejména pro hvězdu označenou S2. Její polohu blízko centra Galaxie ukazuje obrázek [30.](#page-62-1)

## 2.2 Výpočet hmotnosti

Podle třetího Keplerova zákona v přesnějším znění je možné zjistit celkovou hmotnost dvojice na sebe působících těles, pokud známe oběžnou periodu a velkou poloosu oběžné trajekto-rie. V tabulce [23](#page-67-0) jsou uvedeny polohy hvězdy  $S2$  v přepočtených pravoúhlých souřadnicích  $x, y$ . Jejich zakreslením do grafu tedy můžeme zjistit velkou poloosu a a posléze i periodu P. Jestliže budeme znát tyto dvě hodnoty, vypočteme pomocí Keplerova zákona celkovou hmotnost m, danou jako součet hmotnosti černé díry  $m_{BH}$  a hvězdy  $S2$  ms. V této chvíli nám postačí znalost součtu hmotností. Teprve později se budeme zajímat, kolik z tohoto součtu připadá na hmotnost černé díry a kolik na hvězdu S2.

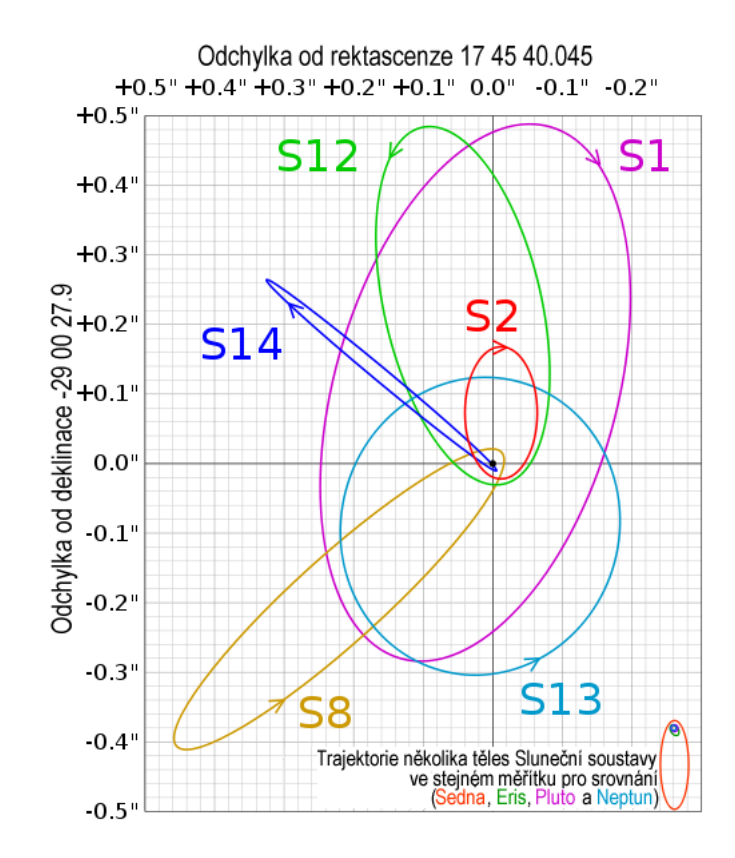

<span id="page-61-0"></span>Obr. 28: Odvozené trajektorie šesti hvězd v okolí černé díry Sagittarius A\* v centru Galaxie na základě dat z Eisenhauer et al. (2005). Poznámka: Pro srovnávací obrázek je zvolena škála 7940 au na jednu úhlovou vteřinu (1" v radiánech  $\times$  7.94 kpc v au). V tomto měřítku je vzdálenost mezi Sluncem a hvězdou Proxima Centauri 33.8krát větší (268 000 au ÷ 7940 au/") než výška obrázku.

Po zakreslení poloh hvězdy S2 do grafu a určení poloos oběžné trajektorie přistoupíme ke zjištění oběžné periody P. Za tuto dobu opíše průvodič hvězdy, tedy spojnice hvězda - černá díra, plochu  $S_{el}$ 

$$
S_{\rm el} = \pi ab,\tag{18}
$$

kde  $a, b$  jsou velikost poloos elipsy. Druhý Keplerův zákon říká, že plocha opsaná průvodičem je stálá, což jinak řečeno znamená, že velikost opsané plochy je úměrná době, za kterou je tato plocha průvodičem opsána. Jestliže budeme například uvažovat polovinu oběžné doby P/2, pak plocha opsaná průvodičem bude  $S_{el}/2$ . Obecně tedy, jestliže se za čas ∆t hvězda přesune z bodu 1 do bodu 2, pak plocha opsaná průvodičem bude

<span id="page-61-1"></span>
$$
\Delta S = \frac{\Delta t}{P} S_{\text{el}}.\tag{19}
$$

Potřebné údaje pro určení délky periody  $\Delta S$ ,  $\Delta t$  a  $S_{\rm el}$  najdeme v tabulce [23](#page-67-0) nebo získáme s její pomocí.

Nyní už můžeme dosazením do třetího Keplerova zákona vypočítat celkovou hmotnost m hvězdy a černé díry. Hvězdy jsou definovány jako gravitačně vázané objekty s hmotnostmi v rozmezí zhruba 0.08 M<sub>⊙</sub> až řekněme přibližně 300 M<sub>⊙</sub>. Pokud jste však neudělali chybu, dostali jste v předchozím kroku řešení úlohy celkovou hmotnost  $m$  mnohem větší. Pak ale není vůbec důležité, jakého typu je hvězda  $S2$ , protože  $m_{\text{BH}} \gg m_{\text{S}}$ , je její hmotnost  $m_{\text{S}}$ zanedbatelná ve srovnání s hmotností černé díry. Takže můžeme psát, že celková hmotnost  $m \approx m_{\text{BH}}$  a je tedy vlastně dána hmotností černé díry. Ale moment ..., víme určitě, že ta hmota patří černé díře? Známe hmotnost objektu v oblasti Sgr  $A^*$ , ale co když to není černá díra, ale ,,jen"uskupení velkého množství hvězd? Rozdíl mezi těmito dvěma možnostmi spočívá v tom, že hvězdy vyzařují světlo, ale černé díry nikoli.

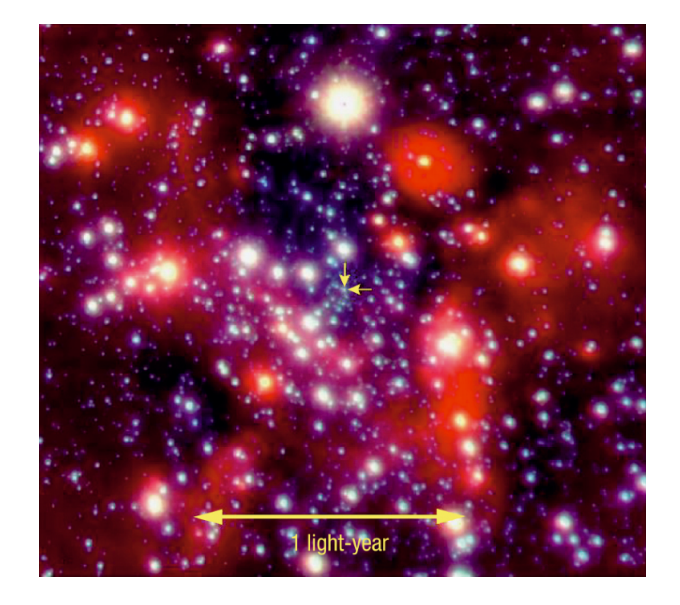

<span id="page-62-0"></span>Obr. 29: Snímek hvězd v centru Galaxie v blízké infračervené oblasti spektra pořízený přístrojem NACO na VLT. Dvě žluté šipky označují polohu kandidáta černé díry "Sagittarius A<sup>\*</sup>". Vyznačená délka jednoho světelného roku odpovídá úhlové vzdálenosti 8". Zdroj: ESO.

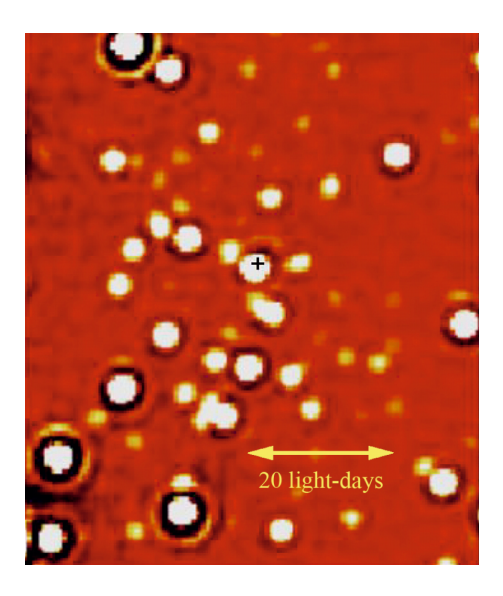

Obr. 30: Snímek pouhých dvou obloukových vteřin centrální oblasti naší Galaxie odpovídající zhruba 82 světelným dnům. Rádiový zdroj Sgr A\* je vyznačen křížkem. Bílé kolečko, prakticky na stejné pozici, je hvězda S2.

# <span id="page-62-1"></span>2.3 Co je ve středu Galaxie?

Zkusme zjistit, kolik světla bychom mohli z oblasti Sgr A\* očekávat, pokud by se tam nacházelo početné uskupení hvězd. Pro první odhad předpokládejte, že veškerá hmota tam přísluší hvězdám slunečního typu. Kolik Sluncí o hmotnosti  $2 \cdot 10^{30}$  kg bychom potřebovali, aby vyvážily oblasti Sgr  $A^*$ ?

Víme, že zářivý výkon našeho Slunce je přibližně  $4 \cdot 10^{26}$  W. Astronomové ale často poměřují zářivý výkon hvězd pomocí absolutní hvězdné velikosti. Absolutní hvězdná velikost Slunce  $M_{\odot} = +4.83$  mag. Vzdálenost D Slunce k centru naší Galaxie je zhruba 8.0 kpc. Spočtěte pozorovanou hvězdnou velikost pro Slunce, pokud bychom ho umístili do této vzdálenosti. Jak velká by byla pozorovaná hvězdná velikost vypočteného množství hvězd slunečního typu umístěného do oblasti Sgr  $A^*$ ?

Už nyní můžeme prozradit, že astronomové nenaměřili téměř žádné světlo přicházející z centra Galaxie. To můžeme konec konců vidět i na obrázcích [29,](#page-62-0) [30,](#page-62-1) které ukazují světlo přicházející prakticky jen z hvězd kolem oblasti Sgr A\*. Samotný střed naší Galaxie je ale

mnohem tmavší než by odpovídalo obsazení oblasti Sgr A\* hvězdami. Ve středu Galaxie tedy musí být černá díra.

## 2.4 Malé a velké černé dírv

Možná vás napadne otázka, zda musí být každá černá díra tak hmotná, jako ta, kterou jste právě odhalili ve středu Galaxie. V úvodu jsme definovali černou díru a Schwarzschildův poloměr (viz vztah [14](#page-58-1) pro velikost nerotující, symetrické černé díry). Využijme ale nyní opět úvah klasické mechaniky. Jak jsme již uvedli, je výsledný vztah pro velikost nerotující symetrické díry odvozený z klasické i relativistické fyziky čistě náhodou stejný. Využijme tedy nyní vztahu pro únikovou rychlost  $v_u$  z kulového objektu o hmotnosti m a poloměru r a pohrajme si trochu s čísly:

<span id="page-63-0"></span>
$$
v_u = \sqrt{\frac{2Gm}{r}}.\t(20)
$$

Spočítejte únikovou rychlost z povrchu Země za předpokladu, že poloměr Země je  $R_Z =$ 6378 km a její hmotnost  $M_Z = 6 \cdot 10^{24}$  kg. A ted' to zkuste s tělesem o hmotnosti Země, ale o poloměru pouhých 0.5 cm. Nakonec, spočítejte únikovou rychlost, pokud by Země měla svůj normální poloměr, ale hmotnost 2200krát větší než Slunce. Uvidíte, že Země se transformuje do černé díry ve dvou případech: když ji značně stlačíme do velmi malého objemu a nebo když výrazně zvětšíme její hmotnost. Slunce má poloměr více než 100krát větší než Země. Takže druhý případ znamená, že vmáčknete objekt 2200krát těžší než Slunce do koule stokrát menší než Slunce. To je ale také extrémní stlačení. Rozhodující vlastností, která dělá černou díru černou dírou není tedy velikost, poloměr, ale její "kompaktnost", hustota - poměr hmotnosti k poloměru a vztah [20](#page-63-0) to ukazuje v matematické podobě. Znamená to snad, že mohou existovat i černé díry s mnohem menší hmotností než Země, za předpokladu, že budou také velmi malé? Vypočtěte na závěr, jak malý by musel být poloměr zhrouceného objektu o vaší hmotnosti, jinými slovy spočítejte, jak velká černá díra by vznikla z vašeho těla. Porovnejte tento poloměr s typickou velikostí atomu  $2 \cdot 10^{-10}$  m.

Závěrem můžeme tedy konstatovat, že černou dírou by se teoreticky mohlo stát cokoli - Slunce, Země a dokonce i vy, pokud byste byli schopni dostatečně zvýšit svoji hustotu. Jenže ve vesmíru dosud nalézáme jen černé díry s hmotnostmi většími než je zhruba hmotnost Slunce. Někdy jsou dokonce mnohem větší, jako například u oblasti Sgr A<sup>\*</sup> v centru naší Galaxie. Ale popravdě řečeno, to až tak neočekávaný výsledek není. Například vy sami prostě do černé díry zkolabovat nemůžete. Vyžadovalo by to nějaký lis, který neexistuje ani v přírodě ani jej nikdo nezkonstruoval. A stejně je na tom i naše Země nebo Slunce. O budoucím osudu vesmírných těles rozhoduje sudička gravitace při jejich zrodu podle porodní hmotnosti. O tom, že hvězda případně skončí jako černá díra se tedy ví od samého počátku.

## 2.5 Detekce gravitačních vln

Detektor gravitačních vln LIGO pozůstává (při jednoduchém pohledu) ze dvou navzájem kolmých ramen, laseru a interferometru. Konce ramena tvoří zrcadla, která jsou od sebe vzdálená 4 km. Paprsek laseru je rozdělen na dva stejné svazky, které projdou celou délku ramen k zrcadlům a odrazí se zpět, kde jsou svazky porovnané pomocí inteferometru. Pokud jsou vzdálenosti mezi zrcadly obou ramen stejné, fáze světelné vlny se nebude lišit. Průchodem gravitační vlny ramenem detektoru (délka  $L$ ) dochází k jeho zkracování a prodlužování s amplitudou  $\Delta L$ . To způsobí, že světelné paprsky v ramenech musí procestovat obecně různou vzdálenost a proto budeme pozorovat odlišné fáze na detektoru. Veličina, kterou přímo měříme je gradient gravitačního zrychlení, z kterého můžeme vypočítat právě poměr  $h = \Delta L/L$ . Jak velkých hodnot však může  $\Delta L$  nabývat, aby jsme byli schopni vlny detekovat?

### 2.6 Numerická integrace

Při výpočtu hmotnosti černé díry budete mít možnost využit numerický přístup. Existuje několik metod jak zde postupovat. V tomhle praktiku si vysvětlíme jeden z jednoduchých postupů.

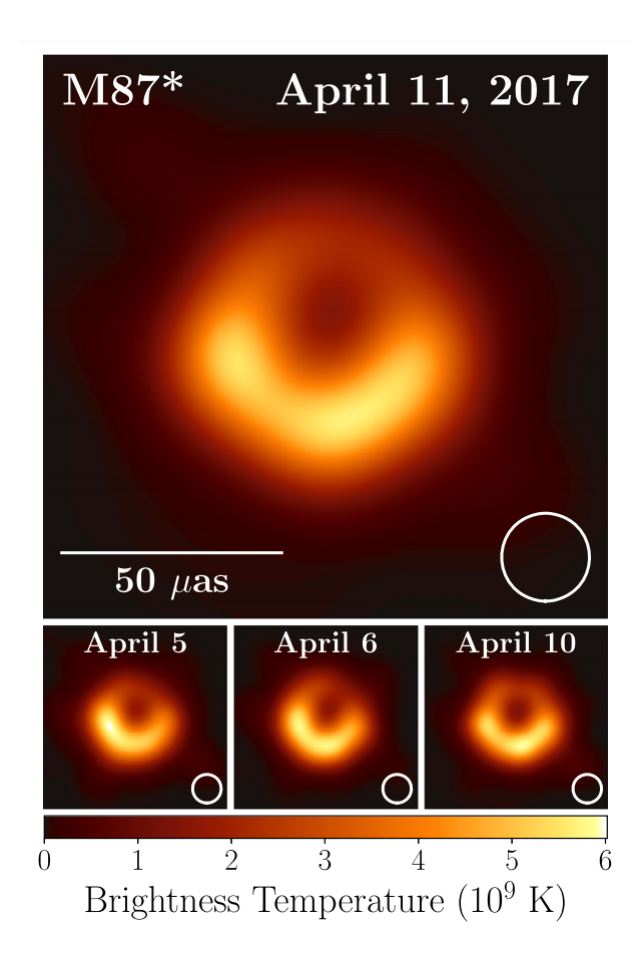

Obr. 31: Přímé pozorávní horizontu události kolem centrální černé díry v galaxii M 87. Převzáto z Event Horizon Telescope Collaboration et al. (2019).

Z matematických přednášek již víte, že určitý integrál funkce  $f(x)$  si můžeme představit jako plochu pod křivkou této funkce na intervalu  $\langle x_A, x_B \rangle$ . Matematický zápis:

$$
F = \int_{x_A}^{x_B} f(x) \, dx \,,
$$

vlastně označuje součet ploch sloupců o výšce  $f(x)$  a šířce dx, kde dx je infinitezimálně malá hodnota. Samozřejmě, infinitezimální nebo nekonečné hodnoty nemůžeme použít při numerickém výpočtu. Integrál si však můžeme upravit tímto způsobem:

$$
F = \int_{x_A}^{x_B} f(x) dx \approx \sum_{n=1}^{N} f(x_n) \Delta x,
$$

kde  $\Delta x$  je malá, ale jasně zadaná hodnota,  $x_n = x_A + n \Delta x$  a interval integrace jsme rovnoměrně rozdělili na  $N = \frac{x_B - x_A}{\Delta x}$  dílků. Jak tohoto využít?

Zvolme si funkci  $f(x) = 3x^2 + 1$  a určeme integrál mezi hodnotami  $x_A = 1$  a  $x_B = 3$ . Analytickým postupem dostaneme výsledek  $\int_1^3 f(x) dx = 30 - 2 = 28$ . Pokusme se dopracovat ke stejnemu výsledku numericky. Pro ukázku si nejprve zvolíme malý počet dílků,  $N = 5$ . Postupujeme následovně:

•  $\Delta x = \frac{x_B - x_A}{N} = \frac{2}{5}$ 5

• 
$$
f(x_1) = 6.88
$$
;  $f(x_2) = 10.72$ ;  $f(x_3) = 15.52$ ;  $f(x_4) = 21.28$ ;  $f(x_5) = 28.00$ 

•  $F \approx \sum_{n=1}^{5} f(x_n) \Delta x = \Delta x \sum_{n=1}^{5} f(x_n) = 32.96$ 

Výsledek je sice poměrně blízko k analyticky zjištěné hodnotě, ale ještě s tím spokojeni nebudeme. Pokud chceme dosáhnout lepší výsledek, můžeme zmenšit hodnotu  $\Delta x$  tím, že zvýšíme počet dílků  $N$ . Můžete si snadno (pomocí svého programu nebo pomocí Excelu) ověřit, že se zvyšujícím se  $N$  dostaneme postupně:

- $F(N = 10^1) = 30.44$
- $F(N = 10^2) = 28.24$
- $F(N = 10^3) = 28.02$
- $F(N = 10^4) = 28.00$

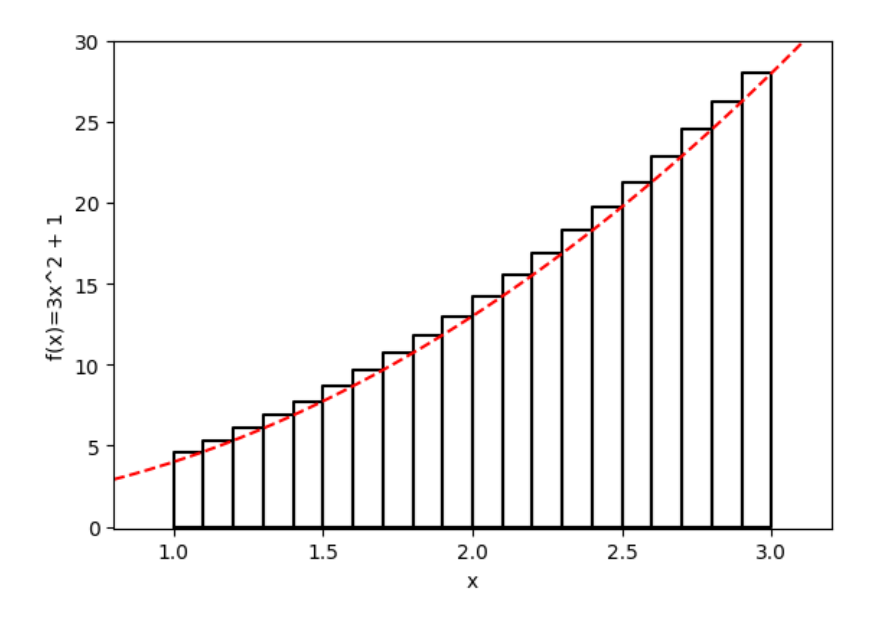

<span id="page-65-0"></span>Obr. 32: Graf křivky  $f(x) = 3x^2 + 1$ . Můžeme vidět, že plocha sloupců s výškou  $f(x_n =$  $x_A + n \Delta x$ ) je v tomhle případě vždy větší než skutečná plocha pod křivkou na daném intervalu.

Vidíme, že výsledek konverguje ke správné hodnotě. K dosažení požadované přesnosti však potřebujeme až  $N = 10000$  dílků! S tímhle se spokojit nemůžeme. Jestli si vykreslíme graf se sloupci, se kterými počítáme, zjistíme velice rychle, že náš postup systematicky nadhodnocuje (nebo podhodnocuje, v závislosti na tvaru funkce) plochu pod křivkou (obrázek [32\)](#page-65-0). Naopak, plochu pod křivkou uvedené funkce bychom podhodnocovali, pokud bychom výšku sloupce počítali v bodě  $x_n = x_A + (n - 1) \Delta x$ .

Ideálním postupem je proto použít něco mezi, tedy například  $x_n = x_A + (n - 1/2) \Delta x$ (alternativně, můžeme spočítat  $f(x_n)$  pro n i  $n+1$  a pak určit průměr těchto hodnot). V takovém případě dostaneme již při  $N = 10$  výsledek  $F = 27.98$  a požadovanou přesnost na dvě desetinná místa dosáhneme při  $N = 20$ .

Přesnost výpočtu tímto postupem bude silně záviset na tvaru funkce. Neočekávejte, že dosáhnete velké přesnosti při  $N = 10$ , pokud se sklon funkce mění příliš rychle na daném intervalu! V takovém případě budeme muset zvýšit  $N$  nebo použít sofistikovanější numerickou metodu. Obecně pro popsaný postup platí, že čím je funkce na daném intervalu lineárnější, tím menší počet sloupců budeme potřebovat (pro lineární funkci  $f(x)$  nám v podstatě stačí jediný sloupec!).

# Použité zdroje a další materiály ke studiu

- Abbott, B. P., et al., 2016, PhRvL, 116, 1102 (LIGO and Virgo Collaboration)
- Eisenhauer et al, 2005, The Astrophysical Journal, 628, 246-259
- Event Horizon Telescope Collaboration, et al., 2019, ApJ, 875, 1
- Schödel, R., et al., 2002, Nature, 419, 694
- Schödel, R., Ott, T., Genzel, R., Eckart, A., Mouawad, N., & Alexander, T. 2003, Astrophysical Journal, 596, 1015

Volonteri, M., 2010, Formation of supermassive black holes, A&ARv, 18, 279

# Úloha: Hmotnost černé díry v centru Galaxie

Jm´eno: . . . . . . . . . . . . . . . . . . . . . Datum odevzd´an´ı: . . . . . . . . .

Shrnutí úkolů:

1. Zakreslete do grafu polohy hvězdy  $S2$  z tabulky [23](#page-67-0) včetně nejistot jejich určení. Nejistoty v obou osách vyznačte jako příslušně dlouhé úsečky.

Tabulka 23: Přepočtené souřadnice hvězdy S2. Předpokládaná černá díra má souřadnice (0.0, 0.0).

<span id="page-67-0"></span>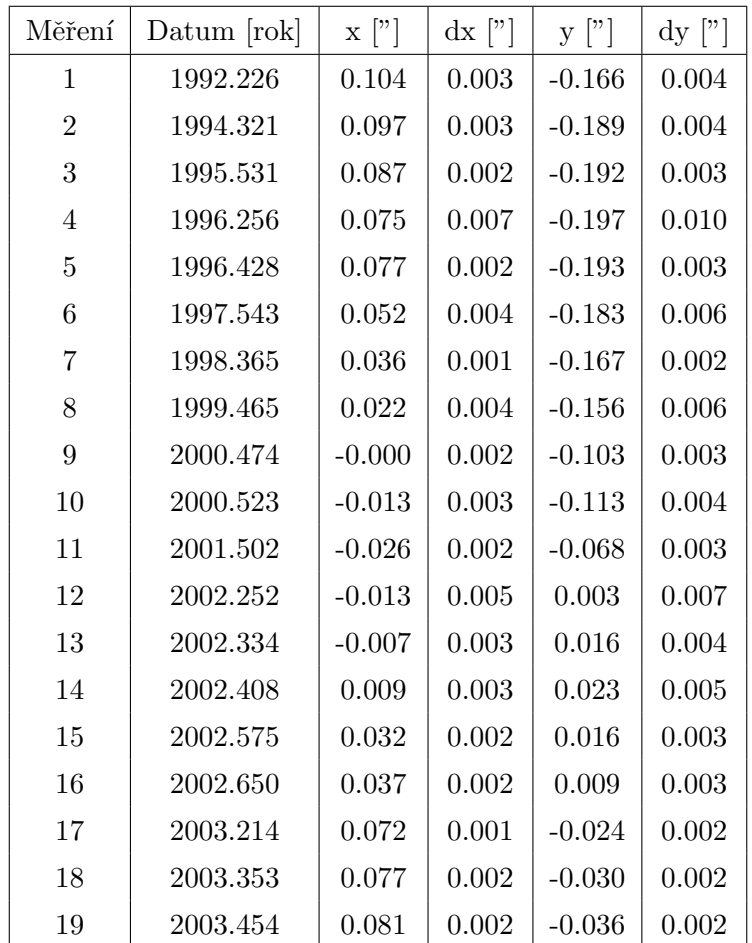

- 2. Body proložte elipsou a situaci zakreslete do grafu. Nejjednodušší je postupovat podle návodu, který je přiložen k materiálům předmětu (QtiPlot nebo Python). Uvědomte si, že elipsa nemusí nutně procházet přímo všemi naměřenými body. Každý bod je přece určen s nějakou nejistotou.
- 3. Hodnoty poloos v úhlových vteřinách přepočítejte na délku vyjádřenou ve světelných dnech, jestliže víme, že v tomto případě 2" odpovídají 82 světelným dnům. Uveď te taky nejistotu určení délky poloosy zakreslené elipsy a diskutujte. Všechny zjištěné hodnoty zapište do tabulky [24.](#page-68-0)

<span id="page-68-0"></span>Tabulka 24: Velikost poloos oběžné trajektorie hvězdy S2.

| Poloosa  |              | Délka          |     | Nejistota určení |
|----------|--------------|----------------|-----|------------------|
|          | <b>177</b> آ | [světelné dny] | [77 | [světelné dny]   |
| hlavní   |              |                |     |                  |
| vedlejší |              |                |     |                  |

- 4. Vypočtěte plochu elipsy oběžné trajektorie  $S_{el} = \ldots \ldots \ldots$
- 5. Určete periodu oběhu P hvězdy  $S2$  s využitím vztahu [19.](#page-61-1) Využít můžete nasledující přístupy:
	- a) použití kartonu a přesných vah
		- Elipsu vytiskněte, zkopírujte na tuhý papír (nebo karton) a vystřihněte. Vystřiženou elipsu zvažte na vahách s přesností 0.01 gramu. Určená hmotnost odpovídá ploše  $S_{\rm el}$ . Nyní vystřihněte část, která dle měření v tabulce [23](#page-67-0) nebyla opsána průvodičem, a opět ji zvažte. Dostane hodnotu pro plochu  $\Delta S$ . Skutečné plochy bychom samozřejmě dostali jednoduchým přepočtem, ale protože potřebujete jen poměr ploch, není taková konverze zapotřebí. Přesnost metody zvýšíte, když elipsu nalepíte na nějaký karton, ale pozor, aby bylo lepidlo rozprostřeno rovnoměrně.

Hmotnost elipsy: . . . . . . . . . . . .

b) počítání čtverečků

Elipsu vyznačte do grafu, který má naznačenou poměrně jemnou souřadnou síť. Pomocí čtverečků této sítě určete plochu elipsy  $S_{el}$  a plochy  $\Delta S$  pro pět různých časových intervalů  $\Delta t$ . Okamžiky vymezující příslušné segmenty naleznete v ta-bulce [23.](#page-67-0) Do tabulky [25](#page-69-0) zapište čísla měření počátečního a konečného bodu zvolené výseče z tabulky [23,](#page-67-0) odpovídající  $\Delta t$ , vypočtenou plochu  $\Delta S$ .

Plocha elipsy Sel = . . . . . . . . . . . . ˇctvereˇck˚u.

c) numerická integrace

Plochu elipsy určete pomocí spočtených hodnot hlavní a vedlejší poloosy. Plochu segmentu elipsy zjistíte pomocí  $\Delta S = 0.5 \cdot \int_{\theta_A}^{\theta_B} r^2(\theta) d\theta$ , kde index A odpovídá počátečnímu a index B koncovému měření. Při numerické integraci si rovnoměrně rozdělíte úsek mezi  $\theta_A$  a  $\theta_B$  na N dílků (ideálně 100 jestliže používáte program nebo Excel, pro ruční výpočet může stačit i 10) s konstantním úhlovým krokem  $\Delta\theta$ . Pro jednotlivé kroky platí  $\theta_n = \theta_A + (n - 1/2) \Delta\theta$  a pro  $\theta_B = \theta_A + N \Delta\theta$ . Plochu segmentu pak dostanete jako

<span id="page-68-1"></span>
$$
\Delta S = 0.5 \cdot \sum_{n=1}^{N} r^2(\theta_n) \Delta \theta.
$$
 (21)

Úkolem je tedy určit hodnoty  $\theta_A$  a  $\theta_B$ , tyto úseky rozdělit na N částí, pro každé n spočítat  $r(\theta_n)$  pomocí rovnice [15](#page-60-0) a určit hodnotu sumy [21.](#page-68-1)

V každém případě si zvolte pět různých dvojic měření. Pro každou zvolenou dvojici spočtěte uvedeným postupem periodu  $P$  a zapište do tabulky [25.](#page-69-0) Nakonec určete průměrnou hodnotu periody vyplývající z vašich pěti zvolených výsečí a statistickou nejistotu. Diskutujte nejistoty určení periody zvolenou metodou.

| Výseč | Počátek měření   Koncové měření   $\Delta t$ [roky]   $\Delta S$ [ |  | Perioda [roky] |
|-------|--------------------------------------------------------------------|--|----------------|
|       |                                                                    |  |                |
|       |                                                                    |  |                |
|       |                                                                    |  |                |
|       |                                                                    |  |                |
|       |                                                                    |  |                |

<span id="page-69-0"></span>Tabulka 25: Vybrané segmenty trajektorie hvězdy S2.

Průměrná hodnota periody:  $P = \ldots \ldots \ldots \pm \ldots \ldots$  . roků.

- 6. Dosazením do třetího Keplerova zákona vypočtěte celkovou hmotnost hvězdy a černé díry  $m = m<sub>BH</sub> + m<sub>S</sub> = \ldots \ldots \ldots$
- 7. Spočítejte kolik hvězd sluneční hmotnosti  $(2 \cdot 10^{30} \text{ kg})$  bychom potřebovali, abychom dostali stejnou hmotnost jako zjištěná hodnota  $m$ ? Počet hvězd  $N = \ldots \ldots \ldots$
- 8. Vypočtěte pozorovanou hvězdnou velikost Slunce, pokud bychom jej umístili do vzdálenosti centra naší Galaxie ( $D \approx 8.0$  kpc), a určete pozorovanou hvězdnou velikost v předchozím kroku zjištěného počtu hvězd. Pozorovaná hvězdná velikost Slunce ve vzdálenosti  $D \ldots \ldots$

Pozorovaná hvězdná velikost N hvězd ve vzdálenosti  $D \ldots \ldots$ 

Přestože jsme v úvodu úlohy zmínili, že náš výhled směrem ke středu Galaxie je zastíněn množstvím mezihvězdné látky, v našich úvahách a výpočtech se zmínka o extinkci dosud neobjevila. Spočítejte znovu pozorovanou hvězdnou velikost Slunce, pokud bychom jej umístili do vzdálenosti 8.0 kpc, ale tentokrát uvažujte také mezihvězdnou extinkci ve vizuálním oboru  $A_V = 30$  mag. Vztah pro modul vzdálenosti pak bude mít podobu

$$
m - M = 5\log r - 5 + A.\tag{22}
$$

Pozorovaná hvězdná velikost Slunce ve vzdálenosti D s uvažovanou extinkcí.......

Pozorovaná hvězdná velikost N hvězd ve vzdálenosti D s uvažovanou extinkcí.......

9. Spočítejte únikovou rychlost z povrchu Země za různých předpokladů, kdy budeme měnit poloměr i hmotnost Země. Začneme ale s těmi správnými hodnotami, poloměrem  $R_Z = 6378$  km a hmotností  $M_Z = 6 \cdot 10^{24}$  kg. Výsledky zapište do tabulky [26.](#page-69-1)

|                                 | $R = 6378$ km                                                               | $R = 0.5$ cm | $R = 6378$ km |
|---------------------------------|-----------------------------------------------------------------------------|--------------|---------------|
|                                 | $M = 6 \cdot 10^{24}$ kg $M = 6 \cdot 10^{24}$ kg $M = 2200$ M <sub>o</sub> |              |               |
| Uniková rychlost $\frac{km}{s}$ |                                                                             |              |               |

<span id="page-69-1"></span>Tabulka 26: Únikové rychlosti z různých těles.

10. Jaká by byla velikost černé díry vzniklé z vašeho těla? Jinak řečeno, určete poloměr tělesa o vaší hmotnosti, na jehož povrchu by byla úniková rychlost rovna rychlosti  $s$ větla.

Poloměr černé díry z mého těla . . . . . . . . . . . .

Porovnejte tento poloměr s typickou velikostí atomu  $2 \cdot 10^{-10}$  m. Diskutujte.

11. První detekce gravitačních vln ukázala maximum amplitudy deformace ramen detektoru o hodnotě  $h = 10^{-21}$ . Pokud je rameno dlouhé  $L = 4$  km, jaká bude absolutní změna délky ramena  $\Delta L$ ?

Jak se změní výsledek, pokud budeme za  $L$  uvažovat poloměr Země? Porovnejte s typickou velikostí atomu.